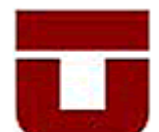

UNIVERSIDAD DE TALCA FACULTAD DE CIENCIAS FORESTALES ESCUELA DE INGENIERÍA FORESTAL

# **MODELACIÓN DE CAUDALES RECESIVOS PARA PERÍODOS ESTIVALES EN LA CUENCA DEL ESTERO UPEO, REGIÓN DEL MAULE**

**FRANCISCO JAVIER BALOCCHI CONTRERAS** 

Memoria para optar al título de:

**INGENIERO FORESTAL** 

Profesor Guía: Dr. Ing. Roberto Pizarro Tapia

TALCA-CHILE 2008

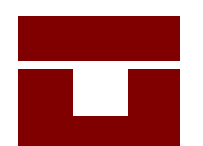

UNIVERSIDAD DE TALCA FACULTAD DE CIENCIAS FORESTALES ESCUELA DE INGENIERIA FORESTAL

 El Sr. Francisco Javier Balocchi Contreras, ha realizado la Memoria: "**MODELACIÓN DE CAUDALES RECESIVOS PARA PERÍODOS ESTIVALES EN LA CUENCA DEL ESTERO UPEO, REGIÓN DEL MAULE"**, como uno de los requisitos para optar al Título Profesional de Ingeniero Forestal, con el Sr. Roberto Pizarro Tapia como profesor guía.

 La comisión de Calificación constituida por el profesor Sr. Roberto Pizarro Tapia y la profesora Sra. Marcia Vásquez Sandoval, han evaluado con nota promedio 6,9 (seis coma nueve).

**TALCA, CHILE MARCIA VÁSQUEZ SANDOVAL 2008 DIRECTORA ESCUELA DE INGENIERIA FORESTAL** 

# ÍNDICE

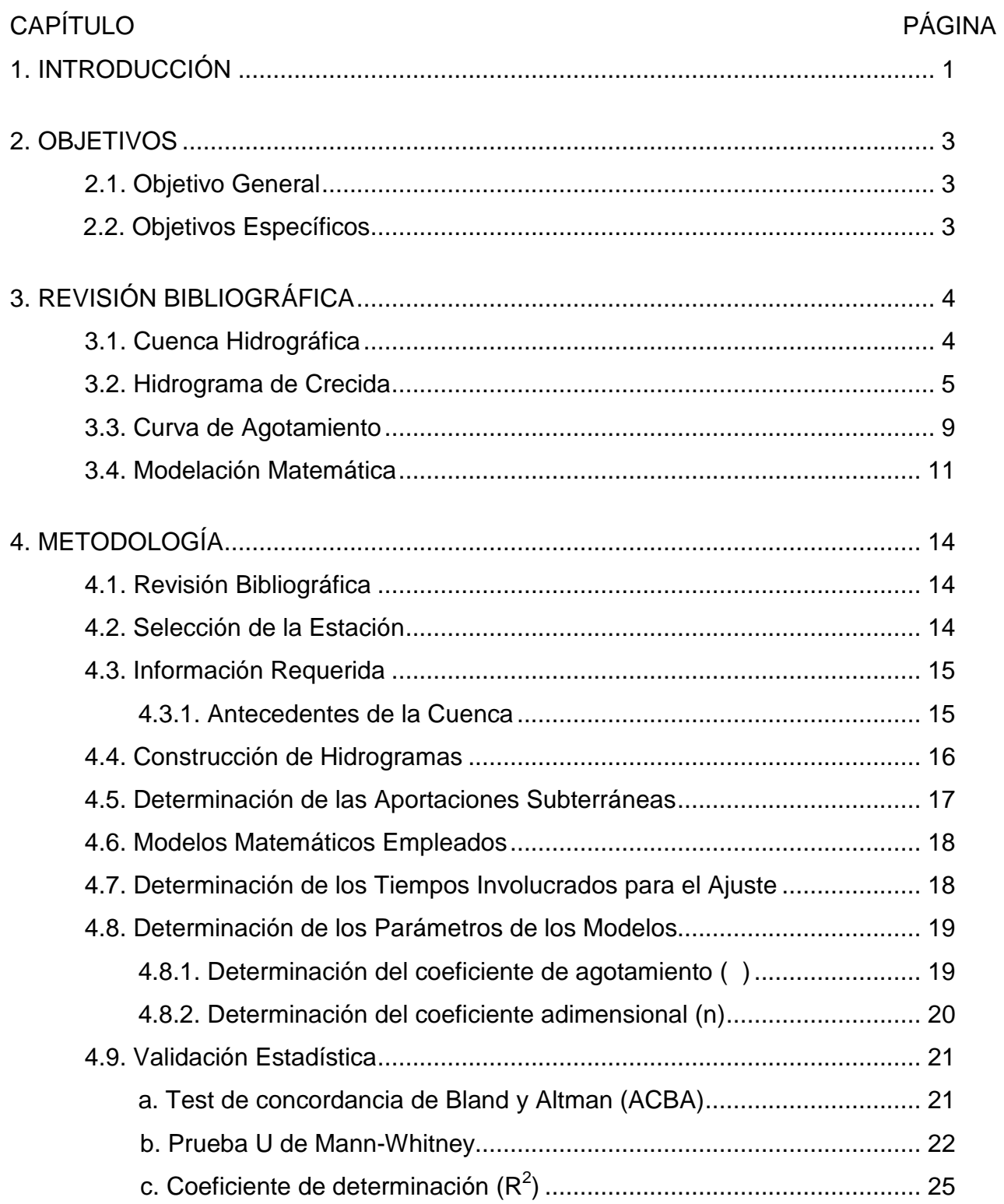

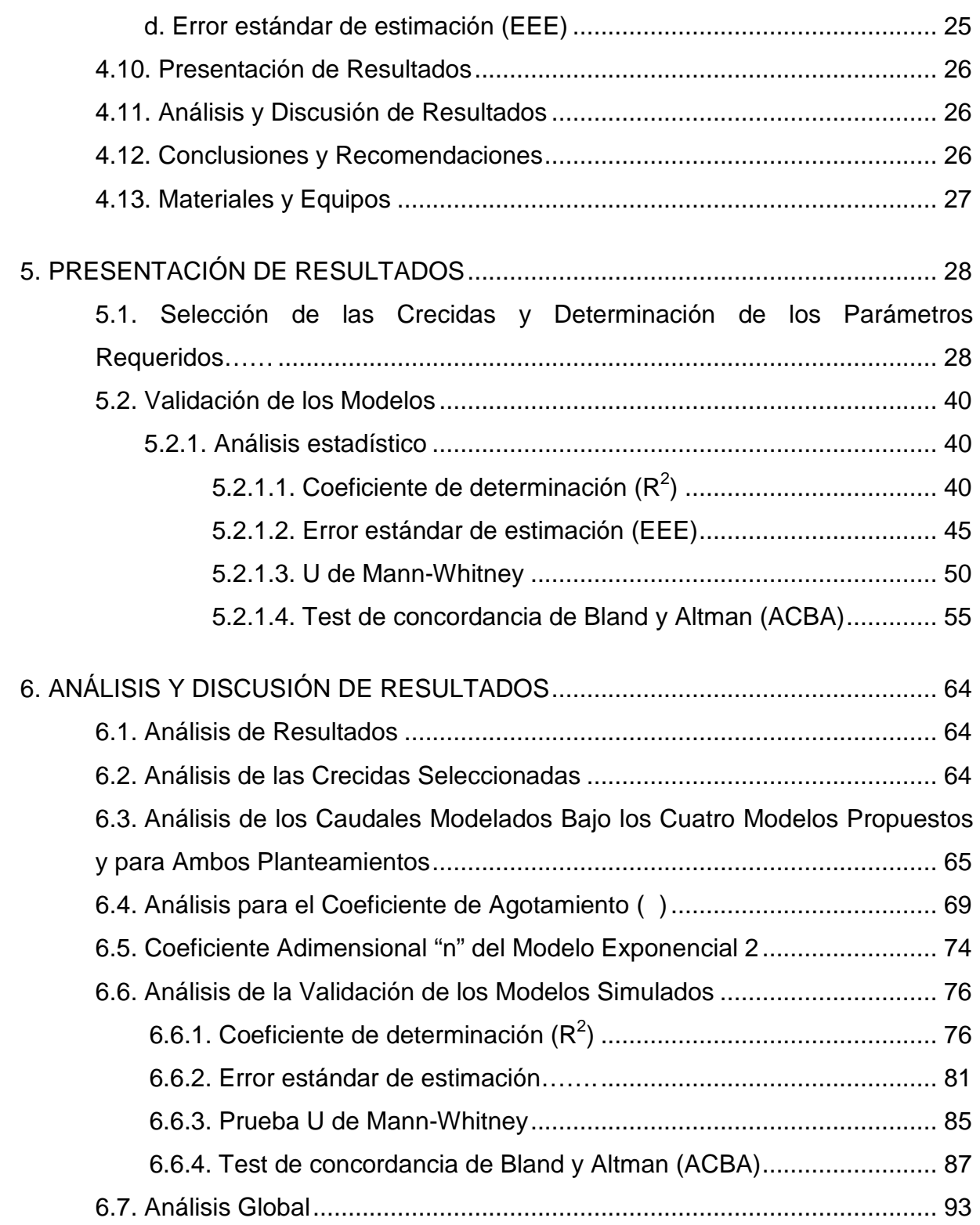

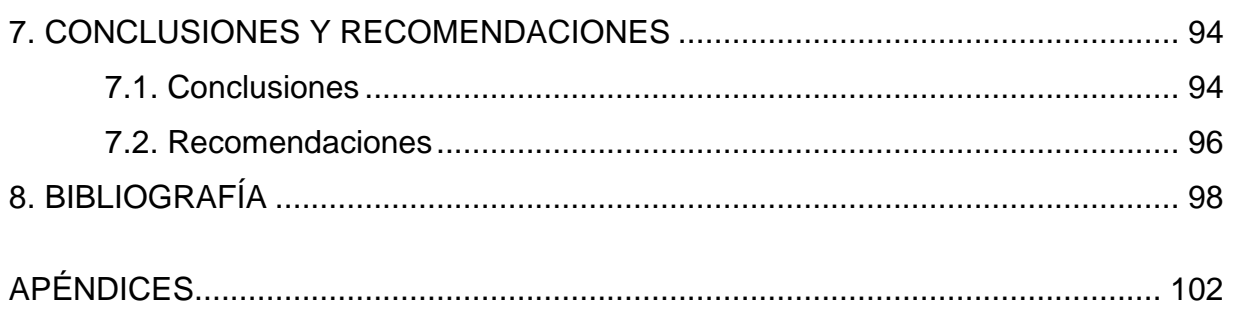

# Apéndice I

Tablas límites de confianza test de concordancia de Bland y Altman (ACBA)

Apéndice II

Tablas promedio de caudal para los diferentes modelos, tiempos y planteamientos

# **ÍNDICE DE FIGURAS**

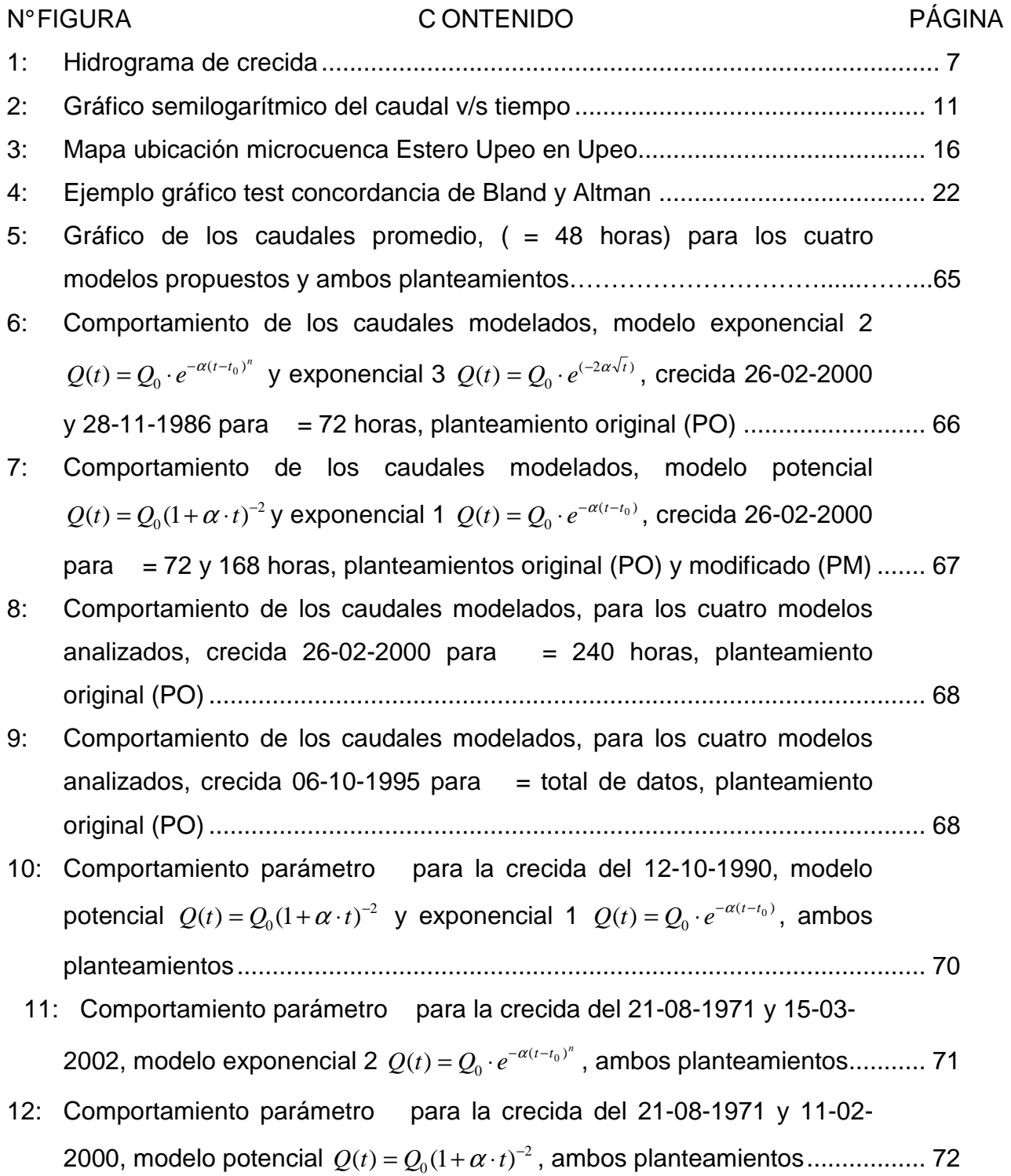

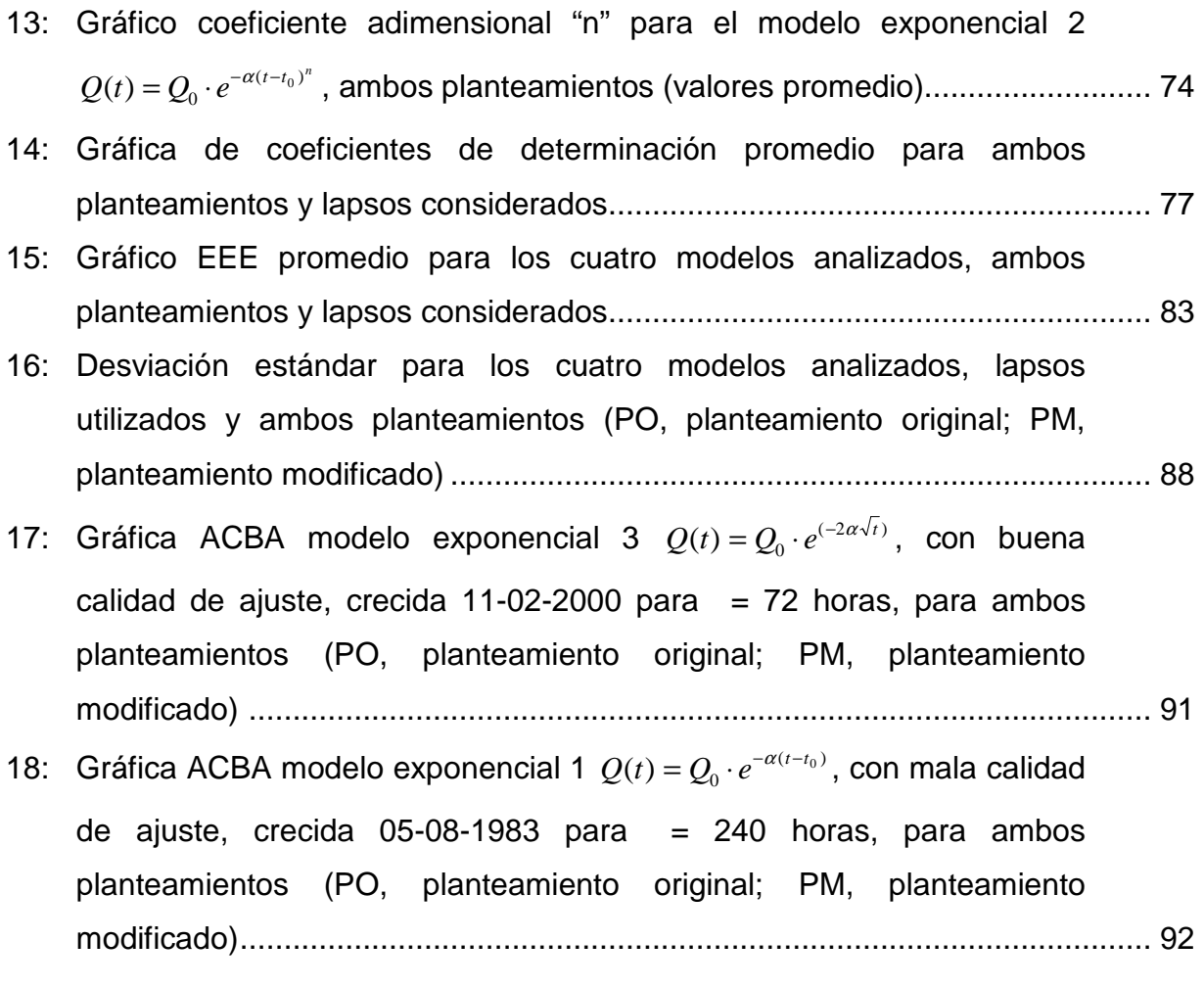

# **ÍNDICE DE TABLAS**

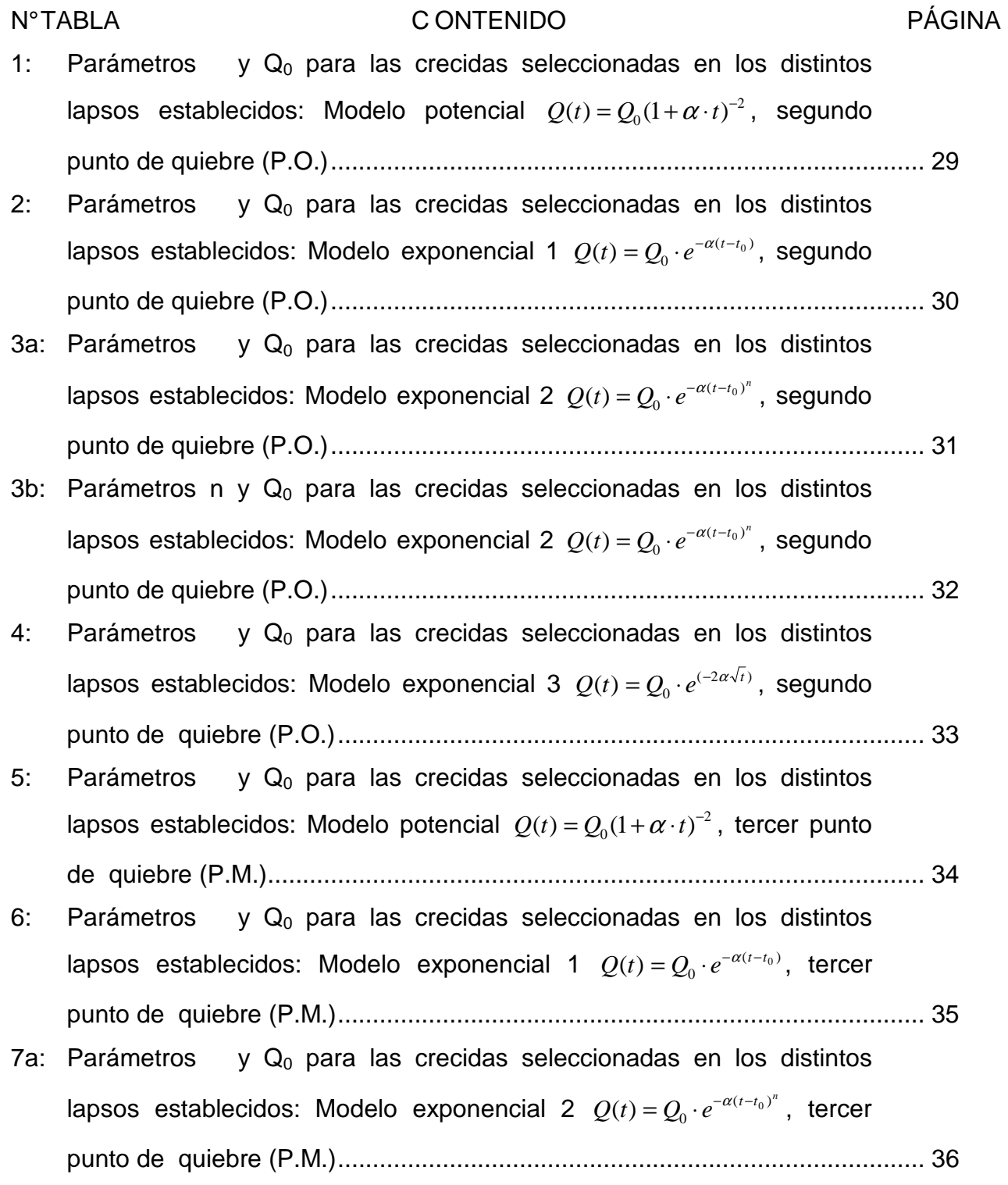

- 7b: Parámetros y  $Q_0$  para las crecidas seleccionadas en los distintos lapsos establecidos: Modelo exponencial 2  $Q(t) = Q_0 \cdot e^{-\alpha(t-t_0)^n}$  $(t) = Q_0 \cdot e^{-\alpha (t-t_0)^n}$ , tercer punto de quiebre(P.M.)...................................................................................... 37
- 8: Parámetros y  $Q_0$  para las crecidas seleccionadas en los distintos lapsos establecidos: Modelo exponencial 3  $Q(t) = Q_0 \cdot e^{(-2\alpha \sqrt{t})}$ , tercer punto de quiebre (P.M.).................................................................................... 38
- 9: Caudal inicial  $Q_0$  para las 25 crecidas seleccionadas, planteamiento original y planteamiento modificado .................................................................. 39
- 10: Coeficiente de determinación  $(R^2)$  para las crecidas seleccionadas en los distintos lapsos establecidos: Modelo potencial 2  $Q(t) = Q_0(1 + \alpha \cdot t)^{-2}$ , segundo y tercer punto de quiebre (P.O. y P.M. respectivamente)............................................................................................... 41
- 11: Coeficiente de determinación  $(R^2)$  para las crecidas seleccionadas en los distintos lapsos establecidos: Modelo exponencial 1  $(t - t_0)$  $Q(t) = Q_0 \cdot e^{-\alpha(t-t_0)}$ , segundo y tercer punto de quiebre (P.O. y P.M. respectivamente)............................................................................................... 42
- 12: Coeficiente de determinación  $(R^2)$  para las crecidas seleccionadas en los distintos lapsos establecidos: Modelo exponencial 2  $Q(t) = Q_0 \cdot e^{-\alpha(t-t_0)^n}$  $(t) = Q_0 \cdot e^{-\alpha (t-t_0)^n}$ , segundo y tercer punto de quiebre (P.O. y P.M. respectivamente)............................................................................................... 43
- 13: Coeficiente de determinación  $(R^2)$  para las crecidas seleccionadas en los distintos lapsos establecidos: Modelo exponencial 3  $(-2\alpha\sqrt{t})$  $Q(t) = Q_0 \cdot e^{(-2\alpha \sqrt{t})}$ , segundo y tercer punto de quiebre (P.O. y P.M. respectivamente)............................................................................................... 44
- 14: Error estándar de estimación para las crecidas seleccionadas en los distintos lapsos establecidos: Modelo potencial  $Q(t) = Q_0(1 + \alpha \cdot t)^{-2}$ , segundo y tercer punto de quiebre (P.O. y P.M. respectivamente)................... 46
- 15: Error estándar de estimación para las crecidas seleccionadas en los distintos lapsos establecidos: Modelo exponencial 1  $Q(t) = Q_0 \cdot e^{-\alpha(t-t_0)}$ , segundo y tercer punto de quiebre (P.O. y P.M. respectivamente)................... 47
- 16: Error estándar de estimación para las crecidas seleccionadas en los distintos lapsos establecidos: Modelo exponencial 2  $Q(t) = Q_0 \cdot e^{-\alpha(t-t_0)^n}$  $(t) = Q_0 \cdot e^{-\alpha (t-t_0)^n}$ , segundo y tercer punto de quiebre (P.O. y P.M. respectivamente)................... 48
- 17: Error estándar de estimación para las crecidas seleccionadas en los distintos lapsos establecidos: Modelo exponencial 3  $Q(t) = Q_0 \cdot e^{(-2\alpha\sqrt{t})}$ , segundo y tercer punto de quiebre (P.O. y P.M. respectivamente)................... 49
- 18: U de Mann-Whitney para las crecidas seleccionadas en los distintos lapsos establecidos: Modelo potencial  $Q(t) = Q_0(1 + \alpha \cdot t)^{-2}$ , segundo y tercer punto de quiebre (P.O. y P.M. respectivamente) .................................... 51
- 19: U de Mann-Whitney para las crecidas seleccionadas en los distintos lapsos establecidos: Modelo exponencial 1  $Q(t) = Q_0 \cdot e^{-\alpha(t-t_0)}$ , segundo y tercer punto de quiebre (P.O. y P.M. respectivamente) .................................... 52
- 20: U de Mann-Whitney para las crecidas seleccionadas en los distintos lapsos establecidos: Modelo exponencial 2  $Q(t) = Q_0 \cdot e^{-\alpha (t-t_0)^n}$  $(t) = Q_0 \cdot e^{-\alpha (t-t_0)^n}$ , segundo y tercer punto de quiebre (P.O. y P.M. respectivamente).................................. 53
- 21: U de Mann-Whitney para las crecidas seleccionadas en los distintos lapsos establecidos: Modelo exponencial 3  $Q(t) = Q_0 \cdot e^{(-2\alpha \sqrt{t})}$ , segundo y tercer punto de quiebre (P.O. y P.M. respectivamente) .................................... 54
- 22: Diferencias promedio (dp) test Bland y Altman para las crecidas seleccionadas en los distintos lapsos establecidos: Modelo potencial 2  $Q(t) = Q_0(1 + \alpha \cdot t)^{-2}$ , segundo y tercer punto de quiebre (P.O. y P.M. respectivamente)............................................................................................... 56
- 23: Diferencias promedio (dp) test Bland y Altman para las crecidas seleccionadas en los distintos lapsos establecidos: Modelo exponencial 1  $Q(t) = Q_0 \cdot e^{-\alpha(t-t_0)}$ , segundo y tercer punto de quiebre (P.O. y P.M. respectivamente)............................................................................................... 57
- 24: Diferencias promedio (dp) test Bland y Altman para las crecidas seleccionadas en los distintos lapsos establecidos: Modelo exponencial 2  $Q(t) = Q_0 \cdot e^{-\alpha (t-t_0)^n}$  $(t) = Q_0 \cdot e^{-\alpha (t-t_0)^n}$ , segundo y tercer punto de quiebre (P.O. y P.M. respectivamente)............................................................................................... 58
- 25: Diferencias promedio (dp) test Bland y Altman para las crecidas seleccionadas en los distintos lapsos establecidos: Modelo exponencial 3  $Q(t) = Q_0 \cdot e^{(-2\alpha \sqrt{t})}$ , segundo y tercer punto de quiebre (P.O. y P.M. respectivamente)............................................................................................... 59
- 26: Desviación estándar (DS) de las diferencias promedio test Bland y Altman, para las crecidas seleccionadas en los distintos lapsos establecidos: Modelo potencial  $Q(t) = Q_0(1 + \alpha \cdot t)^{-2}$ , segundo y tercer punto de quiebre (P.O. y P.M. respectivamente)............................................... 60
- 27: Desviación estándar (DS) de las diferencias promedio test Bland y Altman para las crecidas seleccionadas en los distintos lapsos establecidos: Modelo exponencial 1  $Q(t) = Q_0 \cdot e^{-\alpha(t-t_0)}$ , segundo y tercer punto de quiebre (P.O. y P.M. respectivamente)............................................... 61
- 28: Desviación estándar (DS) de las diferencias promedio test Bland y Altman para las crecidas seleccionadas en los distintos lapsos establecidos: Modelo exponencial 2  $Q(t) = Q_0 \cdot e^{-\alpha(t-t_0)^n}$  $(t) = Q_0 \cdot e^{-\alpha (t-t_0)^n}$ , segundo y tercer punto de quiebre (P.O. y P.M. respectivamente)............................................... 62
- 29: Desviación estándar (DS) de las diferencias promedio test Bland y Altman para las crecidas seleccionadas en los distintos lapsos establecidos: Modelo exponencial 3  $Q(t) = Q_0 \cdot e^{(-2\alpha \sqrt{t})}$ , segundo y tercer punto de quiebre (P.O. y P.M. respectivamente).............................................. 63
- 30: Valores comparativos de para los cuatro modelos y para ambos planteamientos (original y modificado).............................................................. 73
- 31: Valores comparativos de "n" bajo ambos planteamientos................................. 75
- 32: Valores comparativos de coeficiente de determinación  $(R^2)$ , para los cuatro modelos bajo ambos planteamientos (original y modificado).. ...........….80

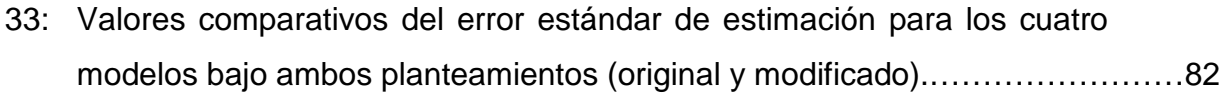

- 34: Cuociente entre el EEE y el promedio de caudales observados bajo ambos planteamientos (original y modificado). ................................................. 84
- 35: Porcentaje de pruebas aceptadas para un nivel de confianza del 95% en los cuatro modelos en estudio y para los lapsos de ajuste considerados bajo ambos planteamientos (original y modificado)........................................... 86
- 36: Test Bland y Altman, diferencias promedio (dp), desviación estándar (DS) y límites de confianza para los cuatro modelos y bajo ambos planteamientos (original y modificado)…………………………………................ 89

#### **RESUMEN**

El estudio que se presenta a continuación tiene como objetivo estimar los caudales recesivos originados por los aportes de las aguas subterráneas del estero Upeo, ubicado en la VII Región de Chile. La información de entrada requerida para tal fin fue aportada por la Dirección General de Aguas y corresponde a los limnigramas y curvas de descarga del estero Upeo, en Upeo.

 Se ajustaron y evaluaron cuatro modelos predictivos, de los cuales tres fueron exponenciales  $(Q(t) = Q_0 \cdot e^{-\alpha(t-t_0)}$ ,  $Q(t) = Q_0 \cdot e^{-\alpha(t-t_0)^n}$  $( t ) = Q_0 \cdot e^{-\alpha ( t - t_0 )^n}$ ,  $Q(t) = Q_0 \cdot e^{(-2\alpha \sqrt{t})}$  $Q(t) = Q_0 \cdot e^{(-2\alpha \sqrt{t})}$  y uno potencial  $(Q(t) = Q_0(1 + \alpha \cdot t)^{-2})$  $Q(t) = Q_0(1+\alpha \cdot t)^{-2}$ ), donde Q<sub>0</sub> es el caudal inicial; el coeficiente de agotamiento; n el parámetro específico, t tiempos y e constante de Neper. Los ajustes consistieron en la obtención de los coeficientes de agotamiento bajo los lapsos de 48, 72, 168, 240 horas y el total de horas de cada crecida. Con esta información, se determinó el caudal inicial de las crecidas seleccionadas bajo dos planteamientos: el original (segundo punto de quiebre en la curva de bajada del hidrograma) y el modificado (tercer punto de quiebre). Estos puntos fueron identificados a través de la gráfica semilogarítmica del caudal (Q) v/s tiempo (t). La evaluación de los resultados se realizó a partir de las predicciones de cada modelo, cuyos valores se contrastaron con los observados, utilizando para ello el coeficiente de determinación  $(R^2)$ , la prueba U de Mann- Whitney, el error estándar de estimación y el test de concordancia de Bland y Altman (ACBA).

 De los cuatro modelos analizados, el que obtuvo mejores resultados fue el modelo exponencial 3  $Q(t) = Q_0 \cdot e^{(-2\alpha \sqrt{t})}$  seguido del modelo potencial 2  $Q(t) = Q_0(1+\alpha \cdot t)^{-2}$ . Además, el planteamiento modificado dio mejores resultados por sobre el planteamiento original. Finalmente, el mejor lapso para la estimación fue el correspondiente a las 240 horas, en base al test de Bland y Altman.

xi

#### **SUMMARY**

 This research analyzes different models to estimate recessive flows at Upeo river basin, located in the VII Region in Chile. The required data concerning the Upeo Station limnigraphs was provided by Dirección General de Aguas.

 Four predictive models were adjusted and evaluated: three exponential models  $Q(t) = Q_0 \cdot e^{-\alpha(t-t_0)}$  $Q(t) = Q_0 \cdot e^{-\alpha(t-t_0)},$   $Q(t) = Q_0 \cdot e^{-\alpha(t-t_0)^n}$  $\hat{Q}_0 \cdot e^{-\alpha (t-t_0)^n}$ ,  $Q(t) = Q_0 \cdot e^{(-2\alpha \sqrt{t})}$  $Q(t) = Q_0 \cdot e^{(-2\alpha \sqrt{t})}$  and one potential model  $(Q(t) = Q_0(1 + \alpha \cdot t)^{-2})$  $Q(t) = Q_0(1+\alpha \cdot t)^{-2}$ , Q<sub>0</sub> is the initial flow; is the Coefficient of Exhaustion; n is the specific parameter, t is time and e is the neper constant. The adjustment determinated the coefficient of exhaustion from the lapses adjustment of 48, 72, 168, 240 hours and the total hours of each storm. With this data, the recessive initial flow from selected storms was determined according to two premises: the original (second break point) and the modified (third break point) which are present in the recession limb of the hydrograph. Both points were determined by the semi logarithmic plot of flow v/s time. The evaluation of these results were carried out from predicted data, whose values were contrasted by the real ones, using the coefficient of determination  $(R<sup>2</sup>)$ , the test U of Mann-Whitney, the standard error of estimation and the conformity test of Bland and Altman (ACBA).

 Finally, from those four analyzed models, the one obtaining the best results was the exponential model  $Q(t) = Q_0 \cdot e^{(-2\alpha \sqrt{t})}$  followed by the potential model 2  $Q(t) = Q_0(1 + \alpha \cdot t)^{-2}$ . Further more, the modified premise showing the best results above original premise, and the best lapse for the estimation was the one corresponding to 240 hours, based on the test of Bland and Altman.

## **1. INTRODUCCIÓN**

El agua es el principal elemento constituyente de los seres vivos. Su comportamiento y disponibilidad son de gran importancia, por ser un bien cada vez más escaso y limitado, el que está condicionado por el crecimiento de la población y las mayores necesidades que presionan por su uso. Un ejemplo claro es el de Chile, país que presenta un consumo diario de agua por persona de 15.000 litros, la cifra más alta de América Latina (Pizarro et al, 2002).

En este marco surge la necesidad de estimar la disponibilidad de este recurso para su utilización en los períodos estivales. Así, la modelación matemática constituye una importante herramienta para el análisis y una mejor comprensión del comportamiento del agua en estos períodos, considerando que estos modelos pueden estudiar el comportamiento de sistemas complejos ante situaciones difíciles de observar en la realidad. Estrela (1992) señala que los modelos matemáticos para estimar caudales, constituyen una forma válida para resolver los problemas hídricoteóricos y además, son los que tienen un mayor sentido físico-hidrológico. Asimismo es particularmente importante lo concerniente a las aguas subterráneas en zonas áridas y semiáridas, donde los aportes de escorrentía en períodos estivales corresponden exclusivamente a aguas provenientes de las reservas de la cuenca.

Guzmán (1994) señala que si se conoce la forma de la curva de recesión del hidrograma, es factible calcular el flujo de corrientes durante períodos de sequía o de estiaje. Así, el hidrograma muestra el comportamiento de los caudales con respecto al tiempo, y éste está compuesto por una curva de concentración, una curva de descenso y una curva recesiva. La curva recesiva permite calcular la disponibilidad de agua en los períodos estivales.

Cabe destacar la importancia de determinar el punto donde se inicia el aporte de las aguas subterráneas; es así que esta investigación utilizará la metodología

1

citada por Pizarro (1993), la cual menciona al segundo punto de quiebre de la curva de descenso como el punto en donde la afluencia es exclusivamente de aguas subterráneas. Sin embargo, también se utilizará una nueva metodología propuesta por Martínez (2004), la cual menciona al tercer punto de quiebre de la curva de bajada. Estos puntos son determinados graficando la curva de descenso en un gráfico semilogarítmico.

Considerando lo anteriormente planteado y en base al conocimiento de las curvas recesivas, se modelará el comportamiento en períodos estivales de los caudales subterráneos que afloran en el Estero Upeo, en el Río Lontué, precordillera andina, VII Región de Chile.

# **2. OBJETIVOS**

# **2.1. Objetivo General**

- Modelar el comportamiento de los caudales recesivos en períodos estivales en base a la separación de hidrogramas y a modelos predictivos, en la cuenca del Estero Upeo, Región del Maule.

# **2.2. Objetivos Específicos**

- Determinar el comportamiento paramétrico de cuatro modelos de estimación de caudales recesivos en la cuenca del Estero Upeo.
- Evaluar la calidad del ajuste de cuatro modelos de estimación de caudales recesivos en períodos superiores a un mes.

# **3. REVISIÓN BIBLIOGRÁFICA**

#### **3.1. Cuenca Hidrográfica**

Llamas (1993) define la cuenca como un espacio geográfico alimentado exclusivamente por las precipitaciones y los excedentes, tanto en aguas como en materias sólidas, los cuales se unen en un punto espacial único, llamado desembocadura o exutoria. Asimismo, la cuenca es delimitada siguiendo los puntos más elevados desde la desembocadura hasta cerrar el circuito. Aparicio (2003) asocia a estas cuencas otra cuenca subterránea, cuya forma en planta es similar a la superficial antes descrita.

En este marco y refiriéndose al caudal como tal, Aparicio (1997) y Bedient y Huber (2002) afirman que el caudal presente en una crecida estará constituido por los escurrimientos superficial, subsuperficial y subterráneo. Así, Rodríguez (1976) citado por Caro (2001) señala que la separación de los escurrimientos resulta difícil, dada la complejidad de determinar los límites de cada uno. Por dicha razón y para efectos prácticos, algunos autores como Cirugeda (1985) citado por Caro (2001) y, Pizarro y Novoa (1986), citados por Guzmán (1994), dividen el caudal en dos partes:

- a) Escurrimiento superficial: Corresponde al volumen de agua que avanza sobre la superficie de la tierra hasta alcanzar algún cauce, siendo el escurrimiento que llega más rápido a la salida de la cuenca.
- b) Escurrimiento subterráneo: Constituye la parte de las precipitaciones que se infiltra hasta llegar al nivel freático y eventualmente llega a los ríos como un flujo subterráneo, siendo de esta manera, el escurrimiento más lento en llegar a la salida de la cuenca.

Rodríguez (1976), citado por Caro (2001), menciona además que, resulta difícil hacer la distinción de los tipos de escurrimiento ya que es complicado determinar sus límites de forma exacta debido a que, por ejemplo, el agua comienza como escurrimiento superficial, se infiltra y fluye en el subsuelo, para nuevamente aflorar en forma superficial.

Con esto, la sumatoria de las aguas superficiales, subsuperficiales y las aguas subterráneas conforman en su conjunto el agua almacenada en las cuencas hidrográficas (Newson, 1993).

Asimismo, Cirugeda (1985), citado por Guzmán (1994), señala que es importante desarrollar la red de aguas subterráneas debido a que, comúnmente, estas son inexistentes, al contrario de las aguas superficiales.

Con el análisis de la curva de la escorrentía subterránea, la cual muestra la variación del caudal base en períodos de baja cantidad de lluvia caída, se puede cuantificar el desagüe de las aguas subterráneas de una cuenca (Todd, 1980). Sin embargo, Lamb y Beven (1997) mencionan que, debido a la gran variabilidad que puede existir entre períodos de recesión individual, el análisis de la curva recesiva puede ser un tanto difícil.

#### **3.2. Hidrograma de Crecida**

Chow et al (1994) definen al hidrograma como una tabla o gráfica la cual muestra la tasa de flujo como función del tiempo. Otros autores como Pizarro (1993) y Bedient y Huber (2002) describen al hidrograma como la relación gráfica existente entre las variables caudal o descarga (Q) y tiempo (t), obtenida en un punto del cauce denominado punto de desagüe de la cuenca.

Bedient y Huber (2002) también dividen en forma práctica al hidrograma en dos componentes: la escorrentía directa y el caudal base, siendo este último considerado mayoritariamente como aportador a las aguas subterráneas. Brodie et al (2007), además señalan que, la separación del hidrograma es probablemente la técnica más usada para resolver muchos de los problemas hidrológicos.

Las características fisiográficas y climáticas en su conjunto, influyen directamente en la conformación de la cuenca y, como tal, en la forma del hidrograma resultante. Entre los factores climáticos están el tipo de precipitación, la intensidad de la lluvia y su duración, entre otros. Para el caso de los factores fisiográficos están el uso del suelo, el tipo de suelo, la altitud, la pendiente, el tipo y red de drenaje, etc. (Chow et al, 1994; Bedient y Huber, 2002).

Así mismo, si se conoce el caudal punta, la curva de recesión puede ser generada a través de aproximaciones probabilísticas; sin embargo, este procedimiento puede no generar los efectos estacionales y estocásticos que son considerados en el caudal de recesión de un río (Akson et al, 2001).

Es importante señalar que si la lluvia mantiene una intensidad constante por un período de tiempo, se alcanza la capacidad máxima de almacenaje y se logra el estado de equilibrio del caudal. Así también, el hidrograma tiende a nivelarse a un valor constante para un período de tiempo (Bedient y Huber, 2002).

El hidrograma de crecida, posee una composición y forma como lo indica la figura N°1, según Pizarro (1993):

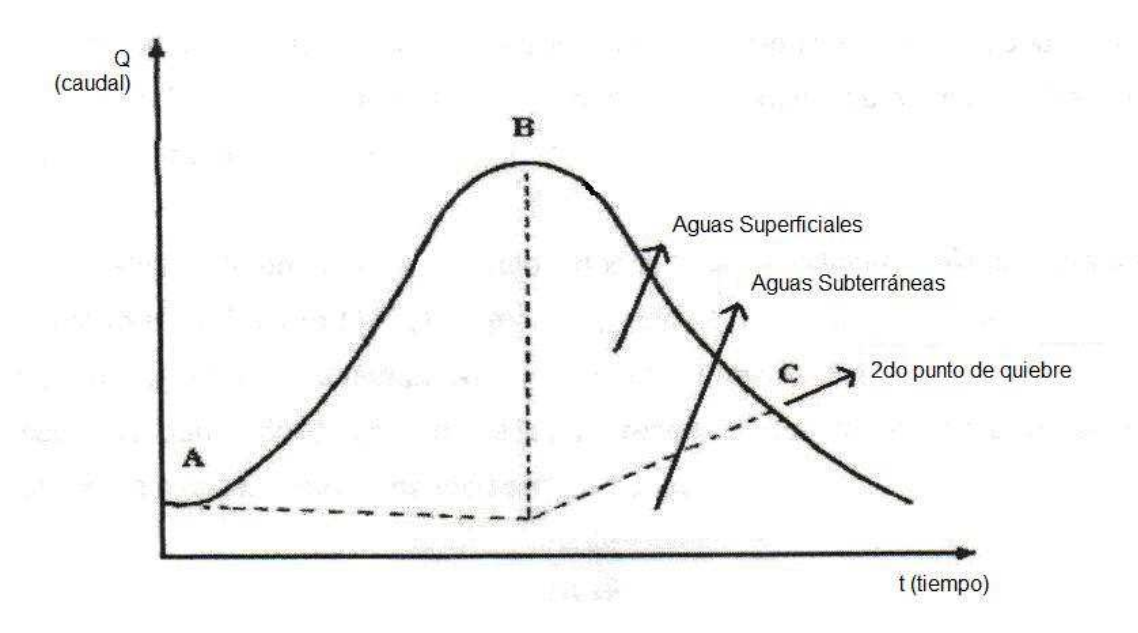

**Figura N° 1.** Hidrograma de crecida.

Donde la curva de crecida corresponde a la parte del hidrograma que comprende los puntos A y B (figura N°1), entre los cuales se inicia la crecida y se alcanza el caudal punta. Luego de la curva de crecida, comienza la curva de bajada, que comprende al tramo entre los puntos B y C, en donde C, representa el fin de la afluencia de aguas superficiales.

Finalmente, la curva recesiva o de agotamiento, comprende desde el punto C en adelante, en donde las aguas proceden teóricamente de alimentación subterránea en forma exclusiva, generando la curva de agotamiento o curva de caudales recesivos.

Bedient y Huber (2002) también separan al hidrograma en 3 componentes como los señalados anteriormente, añadiendo que el punto de inflexión de la curva de bajada indica el término de la escorrentía directa. Bedient también señala que la curva de bajada se determina en gran medida por la intensidad de la crecida y, el segundo punto de quiebre, en la bajada de la curva, generalmente marca el tiempo en que cesa el afluente de superficie.

En muchos casos, como lo señalan Linsley et al (1949) y Bedient y Huber (2002), el método exacto de separación del hidrograma no es tan importante en cuanto se utilice el mismo procedimiento a lo largo del estudio para poder comparar los hidrogramas de crecida en crecida y de cuenca en cuenca. Así mismo, es necesario seleccionar datos de períodos suficientemente largos para justificar que las crecidas seleccionadas generan caudales subterráneos (Linsley et al, 1949).

Es importante considerar que, según Bedient y Huber (2002), las contribuciones al acuífero dependen de la intensidad de la lluvia, la infiltración del suelo y la cantidad de humedad versus la capacidad de campo.

Ponce (1989) señala que la recesión es logarítmica por naturaleza, aproximándose al caudal cero en una forma asintótica. El mismo autor también menciona que, para efectos prácticos, el final de la recesión es usualmente definida de manera arbitraria y comúnmente definida por el investigador.

Además existen muchas otras técnicas para separar la escorrentía directa del caudal indirecto o subterráneo basado en el análisis de la curva de recesión de las aguas subterráneas por lo que, en muchos casos, la curva de recesión puede ser descrita por una ecuación exponencial (Bedient y Huber, 2002). Siguiendo con el tema, el análisis del caudal base del hidrograma de crecida puede generar valiosos puntos de vistas en cómo las contribuciones al caudal de las aguas subterráneas cambian a través del tiempo (Brodie y Hostetler, 2005).

 Por otro lado, el caudal base es el componente de la sumatoria de las descargas de las crecidas y su reconocimiento es posible en temporadas de bajo caudal y por ende, la proporción de la disminución del caudal base es similar año a año (Manga, 2001).

8

 Para Brodie y Hostetler (2005), el análisis del caudal base, teniendo un abanico de metodologías disponibles, es una importante herramienta para entender la dinámica de la descarga de las aguas subterráneas al río. Asimismo, y con respecto a las metodologías a emplear, los mismos autores señalan que, en la separación del caudal base, el temprano desarrollo de métodos gráficos está siendo reemplazado por técnicas de procesamiento de datos. En base a lo anterior, el reto se encuentra en desarrollar algoritmos que tengan bases hidrológicas y se puedan derivar a parámetros hidrológicos.

 Brodie et al (2007) señalan que el análisis está siendo enfocado actualmente en definir soluciones analíticas o modelos matemáticos que puedan ajustarse adecuadamente a los segmentos recesivos. Asimismo, algunos ríos no se agotan en períodos estivales o de estiaje por lo que presentan una curva de agotamiento que se aproxima a un caudal mínimo, usualmente denominado caudal base, que en inglés se denomina base flow (Cirugeda, 1985, citado por Martínez, 2004). El análisis del caudal base puede proveer información de cambios temporales, pero no de cambios en la distribución espacial de las entradas de aguas subterráneas a lo largo del acuífero (Brodie y Hostetler, 2005; Brodie et al, 2007).

#### **3.3. Curva de Agotamiento**

Vilaró (1976), citado por Caro (2001) menciona que pasada la punta del hidrograma, se inicia la curva de descenso o bajada, en que finalmente el caudal queda reducido a los aportes recibidos de la escorrentía subterránea. Asimismo, Llamas (1993) plantea que la curva de agotamiento representa el decrecimiento de las aguas subterráneas, más el residuo del flujo hipodérmico (precipitación que no se infiltra ni circula por la superficie y circula bajo el suelo a poca profundidad).

Para determinar el punto donde se producen estos aportes subterráneos, Pizarro (1993) afirma que, teóricamente, se debe graficar el logaritmo del caudal (Q) versus tiempo (t) de la curva de bajada del hidrograma. Así, el segundo punto de quiebre de la curva recesiva señala el comienzo de la afluencia exclusiva de los caudales subterráneos. Esto se debe a que - al someter los datos en el gráfico al logaritmo - éstos adquieren una distribución gráfica lineal posibilitando la determinación del segundo punto de quiebre y sus coordenadas.

Como apoyo a la idea anterior, Barnes (1939) citado por Linsley et al (1949), señala que la crecida puede ser graficada sobre un papel semilogarítmico, con el fin de separar los distintos tipos de caudal que componen al hidrograma.

Sin embargo, no existe un consenso en la metodología para determinar la división de la escorrentía directa y el aporte de las aguas subterráneas sumado además a que la definición de estos componentes es relativamente arbitraria (Linsley et al, 1988; Viessman y Lewis, 2003).

Debido a lo anterior y como alternativa a lo expresado por Pizarro (1993) con respecto a cómo determinar el punto en donde se inicia el aporte de las aguas subterráneas y, buscando un mejor ajuste de los modelos a la realidad, Martínez (2004) propuso un nuevo planteamiento, denominado "Planteamiento Modificado", el cual, basándose en el planteamiento original, establece al tercer punto de quiebre de la curva de bajada como el punto de inicio de las aguas subterráneas esperando lograr una mejor aproximación ya que, al transcurrir una mayor cantidad de tiempo, los modelos se ajustan de mejor manera. El resultante de lo anterior se puede observar en la figura N<sup>2</sup> (que a continuación se p resenta).

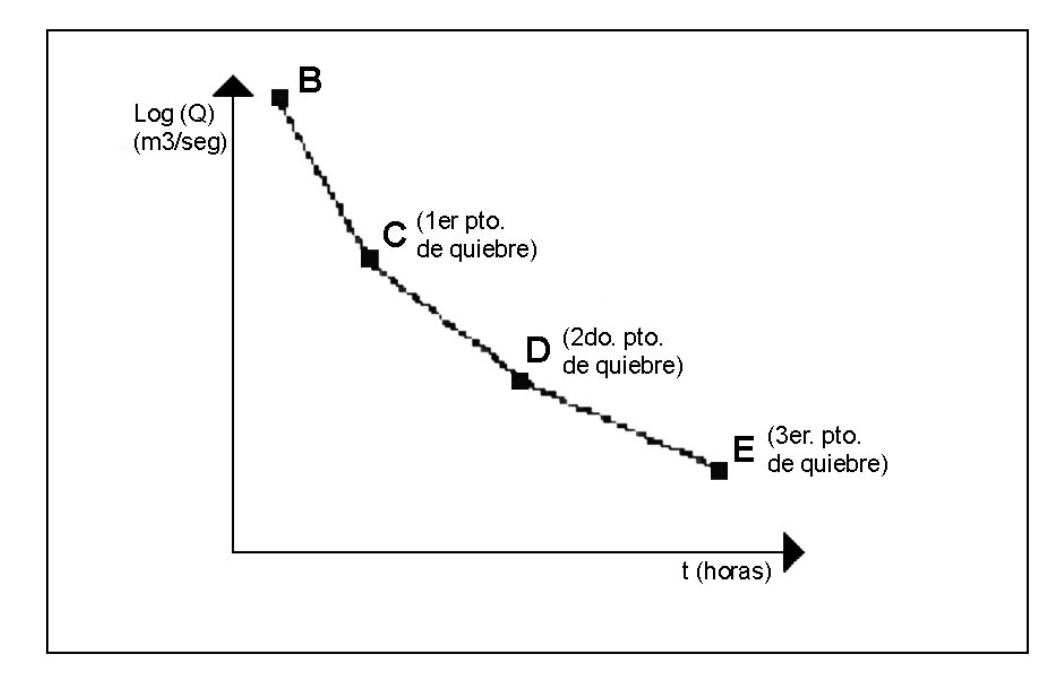

**Figura N° 2** . Gráfico semilogarítmico del caudal v/s tiempo.

Bedient y Huber (2002) mencionan que para efectos prácticos, esta curva de recesión puede ser utilizada para estimar caudales asociados a algún período de retorno, para estimar la potencialidad de las aguas subterráneas y también como instrumento para realizar el balance de aguas.

### **3.4. Modelación Matemática**

La modelación matemática constituye una representación simplificada de un sistema complejo, ya sea bajo una forma física o matemática, en el cual las respuestas producidas son difícilmente manejables debido al gran número de factores en juego (Singh, 1988; Llamas, 1993).

Para definir la curva de agotamiento, existe una gran cantidad de modelos matemáticos que dependen del tipo de cuenca. Entre los más comunes están los modelos potenciales y los modelos exponenciales donde los primeros se ajustan mejor en terrenos permeables. Asimismo, los modelos exponenciales son más precisos, en general, en terrenos poco permeables (Cirugeda, 1985, citado por Caro, 2001).

 En general y según lo mencionado por Dewandel et al (2003), el modelo potencial (ecuación cuadrática), modela de mejor manera al acuífero cuando el caudal horizontal en la cuenca es dominante. En cambio, las fórmulas exponenciales son solamente aproximadas ya que solucionan sobreestimaciones de la etapa de influencia, pero subestiman el volumen del acuífero; sin embargo, y al contrario que el modelo potencial, se ajustan mejor cuando los caudales tienen un componente vertical muy importante. A continuación y en forma general, se presentan y describen, un modelo potencial y un modelo exponencial:

Modelo potencial:

$$
Q(t) = Q_0 (1 + \alpha \cdot t)^{-2}
$$

Modelo exponencial:

$$
Q(t) = Q_0 \cdot e^{-\alpha (t-t_0)^n}
$$

En donde:

 $Q(t) =$  Caudal (m<sup>3</sup>/s).

- $Q_0$ = Caudal inicial de la curva de agotamiento en el tiempo  $t_0$  (m<sup>3</sup>/s).
	- = Coeficiente de agotamiento.

 $t =$ Tiempo (horas).

- n = Coeficiente adimensional.
- *e* = Constante de Neper.

 Para la elaboración de un modelo matemático, Llamas (1993) menciona cuatro etapas. Identificación, calibración, validación y límites de aplicación pero, como forma práctica y de acuerdo a lo señalado por Farias (2001), la calibración y la validación corresponderían a las etapas más importantes dentro de la elaboración de un modelo, las cuales son definidas por Llamas (1993) como:

- Calibración, etapa en que se evalúan y estiman los parámetros del modelo a través de criterios deductivos, además de la ayuda de observaciones anteriores sobre las solicitaciones y respuestas.
- Validación, etapa donde se compara una respuesta teórica obtenida mediante solicitaciones experimentales, versus la misma respuesta obtenida por observaciones directas.

Para la modelación es preciso tener claro el funcionamiento de los procesos hidrológicos involucrados, ya que, en caso contrario, los modelos no podrán tener un buen resultado frente a cambios en las respuestas hidrológicas (Núñez, 2005).

# **4. METODOLOGÍA**

#### **4.1. Revisión Bibliográfica**

 Esta etapa consistió en recopilar la mayor cantidad de información relacionada con el tema en estudio, caudales recesivos y temas generales de hidrología para el entendimiento del tema en particular, la cual fue extraída principalmente de bibliografía especializada en hidrología, sin dejar de lado otro tipo de publicaciones afines al tema en estudio. Además, se complementó con búsqueda de información a través de la Internet.

 Cabe mencionar que la mayoría de la bibliografía utilizada, ha sido desarrollada por autores extranjeros, poniendo de manifiesto la carencia de estudios similares en Chile, excepto los realizados en la Universidad de Talca.

#### **4.2. Selección de la Estación**

 Para la selección de la estación, se tomó como base que ésta presentara un régimen natural de caudal, monitoreado por una estación fluviométrica que presenta un limnígrafo electrónico (datalogger). Esta estación posee datos desde 1964 hasta la fecha, en una serie importante para este tipo de estudios. Por tanto, se escogió la estación Estero Upeo, en Upeo, cuenca del Mataquito.

#### **4.3. Información Requerida**

 Toda la información requerida para el presente estudio fue proporcionada íntegramente por la Dirección General de Aguas (DGA), VII Región. Esta información consistió en los limnigramas y curvas de descargas correspondientes a la Estación Upeo en Upeo (subcuenca del Río Lontué). La información comprende el período entre los años hidrológicos 1971 - 2003 en que, a partir de ellos, se procedió a construir los hidrogramas correspondientes para el estudio.

#### **4.3.1. Antecedentes de la Cuenca**

 La zona de estudio corresponde a la subcuenca del Río Lontué ubicada entre los 35°10` 23" L.S y los 71°05` 28" L.O, abarcand o una superficie de 2784 km<sup>2</sup> que, conjuntamente con el Río Teno, ambos de régimen nivo pluvial, originados en la Cordillera de Los Andes, dan como origen al Río Mataquito, que avanza hacia el poniente a través de la Cordillera de la Costa y las planicies costeras, desembocando en el mar en la localidad de Iloca. Además, posee una precipitación de 1800 mm/año. El Río Lontué recibe por su flanco derecho dos tributarios de cierta importancia, los cuales son, los esteros Upeo y Chenquelmo, que afluyen en pleno Valle Central.

 En la figura N°3 se puede observar el mapa de ubic ación de la microcuenca Estero Upeo.

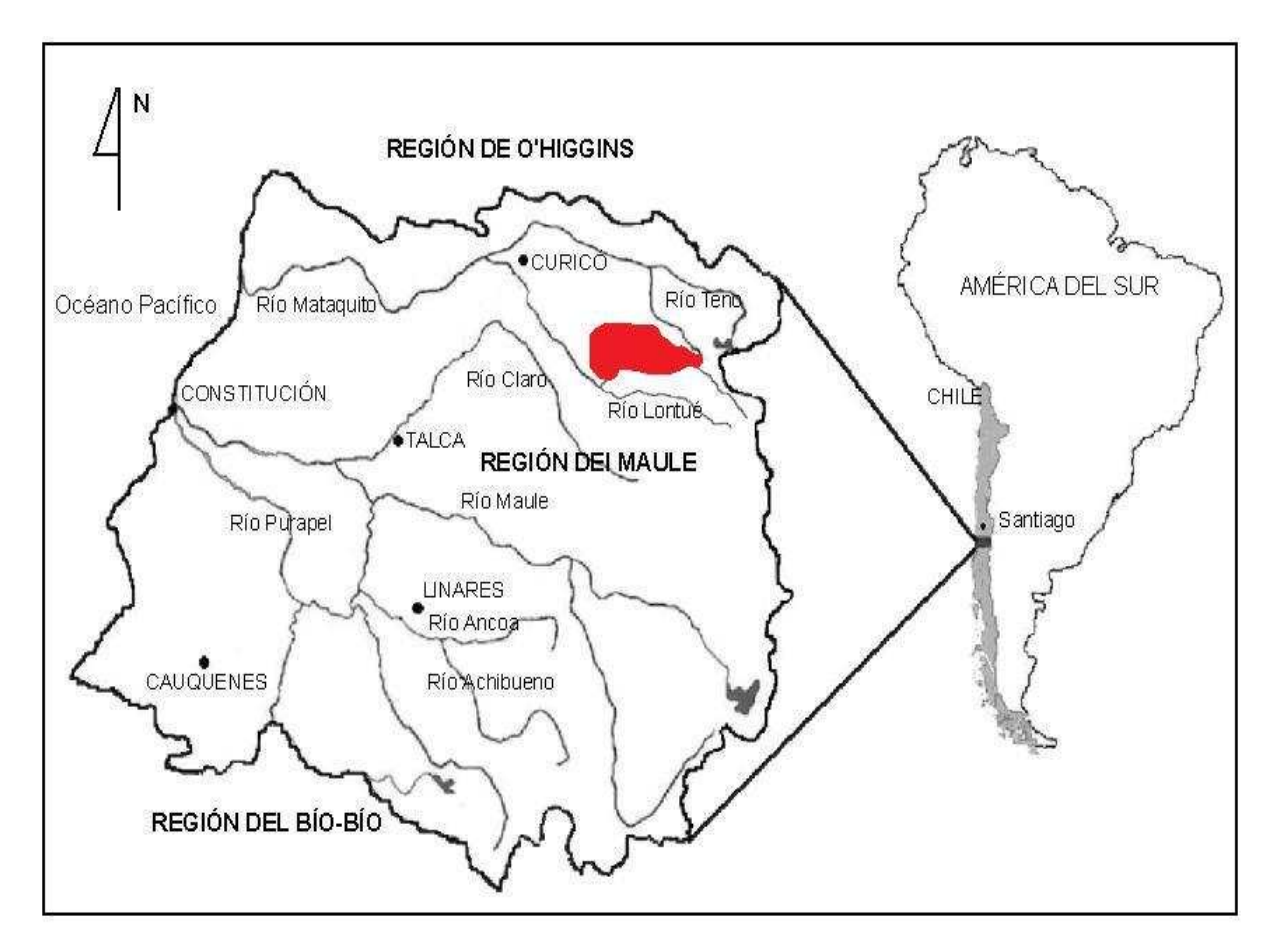

**Figura N° 3.** Mapa ubicación microcuenca Estero Upeo en Upeo.

## **4.4. Construcción de Hidrogramas**

En base a lo expuesto en la revisión bibliográfica, se desarrolló la construcción de los hidrogramas a partir de los limnigramas y, junto con las curvas de descarga, se obtuvieron los caudales de las crecidas seleccionadas. Así, con la ayuda de una regla milimétrica, se midieron las alturas cada 12 horas. Este procedimiento se continuó hasta encontrar la siguiente crecida. Finalmente, con las curvas de descarga para los períodos seleccionados, que indican el valor de caudal a una altura específica, se determinaron los caudales en m<sup>3</sup>/s de las crecidas, para así construir los hidrogramas de las crecidas seleccionadas.

En el caso de las crecidas, se seleccionaron las últimas de cada año, en el período estival, las cuales se encuentran entre los meses de Agosto – Abril, contándose con datos horarios de, a lo menos, once días.

De acuerdo a esto, se seleccionaron 25 crecidas desde los hidrogramas, con una crecida mínima de 11 días y una máxima de 239 días para el desarrollo de este estudio.

#### **4.5. Determinación de las Aportaciones Subterráneas**

Para la determinación de las aportaciones subterráneas, se determinó el punto donde se inician las aportaciones subterráneas en cada crecida, a partir del gráfico logarítmico del caudal (Q) versus el tiempo (t), del cual se obtuvo una línea recta con dos quiebres donde el segundo punto de quiebre corresponde al caudal inicial  $(Q_0)$  o inicio de la aportación de las aguas subterráneas.

Sin embargo, y debido a que los métodos de separación sufren la desventaja de ser algo arbitrarios y un tanto inexactos (Linsley et al, 1988, citado por Núñez, 2005; Bedient y Huber, 2002) y buscando una mejor aproximación a la realidad, se procedió a realizar el "Planteamiento Modificado" establecido por Martínez (2004), que propone que el inicio de la curva de recesión se establezca a partir del tercer punto de quiebre de la curva de bajada.

#### **4.6. Modelos Matemáticos Empleados**

Estos consisten en 4 modelos, a saber, uno potencial y tres exponenciales en los cuales los parámetros utilizados son caudal inicial  $(Q_0)$ , coeficiente de agotamiento ( ), un parámetro particular del modelo exponencial dos (n), constante de Neper (e) y los tiempos t y  $t_0$ , donde  $t_0$  corresponde al tiempo inicial de los modelos. Con esto, los modelos empleados son:

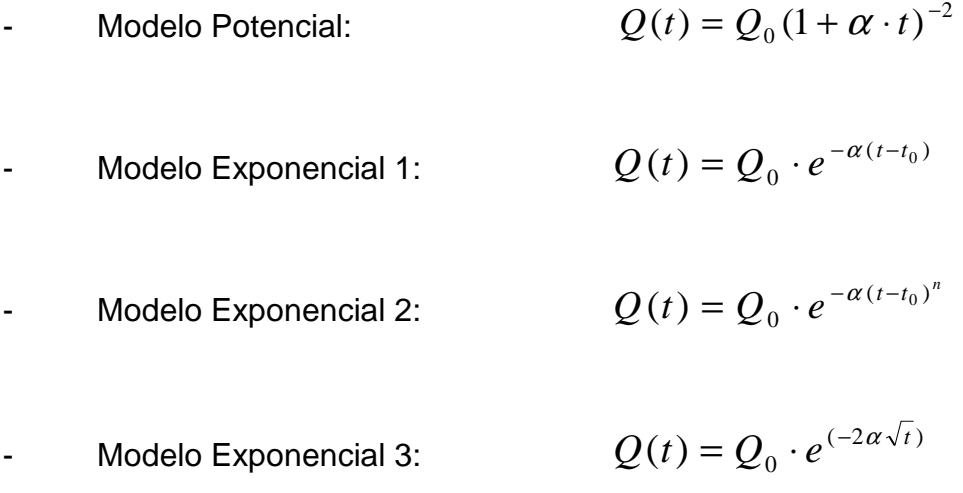

#### **4.7. Determinación de los Tiempos Involucrados para el Ajuste**

Las coordenadas para calcular los parámetros de los modelos pueden ser consideradas en distintos lapsos. Se consideraron 5 lapsos correspondientes a 48 horas, 72 horas, 168 horas, 240 horas y el total de horas de cada crecida debido a que existe la hipótesis que a mayor tiempo transcurrido desde la coordenada inicial  $(Q_0, t_0)$ , el ajuste de cada modelo debería ser de mejor calidad (Martínez, 2004; Núñez, 2005). Así, las coordenadas para el lapso  $t = 48$  horas sería ( $Q_0$ ,  $t_0$ ), ( $Q_{48}$ ,  $t_{48}$ ); para t = 72 horas, sería  $(Q_0, t_0)$ ,  $(Q_{72}, t_{72})$ , y así sucesivamente, para cada lapso escogido.

Cabe señalar que lo anteriormente expuesto se basa en que a partir del segundo punto de quiebre de la curva de bajada del hidrograma, existe la afluencia exclusiva de aguas subterráneas (Pizarro, 1993). Sin embargo, también se utilizó el "Planteamiento Modificado" realizado por Martínez (2004) el cual considera la afluencia exclusiva de aguas subterráneas desde el tercer punto de quiebre de la curva de bajada del hidrograma. Así, se espera tener una mejor aproximación y un mejor ajuste de los modelos debido a los buenos resultados obtenidos en el estudio realizado por Martínez (2004), donde se planteó el uso de este nuevo punto.

#### **4.8. Determinación de los Parámetros de los Modelos**

#### **4.8.1. Determinación del coeficiente de agotamiento ( )**

Luego de determinados los tiempos (t) y calculada la información de entrada para cada curva recesiva, es posible obtener el coeficiente de agotamiento ( ). El procedimiento consideró la toma de dos coordenadas de caudal y tiempo distintos en la curva recesiva del hidrograma.

Para unificar criterios de selección de los caudales y homogeneizar el cálculo, se estableció como el punto de partida de los modelos utilizados el valor de  $Q_0$  al tiempo  $t_0$  de cada crecida seleccionada. Posteriormente, se procedió a determinar el segundo valor, es decir, el caudal  $Q_t$  al tiempo t, elemento necesario para el ajuste del parámetro .

El lapso "t" mencionado anteriormente corresponde a los tiempos establecidos para modelar cada una de las curvas recesivas de cada uno de los modelos expuestos, los cuales corresponden a los señalados en el punto 4.6. Así, una vez despejado algebraicamente el valor de , se obtuvieron cinco valores para cada crecida, para cada uno de los modelos y para ambos planteamientos.

#### **4.8.2. Determinación del coeficiente adimensional (n)**

Para determinar el coeficiente adimensional n, presente en el modelo exponencial 2  $Q(t) = Q_0 \cdot e^{-\alpha (t-t_0)^n}$  $(t) = Q_0 \cdot e^{-\alpha (t-t_0)^n}$ , se utilizó la metodología aplicada por Caro (2001), que consiste en construir un sistema de ecuaciones de acuerdo a dos valores distintos de caudal de la curva de agotamiento en un lapso definido (t), y reemplazando estos valores en el modelo - se pudo obtener el coeficiente n, finalizando el ajuste matemático para los modelos expuestos.

Para el caso específico de este estudio, se consideró el dato recolectado más cercano al inicio de la curva recesiva para propiciar un sistema de ecuaciones con 2 incógnitas y 2 ecuaciones. Así, el valor utilizado para el ajuste de este parámetro fue el dato horario 12 horas, conjuntamente con su caudal asociado que, con los datos horarios planteados anteriormente (48, 72, 168, 240 y total de horas de cada crecida después del inicio de la curva recesiva), correspondería al caudal que permitiría completar el sistema. Es decir, se conoce el caudal de partida  $(Q_0)$  y se establecen valores de caudal y tiempo para  $(Q_{12}, t_{12})$ . Posteriormente se incluye una tercera coordenada, definida por los lapsos ya señalados  $(Q_{48}, t_{48})$ ;  $(Q_{12}, t_{12})$ ;  $(Q_{72}, t_{72})$ ; y así sucesivamente.

#### **4.9. Validación Estadística**

La validación de los modelos se realizó a través de distintas pruebas e indicadores estadísticos no paramétricos o llamados sin distribución, en donde se verificó la calidad de los modelos ya planteados. Esta etapa, es una de las más importantes debido a que determinó cuál de los modelos se ajusta mejor a la realidad.

Estos test o pruebas estadísticas fueron empleadas para la simulación de datos obtenidos a continuación de los lapsos determinados en el punto 4.7. En este marco, se utilizaron los siguientes indicadores y pruebas estadísticas:

#### **a. Test de concordancia de Bland y Altman (ACBA)**

Este test determina si los modelos de estimación concuerdan lo suficiente para que puedan declararse intercambiables (Carrasco y Jover, 2004). En términos estadísticos, se procede a calcular las diferencias promedio (dp) entre el valor real y el estimado, cuya diferencia representa el error sistemático, mientras que la varianza de las diferencias (DS), mide la imprecisión. En este marco, se establecen los límites de concordancia del 95% (Carrasco y Jover, 2004; Núñez, 2005). Este límite de concordancia está definido por la expresión:

$$
LC = dp \pm 2 \cdot DS
$$

Así, la relación valor real versus valor estimado con un dp en valor absoluto lo más cercano a cero, será la de mejor ajuste. Si llegase a existir una igualdad o una mínima diferencia del valor dp, el mejor ajuste corresponderá al que presente un menor valor DS y sus límites de concordancia sean más estrechos (Bland y Altman,

1999, citado por Núñez, 2005).

Entonces, de no existir error sistemático, los puntos que representan el valor de la diferencia de los datos se distribuirán de forma aleatoria a uno y otro lado de la recta, lo que corresponde a la diferencia cero entre medidas (Molinero, 2001), como muestra la figura Nº4.

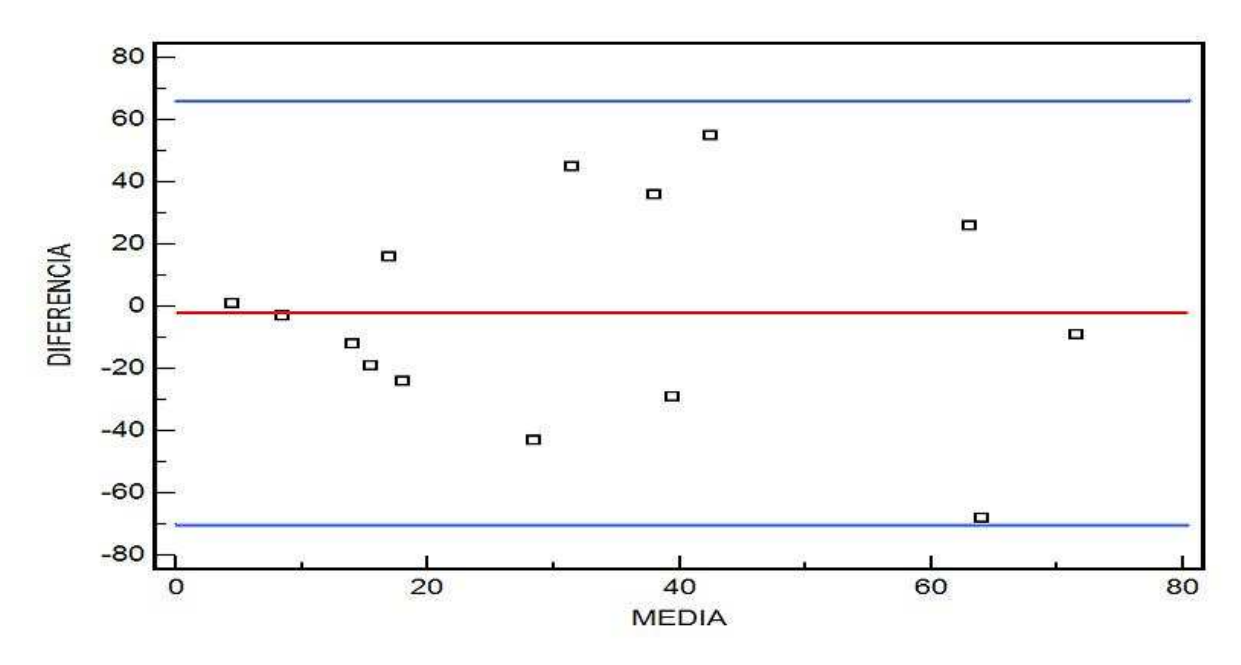

**Figura N° 4** .Ejemplo gráfico test concordancia de Bland y Altman.

Donde la línea de color rojo representa la media de las diferencias y las líneas azules representan los límites de confianza (superior e inferior).

#### **b. Prueba U de Mann-Whitney**

Esta prueba determina si dos muestras independientes provienen de la misma población (Montgomery y Runger, 1996; Mendenhall y Sincich, 1997). Así mismo, al
ser una prueba no paramétrica, no requiere de los supuestos de normalidad e igualdad de varianzas (Mason y Lind, 1995, citado por Farias, 2001). El procedimiento seguido fue el realizado por Farías (2001).

i. Dadas dos muestras pequeñas ( $n_1$  y  $n_2$  < 25), de las variables R<sub>1</sub> y R<sub>2</sub>, se desea establecer si sus distribuciones corresponden a la misma población. Con esto, se establecen la hipótesis nula y la hipótesis alternativa.

 $H_0$ : Las distribuciones de las variables  $R_1$  y  $R_2$  son idénticas.

 $H_a$ : Las distribuciones de las variables  $R_1$  y  $R_2$  no son idénticas.

- Se deben ordenar los datos de forma creciente o decreciente de la combinación de ambas variables.
- Se le asigna un valor ordinal de forma correlativa y ascendente a cada una de las variables o elementos ordenados, para posteriormente sumar los números asignados a cada variable.
- Se calcula el estadístico para muestras pequeñas (n < 25):

$$
Ua = (n_1 \cdot n_2) + \frac{n_1 + n_2 + 1}{2} - R_1
$$

Donde:

 $n_1$ : Tamaño de la muestra R<sub>1</sub>

 $n<sub>2</sub>$ : Tamaño de la muestra  $R<sub>2</sub>$ 

 $R_1$ : Suma de los rangos para la muestra  $R_1$ 

• Regla de decisión: se rechaza  $H_0$ , a un nivel de significancia, si:

$$
Z \geq |Z\alpha|
$$

- Donde *Z*<sup>α</sup> : Valor crítico obtenido de la tabla normal estándar, a un nivel de significancia de del orden de 0,05.
	- ii. Dadas dos muestras grandes ( $n_1$  y  $n_2 > 25$ ), de las variables R<sub>1</sub> y R<sub>2</sub>, se desea establecer si sus distribuciones corresponden a la misma población. Con esto, se establecen la hipótesis nula y la hipótesis alternativa.

 $H_0$ : Las distribuciones de las variables  $R_1$  y  $R_2$  son idénticas.

 $H_a$ : Las distribuciones de las variables  $R_1$  y  $R_2$  no son idénticas.

• Se sigue el mismo procedimiento realizado para muestras pequeñas anteriormente descrito en el punto i y, posteriormente, se procede a calcular el estadístico de prueba para muestras grandes (n > 25). Como paso final, se procede a seguir la misma regla de decisión para muestras pequeñas. El estadístico para muestras grandes es el siguiente.

$$
Z = \frac{R_1 - R_2 - (n_1 - n_2) \cdot \frac{n_1 + n_2 + 1}{2}}{\sqrt{n_1 \cdot n_2 \cdot \frac{n_1 + n_2 + 1}{3}}}
$$

Donde:

 $R_2$ : Suma de los rangos para la muestra  $R_2$ 

### **c. Coeficiente de determinación (R<sup>2</sup> )**

Este coeficiente determina qué proporción de la variación total de los caudales observados (variable independiente), son explicados por los caudales modelados (variable dependiente). La forma de determinarla es la siguiente:

$$
R^2 = 1 - \frac{(yi - \hat{y}i)^2}{(yi - \overline{y}i)^2}
$$

Donde:

- *yi* : Caudales observados.
- $\overline{y}$ *i* : Promedio de los caudales observados.
- $\hat{y}$ *i* : Caudales modelados.

#### **d. Error estándar de estimación (EEE)**

Este estimador determinará la disparidad promedio entre los caudales observados y los estimados, donde los valores cercanos a cero indican que el modelo hace una buena descripción de los caudales de acuerdo a la fórmula del indicador.

$$
EEE = \sqrt{\frac{(y - \hat{y})^2}{n - 2}}
$$

Donde:

*y* : Caudales observados.

- $\hat{v}$  : Caudales modelados.
- *n* : Número de datos de caudal

#### **4.10. Presentación de Resultados**

Debido a la gran cantidad de datos y cálculos realizados, en esta etapa se pretende mostrar de la forma más resumida, sencilla y clara los resultados obtenidos en base a tablas de datos, ecuaciones de los modelos y análisis de los mismos. Esto, para poder desarrollar un análisis adecuado considerando todos los factores propuestos y poder así elaborar una discusión acorde con los objetivos planteados.

#### **4.11. Análisis y Discusión de Resultados**

 En base a los resultados obtenidos en la etapa anterior, se procedió a realizar el análisis y discusión de los resultados obtenidos, seleccionando los modelos que dieron mejores resultados en la modelación de los caudales recesivos tanto para el segundo como para el tercer punto de quiebre. Asimismo, se discutieron los métodos y resultados alcanzados.

#### **4.12. Conclusiones y Recomendaciones**

 En función del análisis de los resultados, fue posible establecer las principales conclusiones y recomendaciones que se desprenden del estudio realizado.

### **4.13. Materiales y Equipos**

 En la elaboración de este estudio se utilizaron, fundamentalmente, los siguientes materiales y equipos:

- Información hidrológica proporcionada en su totalidad por la Dirección General de Aguas (DGA), VII Región, correspondiente a limnigramas y curvas de descarga de la Estación Estero Upeo, en Upeo, ubicada en la precordillera andina, VII Región de Chile.
- Equipos computacionales (PC, impresoras y escáner).
- Programas computacionales con velocidad y memoria RAM suficientes para desarrollar la calibración y validación de los modelos sin problemas y, para el manejo de los datos y su presentación final.

 Planilla electrónica: Microsoft Excel 2003 Procesador de texto: Microsoft Word 2003 Software estadístico: SPSS v15

#### **5. PRESENTACIÓN DE RESULTADOS**

A continuación se exponen los resultados obtenidos en cada una de las etapas anteriormente señaladas en la metodología, para los cuatro modelos propuestos que obtuvieron los mejores ajustes y en la totalidad de las 25 crecidas, seleccionadas entre los años hidrológicos 1971 – 2003. Sin embargo, es necesario señalar que con fines prácticos se omitieron los resultados de la etapa de la calibración, por no tener una mayor incidencia dentro del estudio, considerando que la etapa de la validación es la que determina finalmente la validez de los modelos propuestos.

#### **5.1. Selección de las Crecidas y Determinación de los Parámetros Requeridos**

 De acuerdo a lo expuesto en el punto 4.4 de la metodología de trabajo, en las tablas N°1, N°2, N°3a, N°3b y N°4, que a continuaci ón se presentan, se detalla la fecha de inicio de las 25 crecidas seleccionadas, junto con los parámetros requeridos para el ajuste de cada modelo propuesto, a saber,  $Q_0$ , y n cuando corresponda y, ello para los distintos lapsos de ajuste considerado. Éstos fueron determinados a partir del segundo punto de quiebre de la curva de bajada (planteamiento original). En las tablas N°5, N°6, N°7a, N°7b y N°8 se detalla n las mismas 25 crecidas seleccionadas, con la diferencia que los parámetros requeridos fueron determinados a partir del tercer punto de quiebre de la curva de bajada (planteamiento modificado).

**Tabla N°1** : Parámetros y Q<sub>0</sub> para las crecidas seleccionadas en los distintos lapsos establecidos: Modelo potencial  $Q(t) = Q_0(1 + \alpha \cdot t)^{-2}$ , segundo punto de quiebre (P.O.).

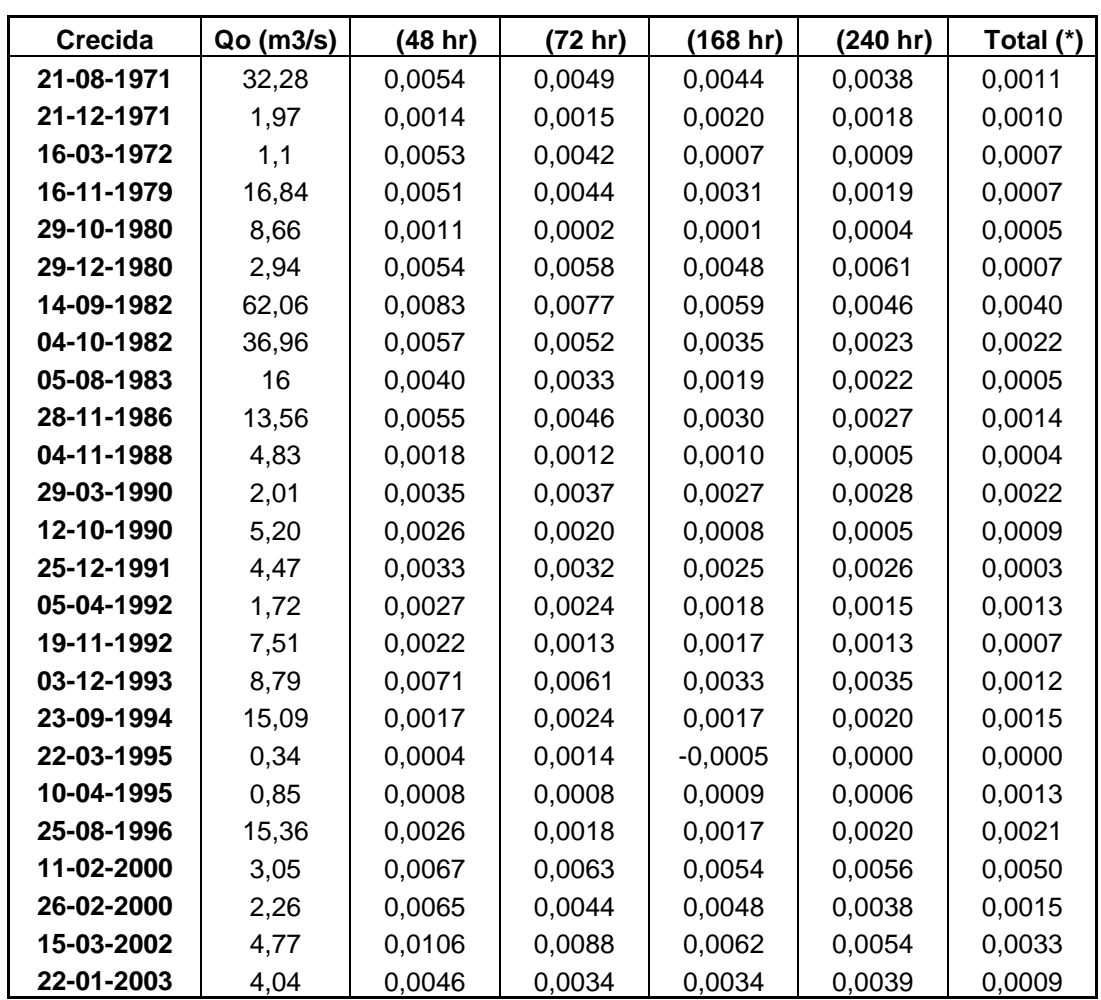

(\*) Considera la totalidad de datos con que se cuenta, P.O.: Planteamiento original.

De la tabla N°1 se puede destacar la crecida del 15 -03-2002 presenta el mayor valor del coeficiente de agotamiento que corresponde a 0,0106 para =  $48$ horas. La crecida del 22-03-1995, denota el menor valor del coeficiente de agotamiento el cual corresponde a  $-0,0005$  para = 168 horas.

**Tabla N°2** : Parámetros y Q<sub>0</sub> para las crecidas seleccionadas en los distintos lapsos establecidos: Modelo exponencial 1  $Q(t) = Q_0 \cdot e^{-\alpha (t-t_0)}$ , segundo punto de quiebre (P.O.).

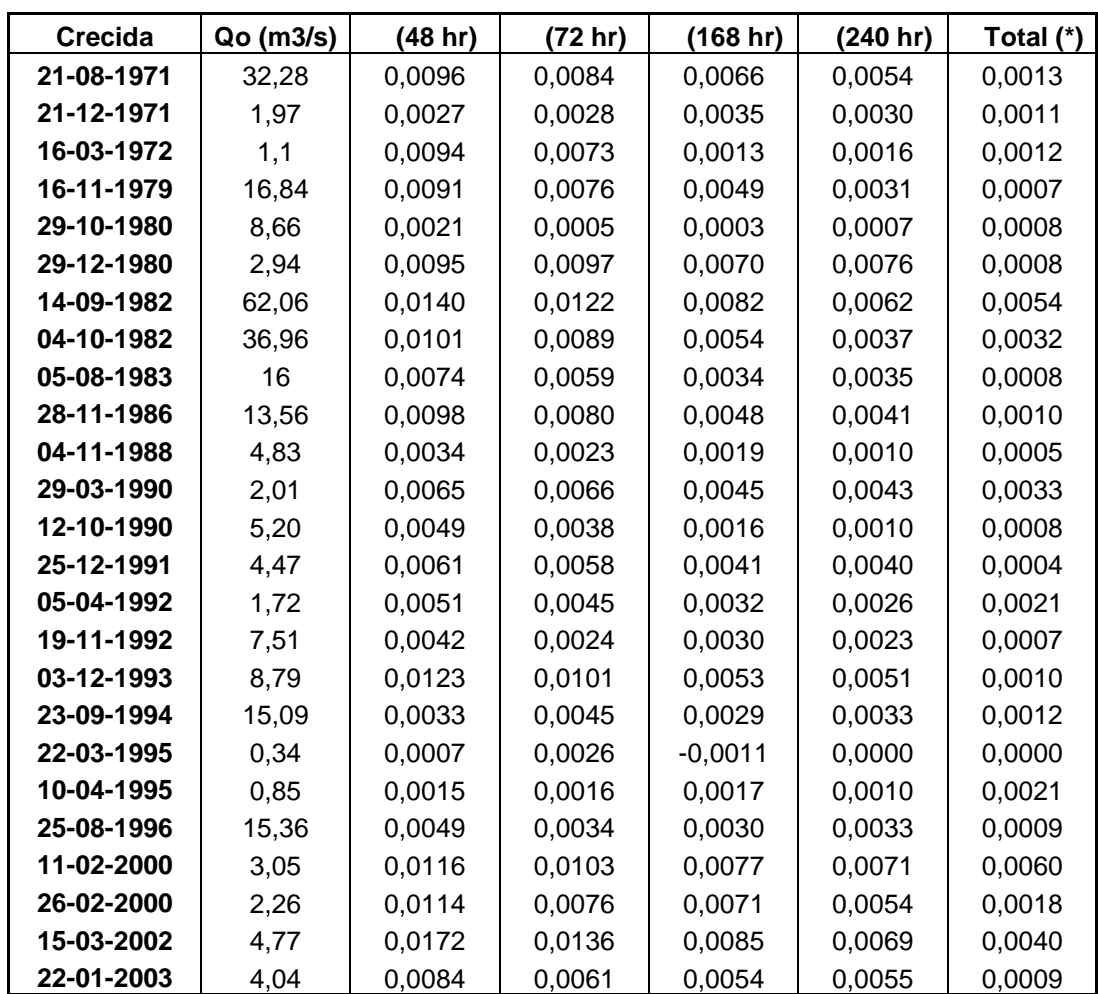

(\*) Considera la totalidad de datos con que se cuenta, P.O.: Planteamiento original.

De la tabla N°2 se puede destacar que, la crecida d el 15-03-2002 presenta el mayor valor del coeficiente de agotamiento que corresponde a  $0,0172$  para = 48 horas. La crecida del 22-03-1995, denota el menor valor del coeficiente de agotamiento el cual corresponde a -0,0011 para = 168 horas.

# **Tabla N°3a** : Parámetros y Q<sub>0</sub> para las crecidas seleccionadas en los distintos lapsos establecidos: Modelo exponencial 2  $Q(t) = Q_0 \cdot e^{-\alpha(t-t_0)^n}$  $(t) = Q_0 \cdot e^{-\alpha (t-t_0)^n}$ , segundo punto de quiebre (P.O.).

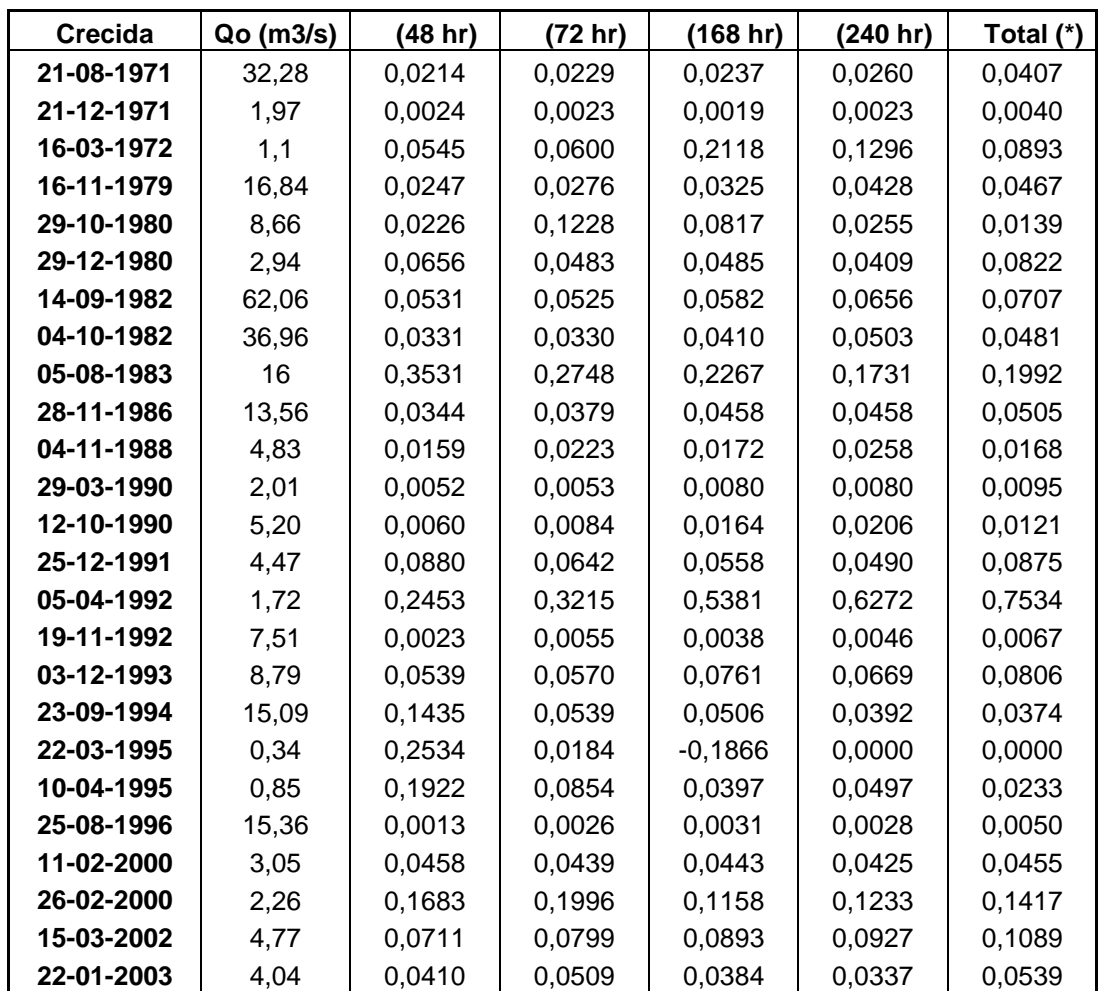

(\*) Considera la totalidad de datos con que se cuenta, P.O.: Planteamiento original.

 De la tabla N°3a se puede destacar que la crecida del 05-04-1992 presenta el mayor valor del coeficiente de agotamiento que corresponde a  $0,7534$  para = total de datos. La crecida del 22-03-1995, denota el menor valor del coeficiente de agotamiento el cual corresponde a -0,1866 para = 168 horas.

# Tabla N°3b : Parámetros n y Q<sub>0</sub> para las crecidas seleccionadas en los distintos lapsos establecidos: Modelo exponencial 2  $Q(t) = Q_0 \cdot e^{-\alpha(t-t_0)^n}$  $(t) = Q_0 \cdot e^{-\alpha (t-t_0)^n}$ , segundo punto de quiebre (P.O.).

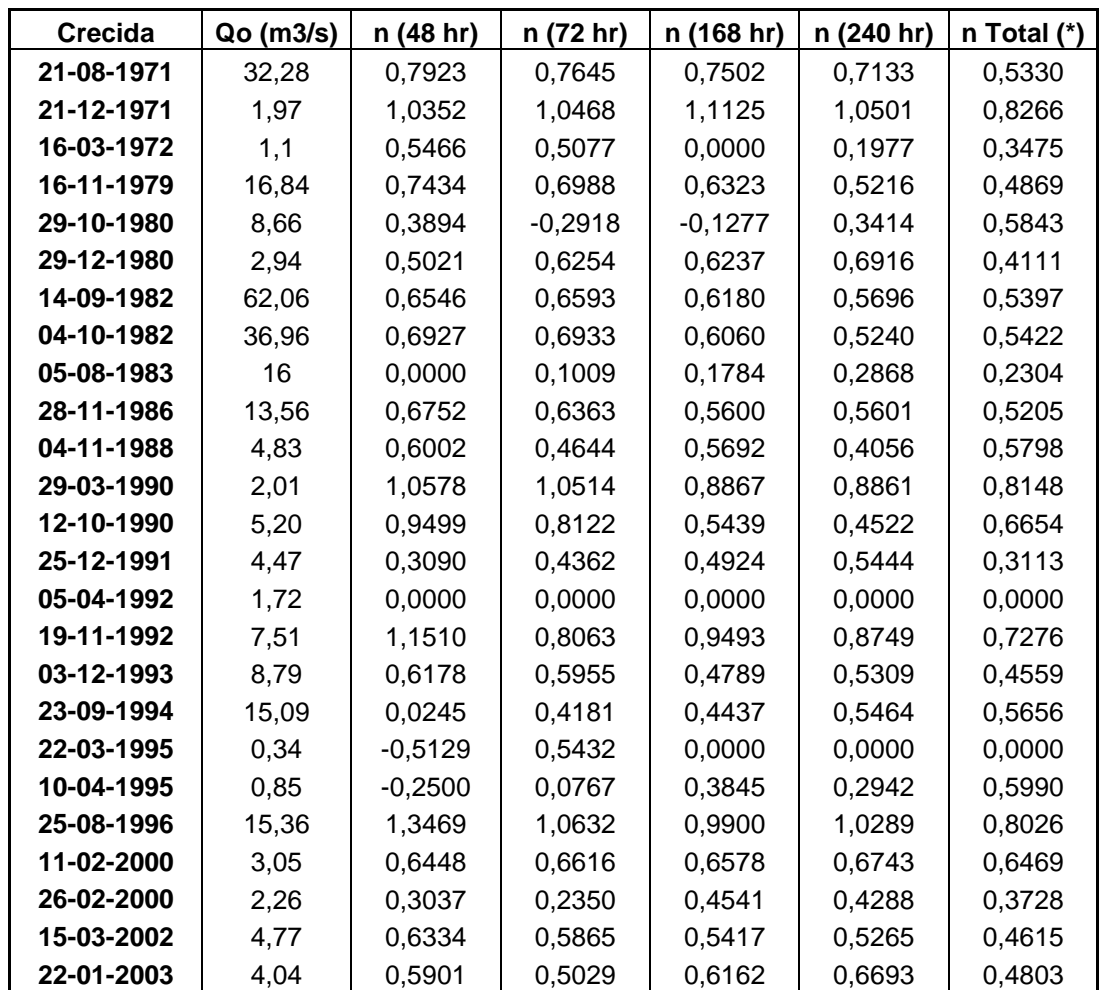

(\*) Considera la totalidad de datos con que se cuenta, P.O.: Planteamiento original.

 Para el caso del parámetro adimensional n, en la tabla N°3b se puede observar que, la crecida del 25-08-1996 presenta el mayor valor de este parámetro y corresponde a 1,3469 para = 48 horas. El menor valor se encuentra en la crecida del 22-03-1995, cuyo valor corresponde a -0,5129 para = 48 horas.

**Tabla N°4** : Parámetros y Q<sub>0</sub> para las crecidas seleccionadas en los distintos lapsos establecidos: Modelo exponencial 3  $Q(t) = Q_0 \cdot e^{(-2\alpha \sqrt{t})}$ , segundo punto de quiebre (P.O.).

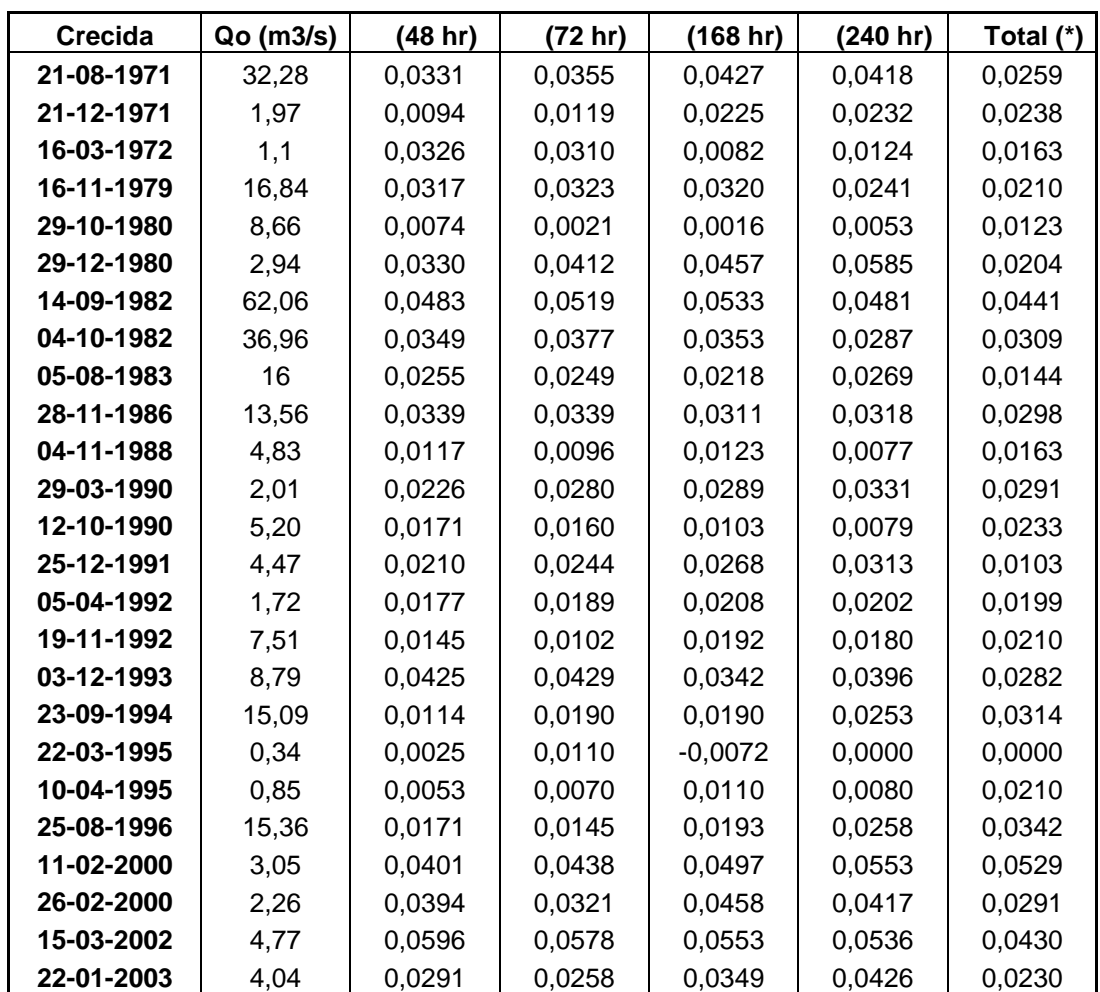

(\*) Considera la totalidad de datos con que se cuenta, P.O.: Planteamiento original.

De la tabla N°4 se puede destacar que la crecida de l 15-03-2002 presenta el mayor valor del coeficiente de agotamiento que corresponde a  $0,0596$  para = 48 horas. La crecida del 22-03-1995, denota el menor valor del coeficiente de agotamiento el cual corresponde a -0,0072 para = 168 horas.

**Tabla N°5** : Parámetros y Q<sub>0</sub> para las crecidas seleccionadas en los distintos lapsos establecidos: Modelo potencial  $Q(t) = Q_0(1 + \alpha \cdot t)^{-2}$ , tercer punto de quiebre (P.M.).

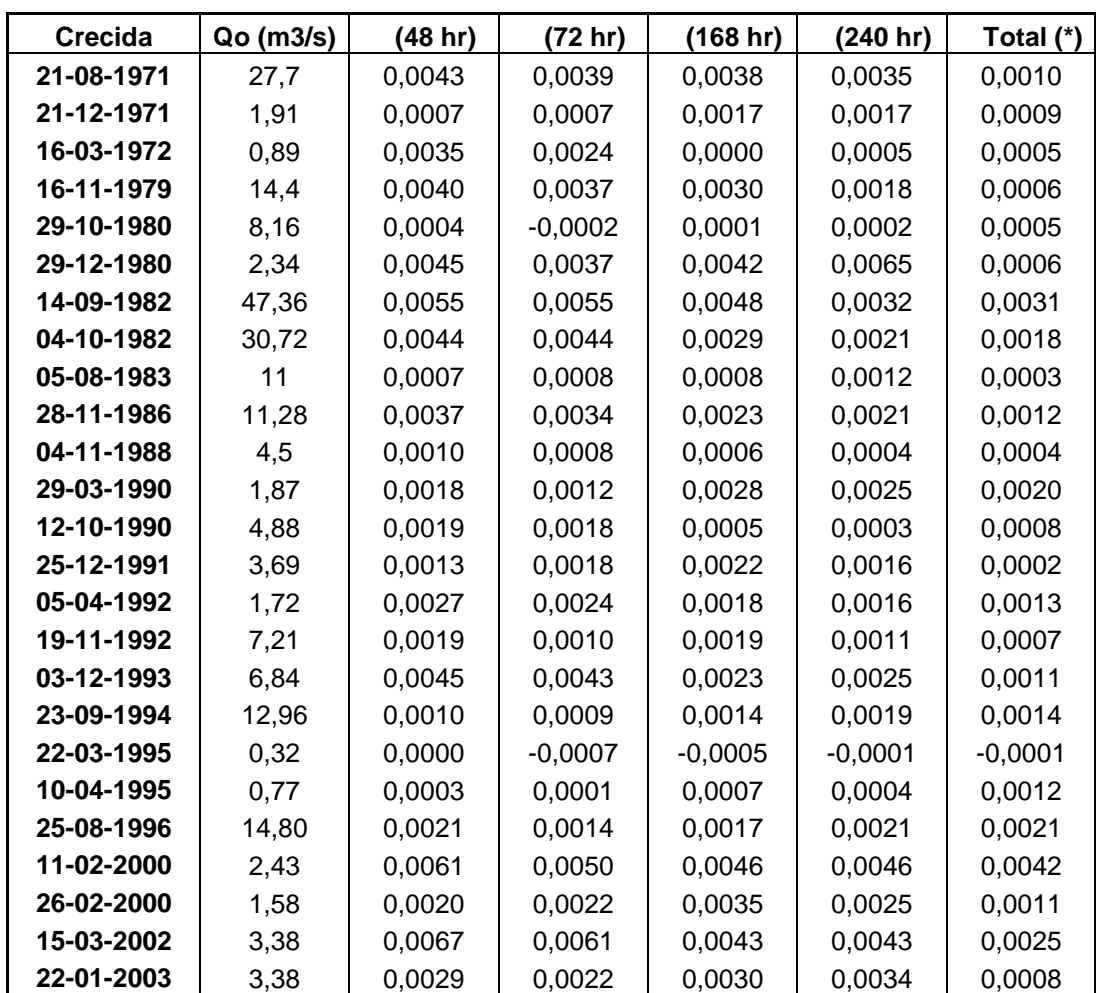

(\*) Considera la totalidad de datos con que se cuenta, P.M.: Planteamiento modificado.

De la tabla N<sup>5</sup> se puede decir que, la crecida del 15-03-2002 presenta el mayor valor del coeficiente de agotamiento que corresponde a  $0,0067$  para = 48 horas. La crecida del 22-03-1995, denota el menor valor del coeficiente de agotamiento el cual corresponde a  $-0,0007$  para = 72 horas.

**Tabla N°6** : Parámetros y Q<sub>0</sub> para las crecidas seleccionadas en los distintos lapsos establecidos: Modelo exponencial 1  $Q(t) = Q_0 \cdot e^{-\alpha (t-t_0)}$ , tercer punto de quiebre (P.M.).

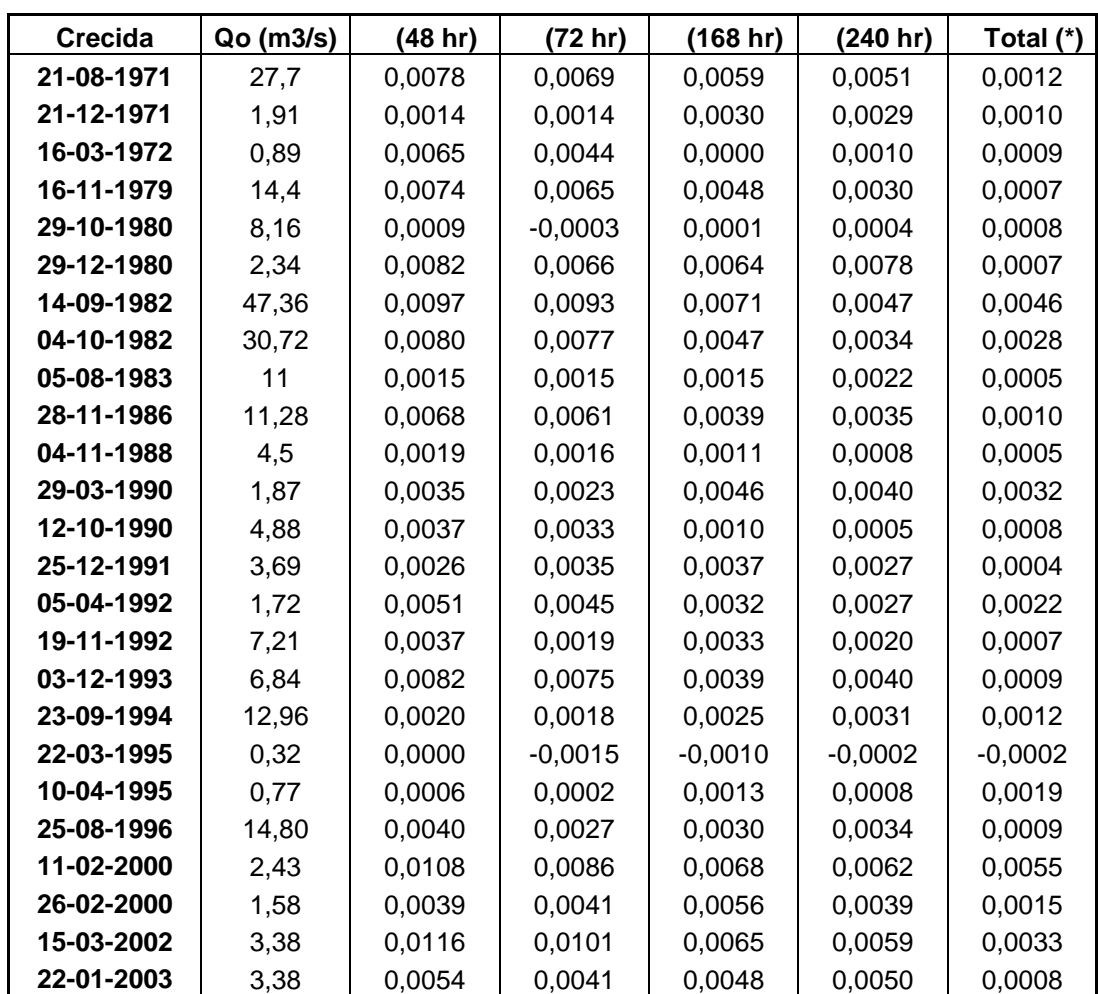

(\*) Considera la totalidad de datos con que se cuenta, P.M.: Planteamiento modificado.

De la tabla N'6 se puede desprender que, la crecid a del 15-03-2002 presenta el mayor valor del coeficiente de agotamiento que corresponde a  $0,0116$  para = 48 horas. La crecida del 22-03-1995, denota el menor valor del coeficiente de agotamiento el cual corresponde a  $-0,0015$  para = 72 horas.

# **Tabla N°7a** : Parámetros y Q<sub>0</sub> para las crecidas seleccionadas en los distintos lapsos establecidos: Modelo exponencial 2  $Q(t) = Q_0 \cdot e^{-\alpha (t-t_0)^n}$  $(t) = Q_0 \cdot e^{-\alpha (t-t_0)^n}$ , tercer punto de quiebre (P.M.).

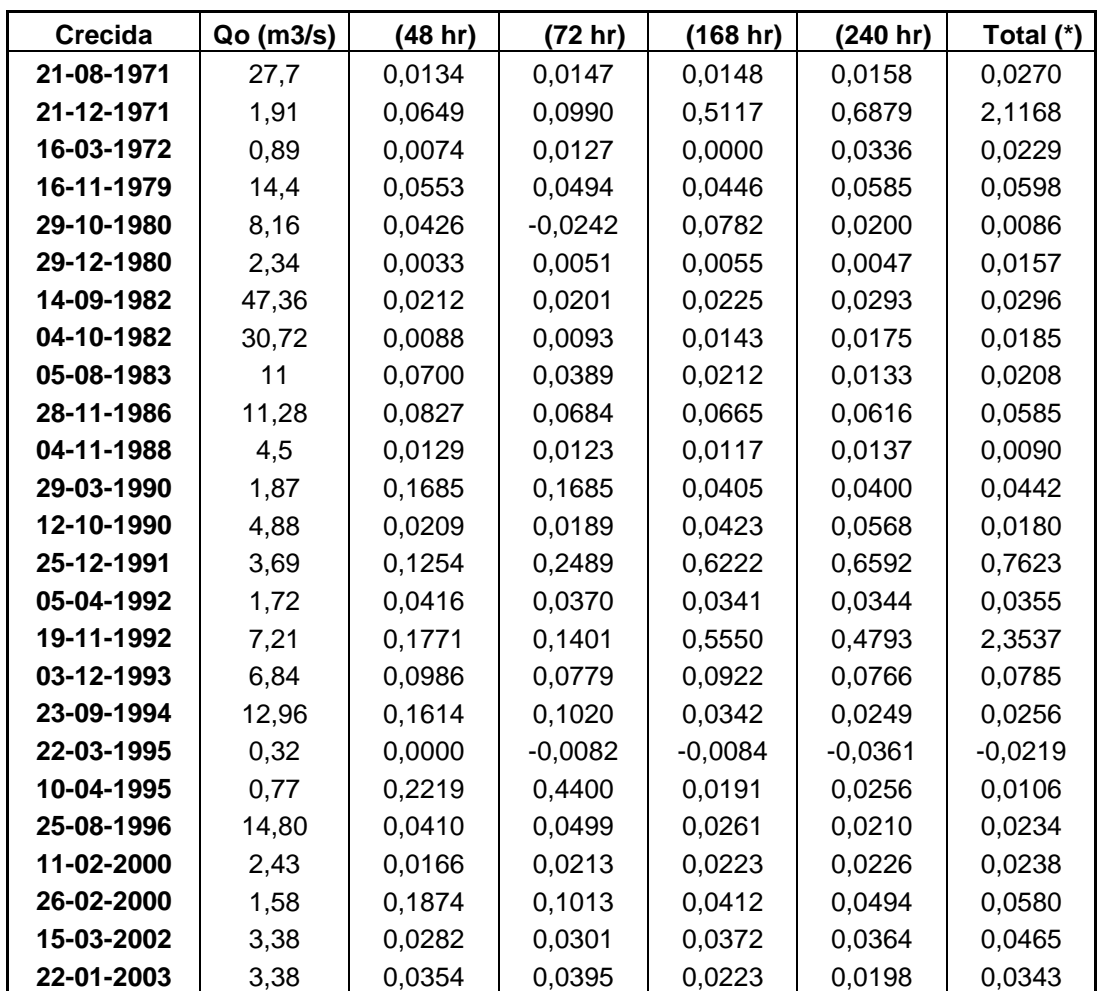

(\*) Considera la totalidad de datos con que se cuenta, P.M.: Planteamiento modificado.

 De la tabla N°7a se puede desprender que, la creci da del 19-11-1992 presenta el mayor valor del coeficiente de agotamiento que corresponde a 2,3537 para = total de datos. La crecida del 22-03-1995, denota el menor valor del coeficiente de agotamiento el cual corresponde a -0,0361 para = 240 horas.

Tabla N°7b : Parámetros n y Q<sub>0</sub> para las crecidas seleccionadas en los distintos lapsos establecidos: Modelo exponencial 2  $Q(t) = Q_0 \cdot e^{-\alpha (t-t_0)^n}$  $(t) = Q_0 \cdot e^{-\alpha (t-t_0)^n}$ , tercer punto de quiebre (P.M.).

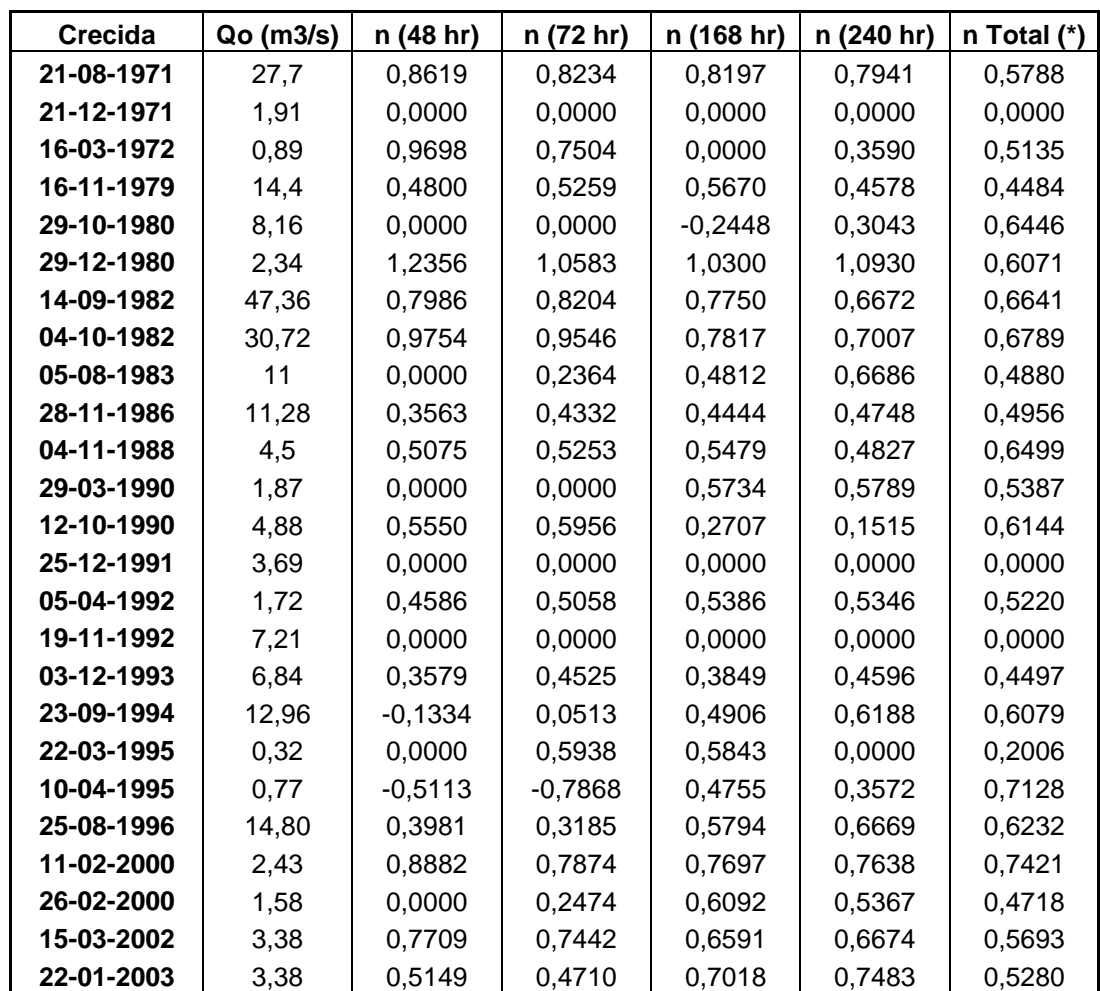

(\*) Considera la totalidad de datos con que se cuenta, P.M.: Planteamiento modificado.

 En la tabla N°7b se puede observar que la crecida del 29-12-1980 denota el mayor valor del coeficiente adimensional n y corresponde a 1,2356 para = 48 horas. El menor valor es obtenido por la crecida del 10-04-1995 y su valor es -0,7868 para  $= 72$  horas.

Tabla N°8 : Parámetros y Q<sub>0</sub> para las crecidas seleccionadas en los distintos lapsos establecidos: Modelo exponencial 3  $Q(t) = Q_0 \cdot e^{(-2\alpha \sqrt{t})}$ , tercer punto de quiebre (P.M.).

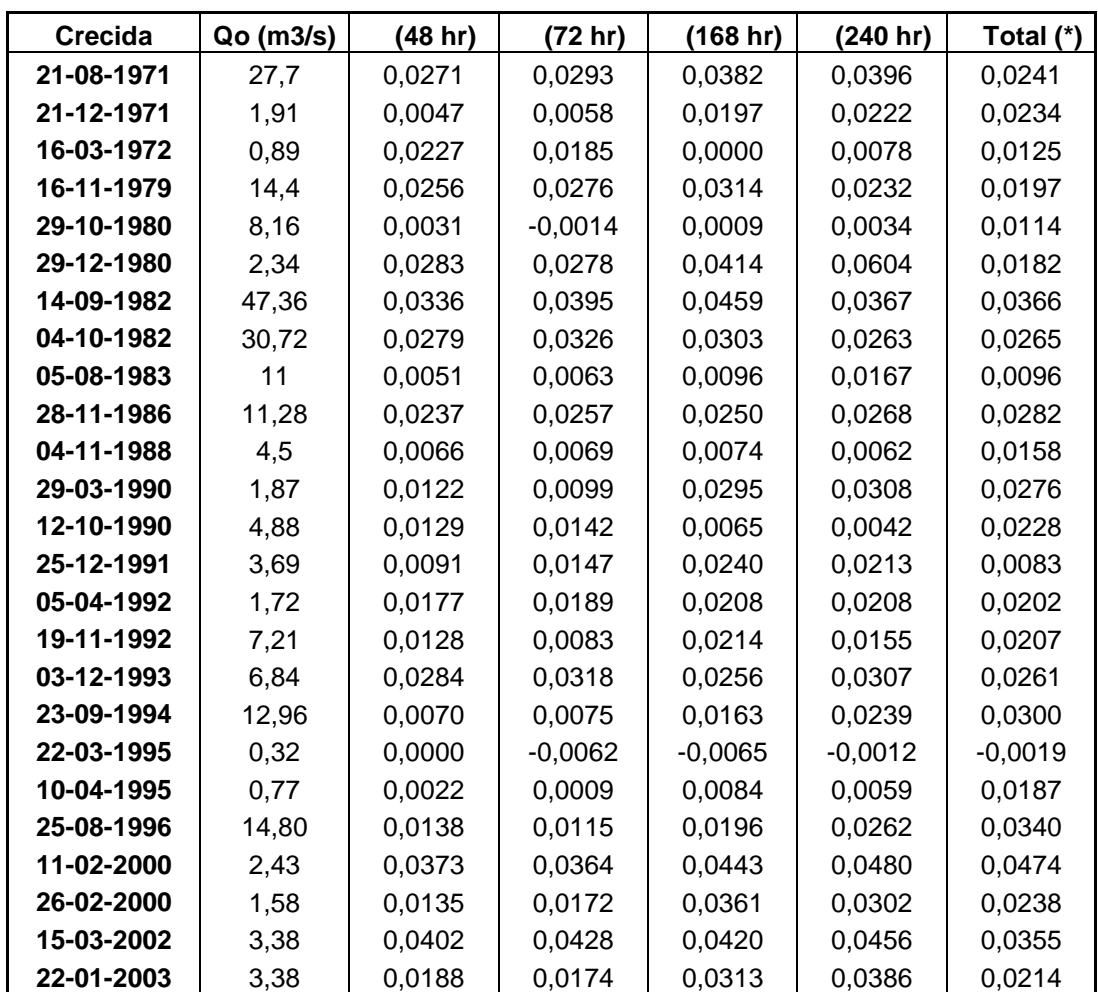

(\*) Considera la totalidad de datos con que se cuenta. P.M.: Planteamiento modificado.

 De la tabla N°8 se puede decir que, la crecida del 11-02-2000 presenta el mayor valor del coeficiente de agotamiento que corresponde a  $0,0480$  para = 240 horas. La crecida del 22-03-1995, denota el menor valor del coeficiente de agotamiento el cual corresponde a -0,0065 para = 168 horas.

En la tabla N°9, que a continuación se presenta, se puede observar que, para el planteamiento original, el mayor caudal inicial tiene un valor de 62,06 m<sup>3</sup>/s y corresponde a la crecida del 14-09-1982. La crecida del 22-03-1995, obtiene el menor caudal inicial y corresponde a 0,34  $m<sup>3</sup>/s$  siendo este último un 0,5% del caudal inicial mayor. Para el planteamiento modificado, el mayor y menor caudal inicial corresponden a 47,36 m<sup>3</sup>/s y 0,32 m<sup>3</sup>/s respectivamente, siendo este último un 0,7% del caudal inicial mayor.

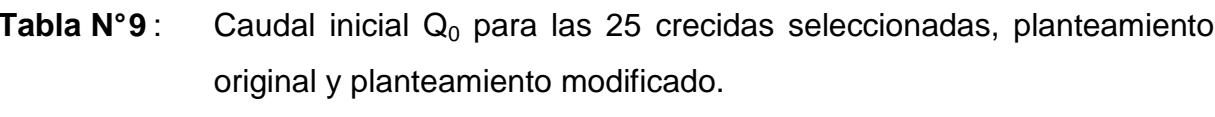

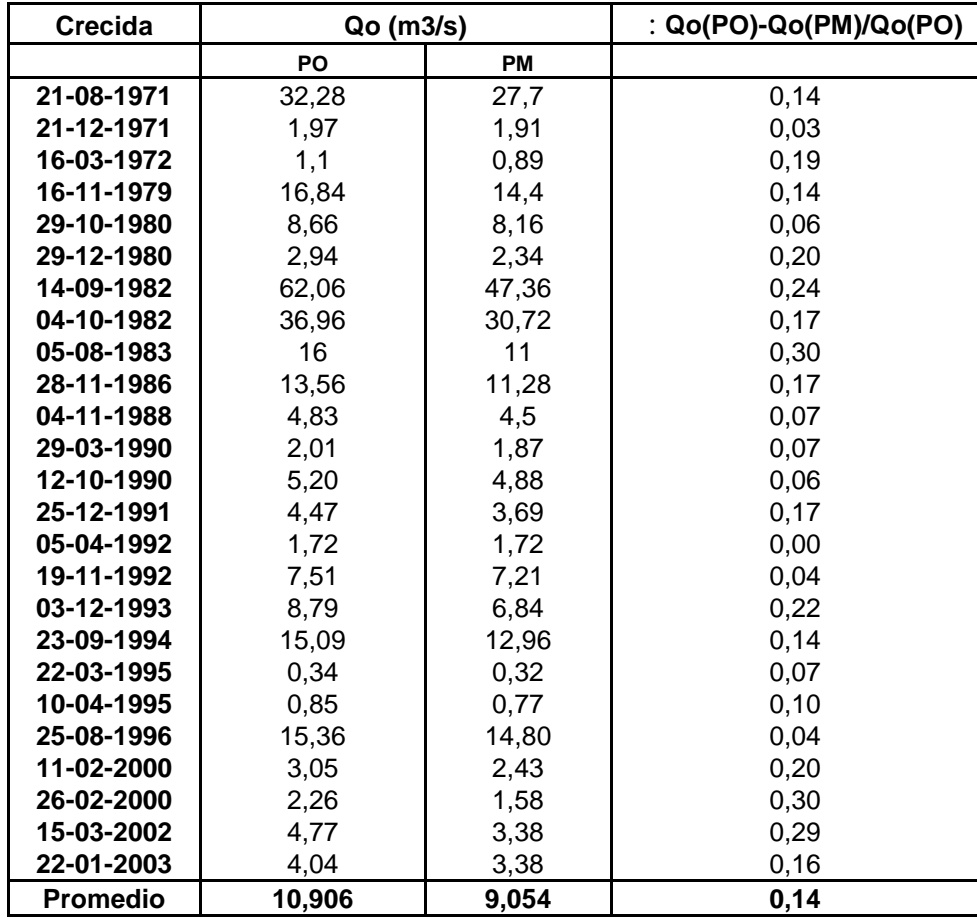

PO.: Planteamiento original, PM.: Planteamiento modificado y : Variación proporcional de la

diferencia entre caudales iniciales recesivos, con respecto al caudal inicial del planteamiento original.

El promedio de los caudales iniciales del planteamiento original es de 10,904  $m<sup>3</sup>/s$  y, para el planteamiento modificado, es de 9,054 m $<sup>3</sup>/s$ . Con esto, la diferencia</sup> entre ambos caudales iniciales promedio es de un 17%.

#### **5.2. Validación de los Modelos**

#### **5.2.1. Análisis estadístico**

 A continuación se presenta la totalidad de los resultados obtenidos en la etapa de validación de los cuatro modelos propuestos, tanto para el segundo como para el tercer punto de quiebre.

### **5.2.1.1. Coeficiente de determinación (R<sup>2</sup> )**

 En las tablas N°10, N°11, N°12 y N°13, se presenta n los distintos coeficientes de determinación  $(R^2)$ , para los cuatro modelos propuestos y ajustados bajo los dos planteamientos utilizados en el presente estudio, así como también, para los cinco lapsos establecidos. Esto, con el fin de contrastar los resultados obtenidos, además de facilitar la lectura de datos.

**Tabla N°10** : Coeficiente de determinación (R<sup>2</sup>) para las crecidas seleccionadas en los distintos lapsos establecidos: Modelo potencial  $Q(t) = Q_0(1 + \alpha \cdot t)^{-2}$ , segundo y tercer punto de quiebre (P.O. y P.M. respectivamente).

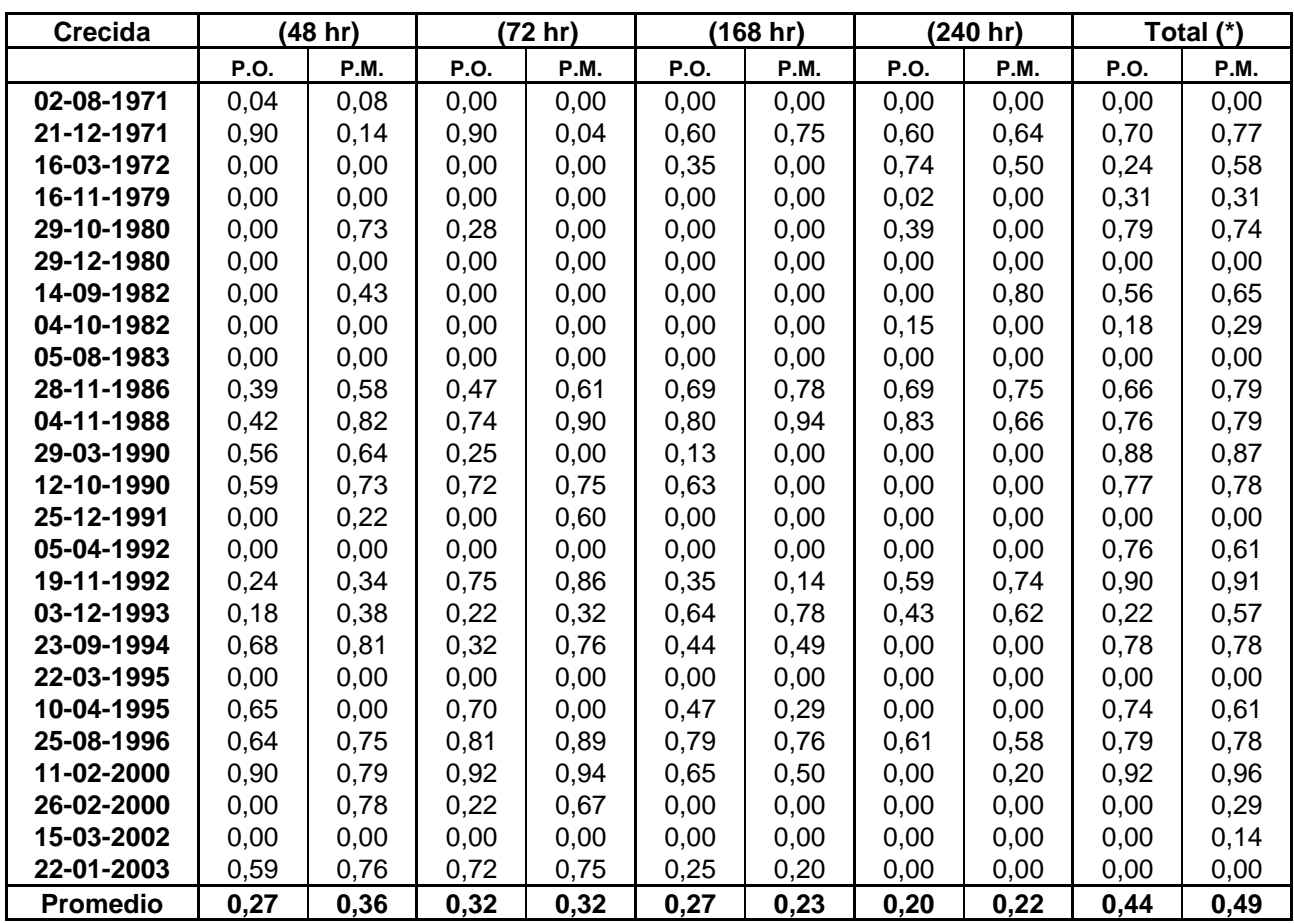

(\*) Considera la totalidad de datos con que se cuenta, P.O.: Planteamiento original y P.M.: Planteamiento modificado.

En la tabla N°10 se puede observar que, los mayores valores promedio de  $R^2$ se encuentran concentrados en el P.M. cuyo valor máximo promedio se encuentra en  $=$  total de datos, el cual corresponde al 49%. En  $=$  240 horas, se observa el menor valor promedio del P.M. con un valor de 22%.

# Tabla N°11 : Coeficiente de determinación (R<sup>2</sup>) para las crecidas seleccionadas en los distintos lapsos establecidos: Modelo exponencial 1  $(t - t_0)$  $Q(t) = Q_0 \cdot e^{-\alpha(t-t_0)}$ , segundo y tercer punto de quiebre (P.O. y P.M. respectivamente).

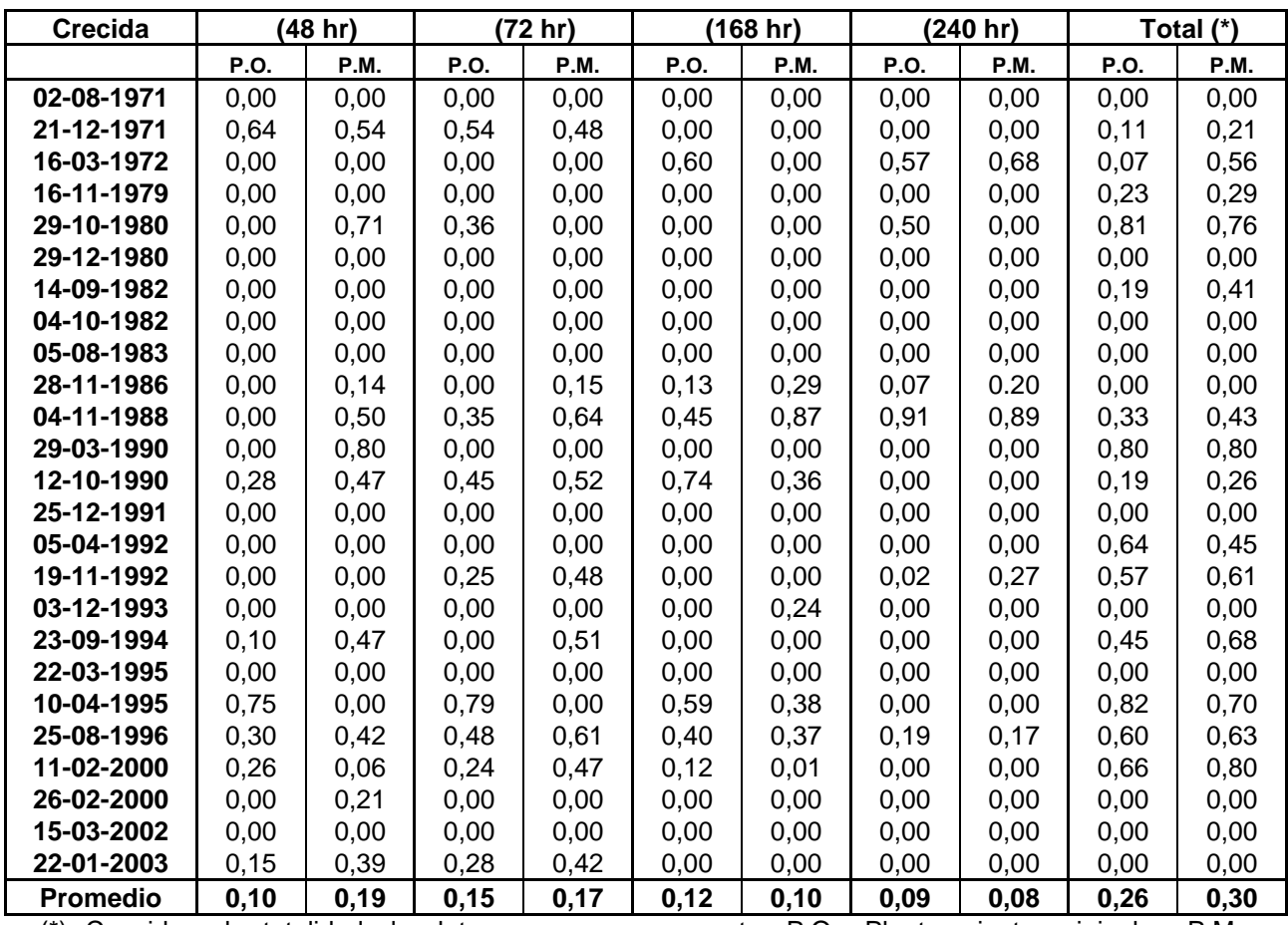

(\*) Considera la totalidad de datos con que se cuenta, P.O.: Planteamiento original y P.M.: Planteamiento modificado.

En la tabla N°11 se puede observar que, los mayore s valores promedio de  $R^2$ se encuentran concentrados en el P.M. cuyo valor máximo promedio se encuentra en  $=$  total de datos, el cual corresponde al 30%. En  $=$  240 horas, se observa el menor valor promedio del P.M. con un valor de 8%.

# Tabla N°12 : Coeficiente de determinación (R<sup>2</sup>) para las crecidas seleccionadas en los distintos lapsos establecidos: Modelo exponencial 2  $Q(t) = Q_0 \cdot e^{-\alpha(t-t_0)^n}$  $(t) = Q_0 \cdot e^{-\alpha (t-t_0)^n}$ , segundo y tercer punto de quiebre (P.O. y P.M. respectivamente).

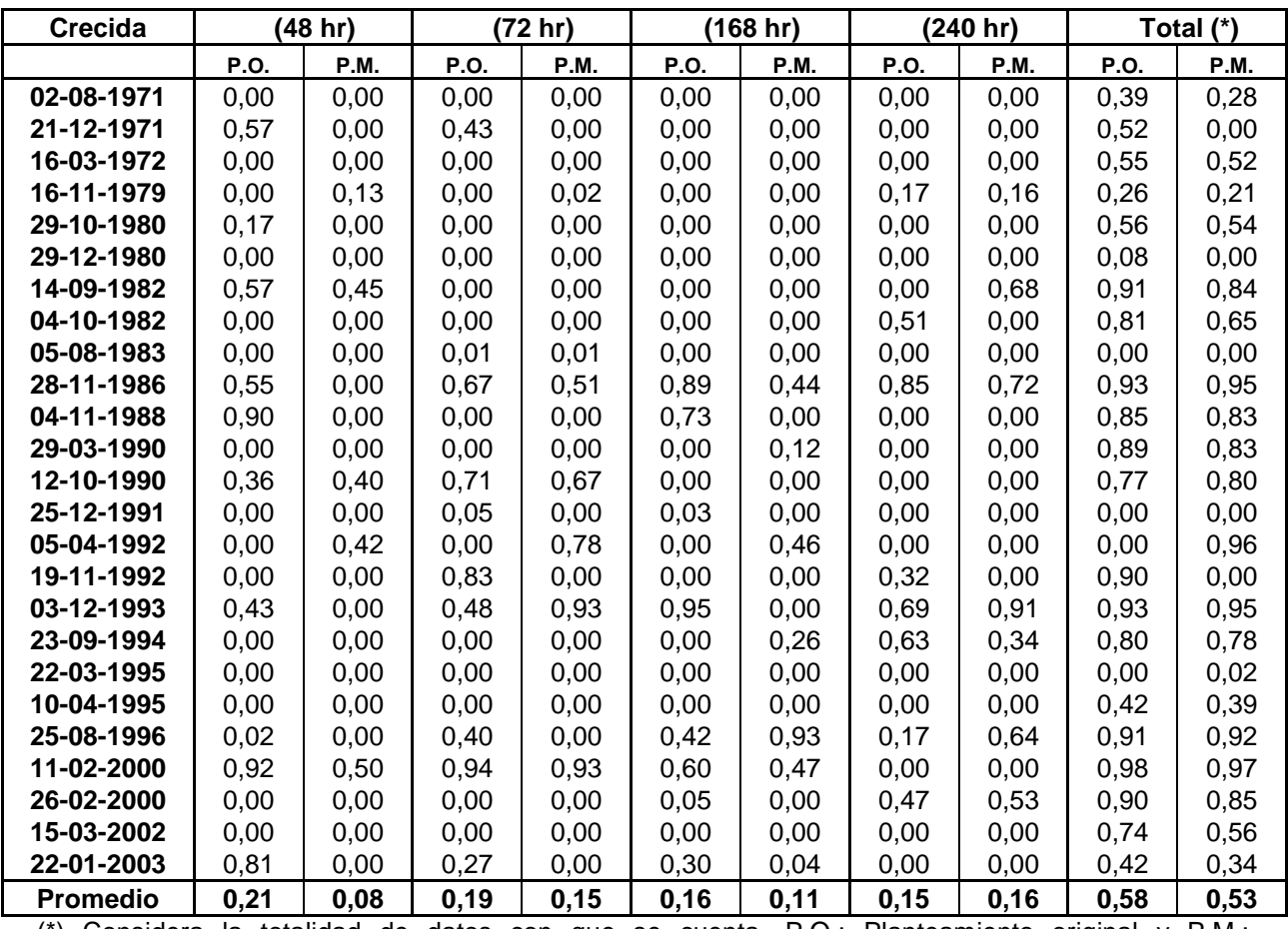

(\*) Considera la totalidad de datos con que se cuenta, P.O.: Planteamiento original y P.M.: Planteamiento modificado.

De la tabla N°12 se puede desprender que, los mayor es valores promedio de  $R^2$  se concentran en el P.O. Así, el valor máximo promedio se encuentra en = total de datos, el cual corresponde a 58%. En = 240 horas, se observa el menor valor promedio del P.O. con un valor de 15%.

# **Tabla N°13** : Coeficiente de determinación ( $R^2$ ) para las crecidas seleccionadas en los distintos lapsos establecidos: Modelo exponencial 3  $(-2\alpha\sqrt{t})$  $Q(t) = Q_0 \cdot e^{(-2\alpha \sqrt{t})}$ , segundo y tercer punto de quiebre (P.O. y P.M. respectivamente).

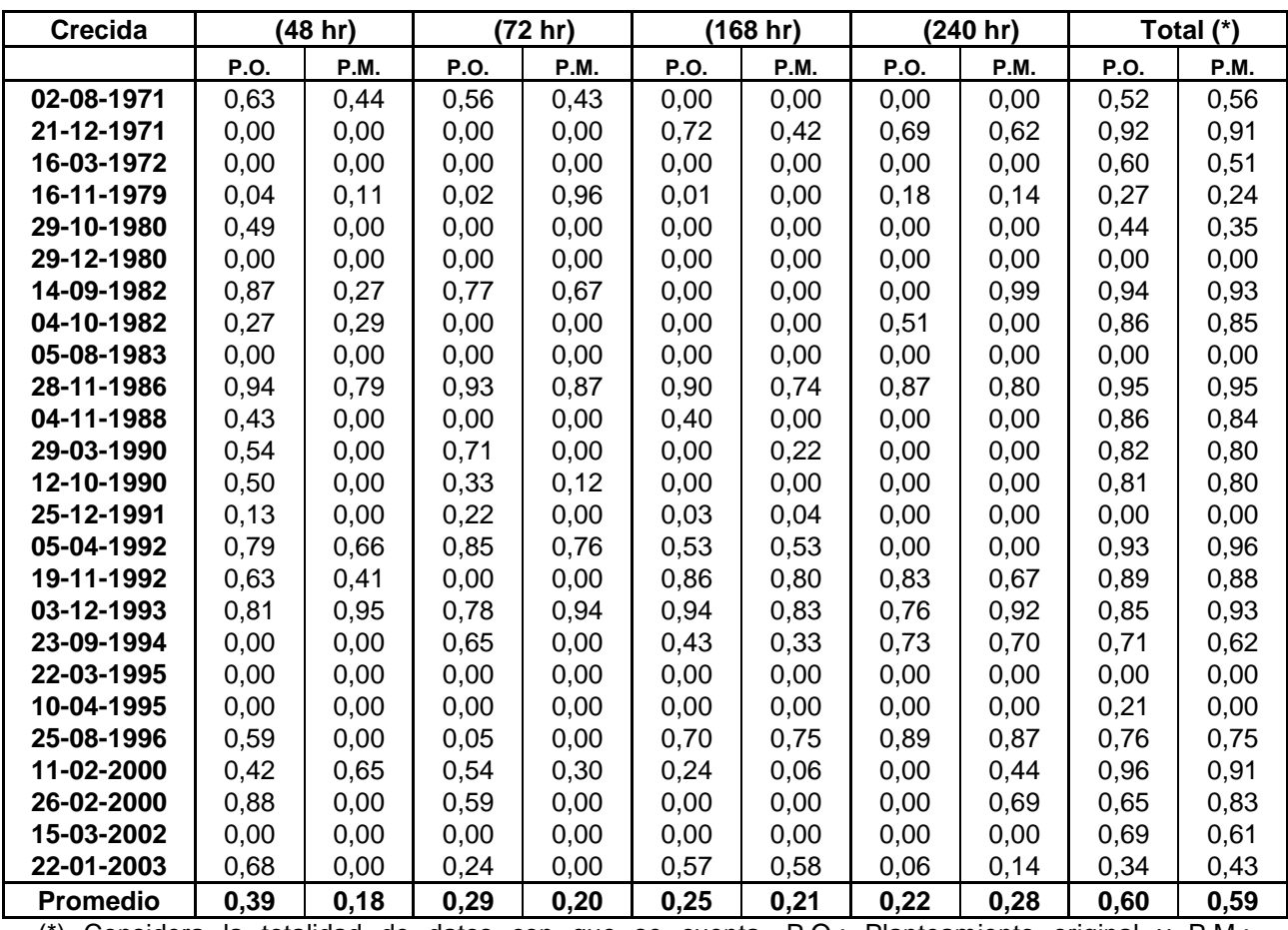

(\*) Considera la totalidad de datos con que se cuenta, P.O.: Planteamiento original y P.M.: Planteamiento modificado.

En la tabla N°13 se puede observar que, los mayores valores promedio de  $R^2$ se encuentran concentrados en el P.O. cuyo valor máximo promedio se encuentra en  $=$  total de datos, el cual corresponde al 60%. En  $=$  240 horas, se observa el menor valor promedio del P.O. con un valor de 22%.

En las tablas anteriormente presentadas se puede comentar que, las crecidas del 02-08-1971, 29-12-1980, 05-12-1983, 25-12-1991, 22-03-1995 y la del 15-03- 2002 poseen en la gran mayoría de los modelos, como en ambos planteamientos, los valores del coeficiente de determinación más bajos. Inclusive, la crecida del 22-03- 1995 en el 90% de los casos, no sobrepasa el valor 0%.

 Cabe destacar las crecidas del 14-09-1982 y la del 11-02-2000, las que, en general, y para los cuatro modelos y planteamientos, poseen los más altos valores del coeficiente de determinación.

 Así también, se puede señalar que, para todos los modelos, planteamientos y lapsos utilizados, su mínimo fue del 0%.

#### **5.2.1.2. Error estándar de estimación (EEE)**

 Como fue mencionado anteriormente, este estadístico permite determinar la disparidad promedio o la diferencia observada entre los valores observados y los modelados en cada crecida, expresados en  $(m^3/s)$ .

 En las tablas N°14, N°15, N°16 y N°17, se presenta n los valores obtenidos para los cuatro modelos propuestos y planteados bajo la condición original del segundo punto de quiebre y también, en base a la condición modificada del tercer punto de quiebre de la curva de bajada.

**Tabla N° 14** :Error estándar de estimación para las crecidas seleccionadas en los distintos lapsos establecidos: Modelo potencial  $Q(t) = Q_0(1 + \alpha \cdot t)^{-2}$ , segundo y tercer punto de quiebre (P.O. y P.M. respectivamente).

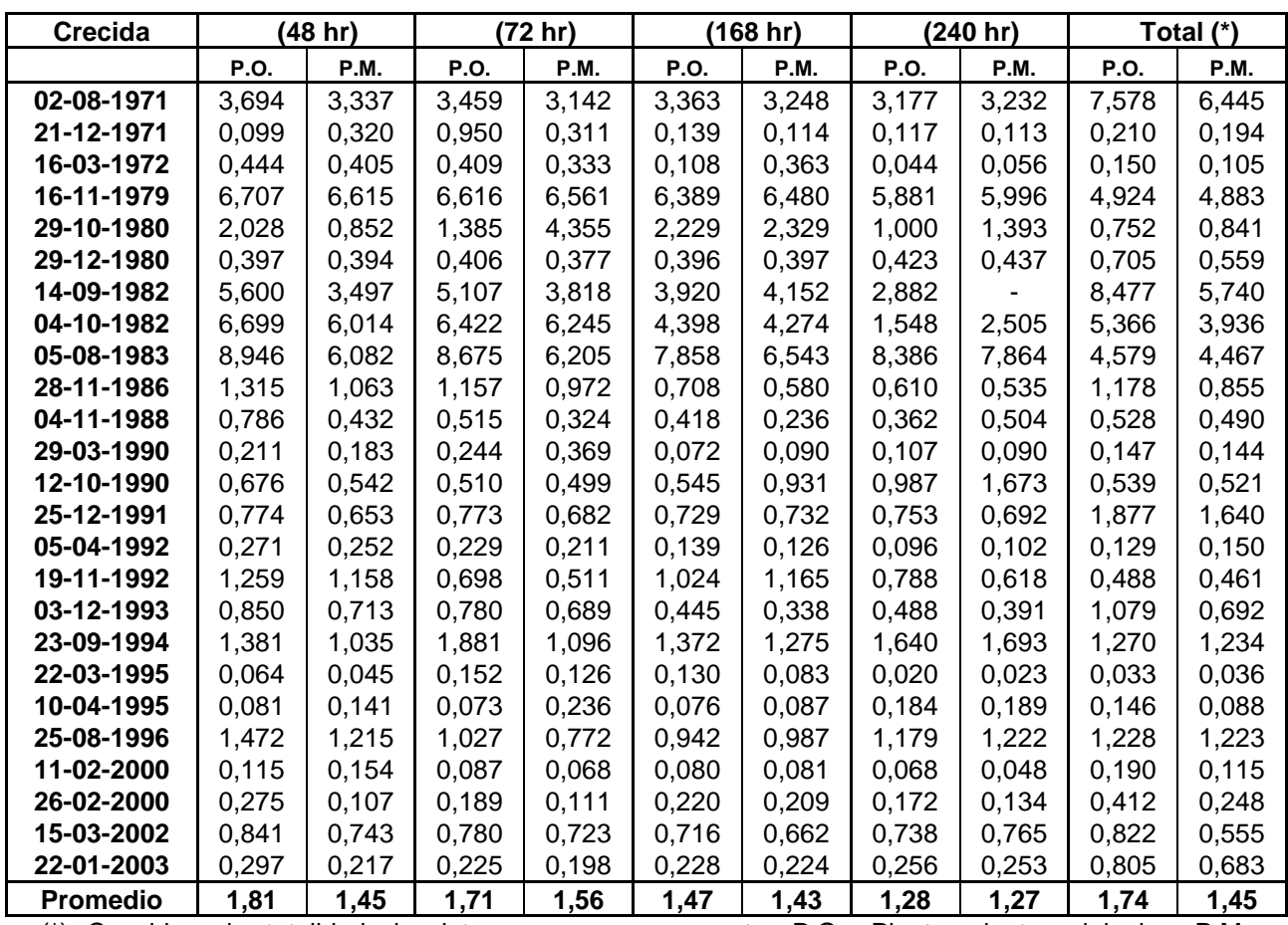

(\*) Considera la totalidad de datos con que se cuenta, P.O.: Planteamiento original y P.M: Planteamiento modificado.

 En la tabla N°14 se puede observar que, los menore s valores promedio del EEE se presentan en el P.M. cuyo valor más bajo se encuentra en = 240 horas y corresponde a 1,27 m<sup>3</sup>/s. El valor más alto se encuentra en el P.O. para = 48 horas y corresponde a 1,81 m $\mathrm{^{3}/s.}$ 

**Tabla N° 15** :Error estándar de estimación para las crecidas seleccionadas en los distintos lapsos establecidos: Modelo exponencial 1  $Q(t) = Q_0 \cdot e^{-\alpha(t-t_0)}$ , segundo y tercer punto de quiebre (P.O. y P.M. respectivamente).

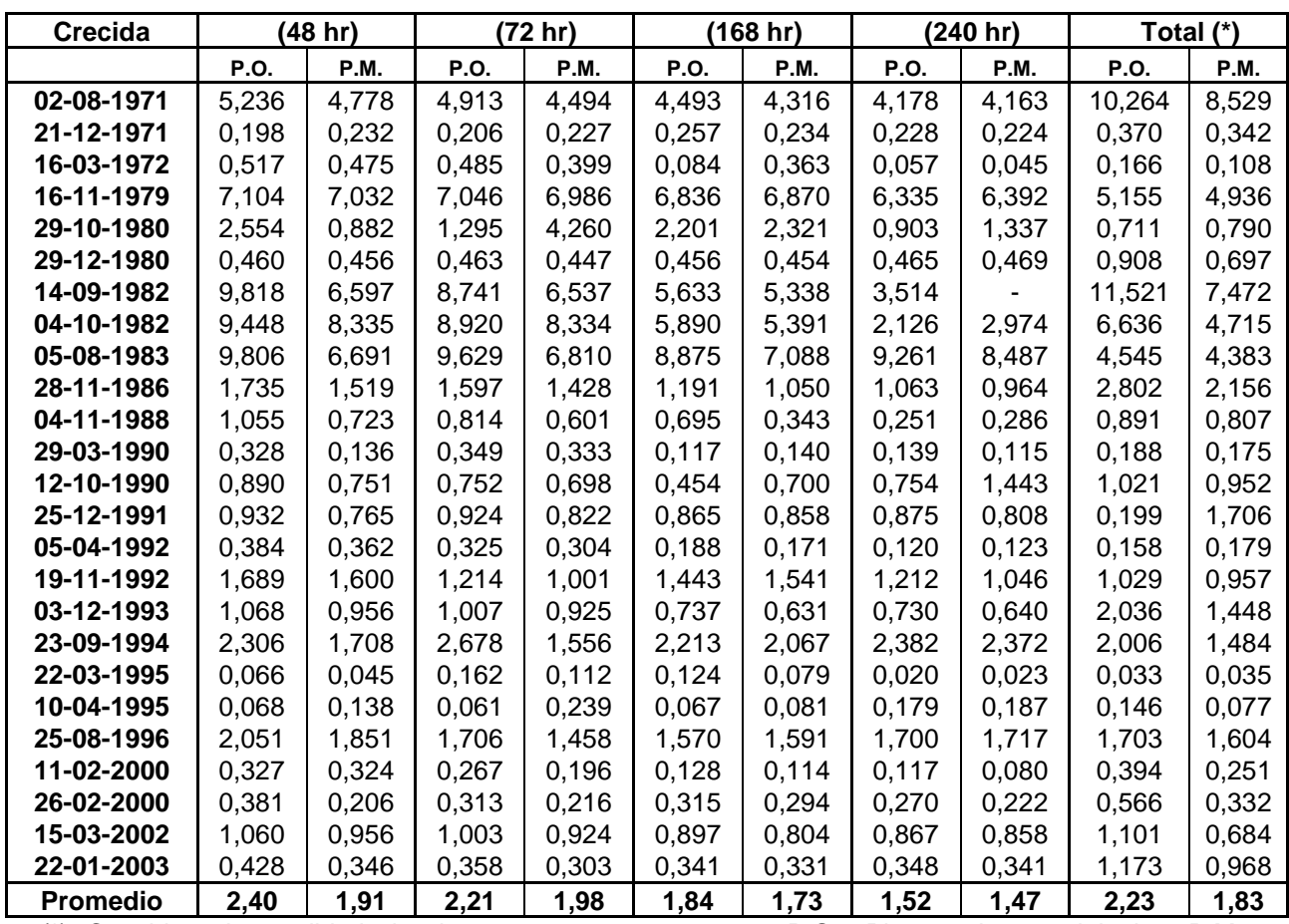

(\*) Considera la totalidad de datos con que se cuenta, P.O.: Planteamiento original y P.M.: Planteamiento modificado.

En la tabla N°15 se puede observar que, los menores valores promedio del EEE se presentan en el P.M. cuyo valor más bajo se encuentra en = 240 horas y corresponde a 1,47 m<sup>3</sup>/s. El valor más alto se encuentra en el P.O. para = 48 horas y corresponde a 2,40 m $\mathrm{^{3}/s}.$ 

# **Tabla N° 16** :Error estándar de estimación para las crecidas seleccionadas en los distintos lapsos establecidos: Modelo exponencial 2  $Q(t) = Q_0 \cdot e^{-\alpha(t-t_0)^n}$  $(t) = Q_0 \cdot e^{-\alpha (t-t_0)^n}$ , segundo y tercer punto de quiebre (P.O. y P.M. respectivamente).

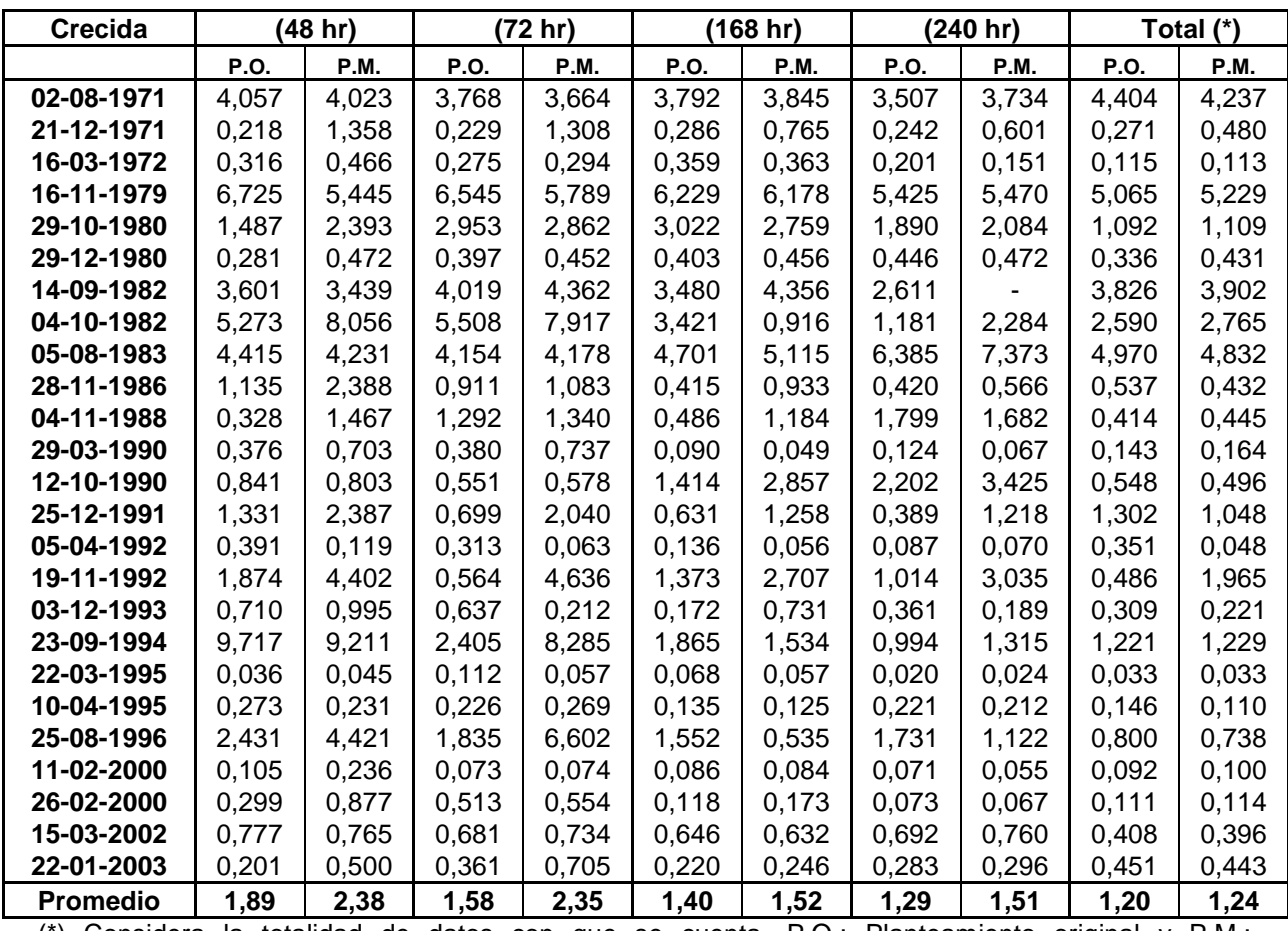

(\*) Considera la totalidad de datos con que se cuenta, P.O.: Planteamiento original y P.M.: Planteamiento modificado.

En la tabla N°16 se puede observar que, los menores valores promedio del EEE se presentan en el P.O. cuyo valor más bajo se encuentra en = total de datos y corresponde a 1,20 m<sup>3</sup>/s. El valor más alto se encuentra en el P.M. para = 48 horas y corresponde a 2,38 m $^{3}/\mathrm{s}$ .

**Tabla N° 17** :Error estándar de estimación para las crecidas seleccionadas en los distintos lapsos establecidos: Modelo exponencial 3  $Q(t) = Q_0 \cdot e^{(-2\alpha \sqrt{t})}$ , segundo y tercer punto de quiebre (P.O. y P.M. respectivamente).

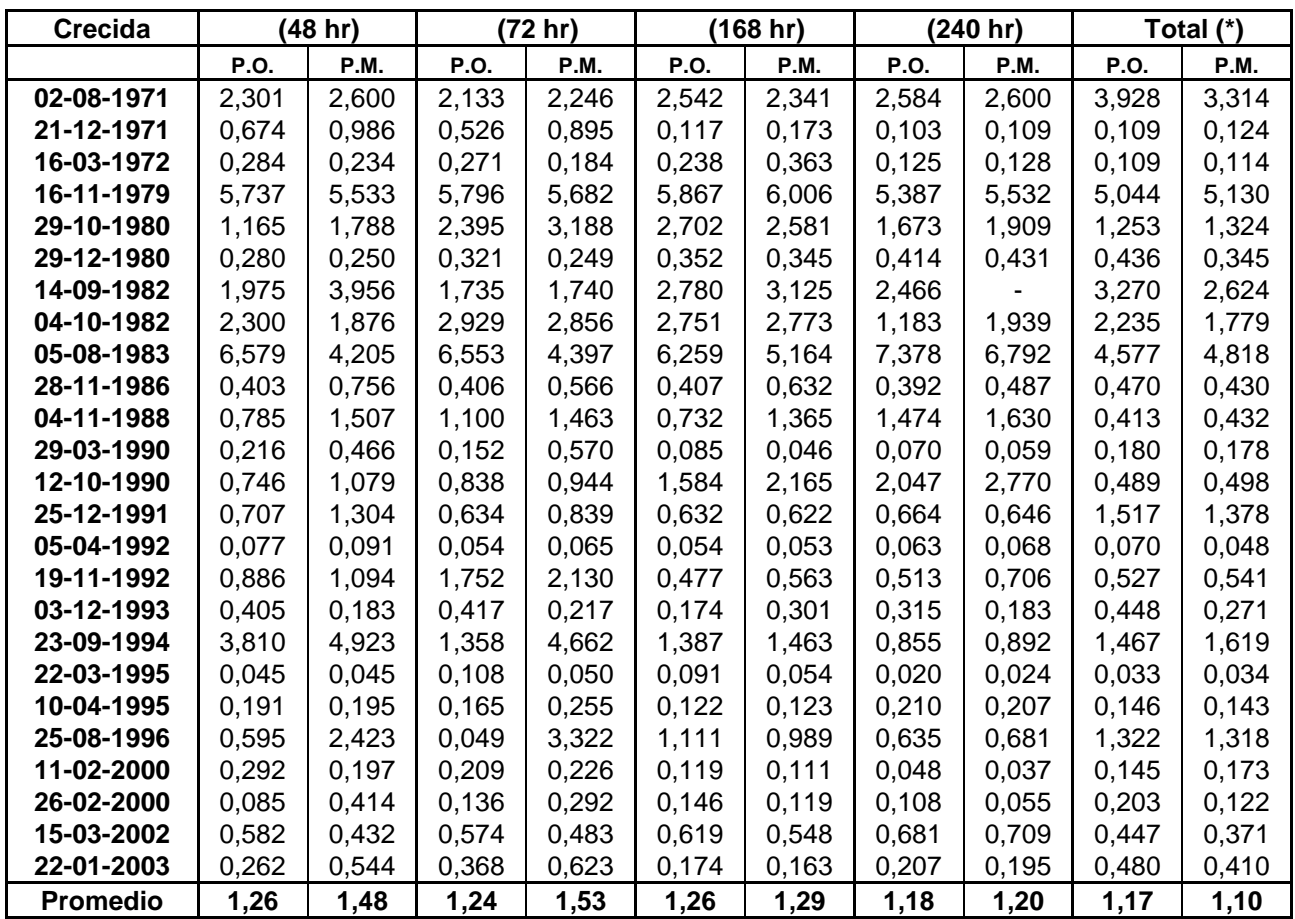

(\*) Considera la totalidad de datos con que se cuenta, P.O.: Planteamiento original y P.M.: Planteamiento modificado.

En la tabla N°17 se puede observar que, los menores valores promedio del EEE se concentran en el P.O. Pero, el valor más bajo se encuentra en el P.M = total de datos y corresponde a 1,10 m<sup>3</sup>/s. El valor más alto se encuentra en el P.M. para = 72 horas y corresponde a 1,53 m<sup>3</sup>/s.

#### **5.2.1.3. U de Mann-Whitney**

 Como se mencionó en la metodología, ésta es una prueba no paramétrica que busca comparar las medias muestrales, y definida para muestras independientes.

 Los resultados obtenidos luego de haber aplicado el test no paramétrico U de Mann-Whitney, calculado con un nivel de significancia del 5% cuyo valor crítico de tabla corresponde a Z= 1,645, en cada una de las crecidas seleccionadas, para los cuatro modelos propuestos y planteados bajo la condición original y para la condición modificada, se presentan a continuación en las tablas N°18, N°19, N°20 y N°21.

**Tabla N° 18** :U de Mann-Whitney para las crecidas seleccionadas en los distintos lapsos establecidos: Modelo potencial  $Q(t) = Q_0(1 + \alpha \cdot t)^{-2}$ , segundo y tercer punto de quiebre (P.O. y P.M. respectivamente).

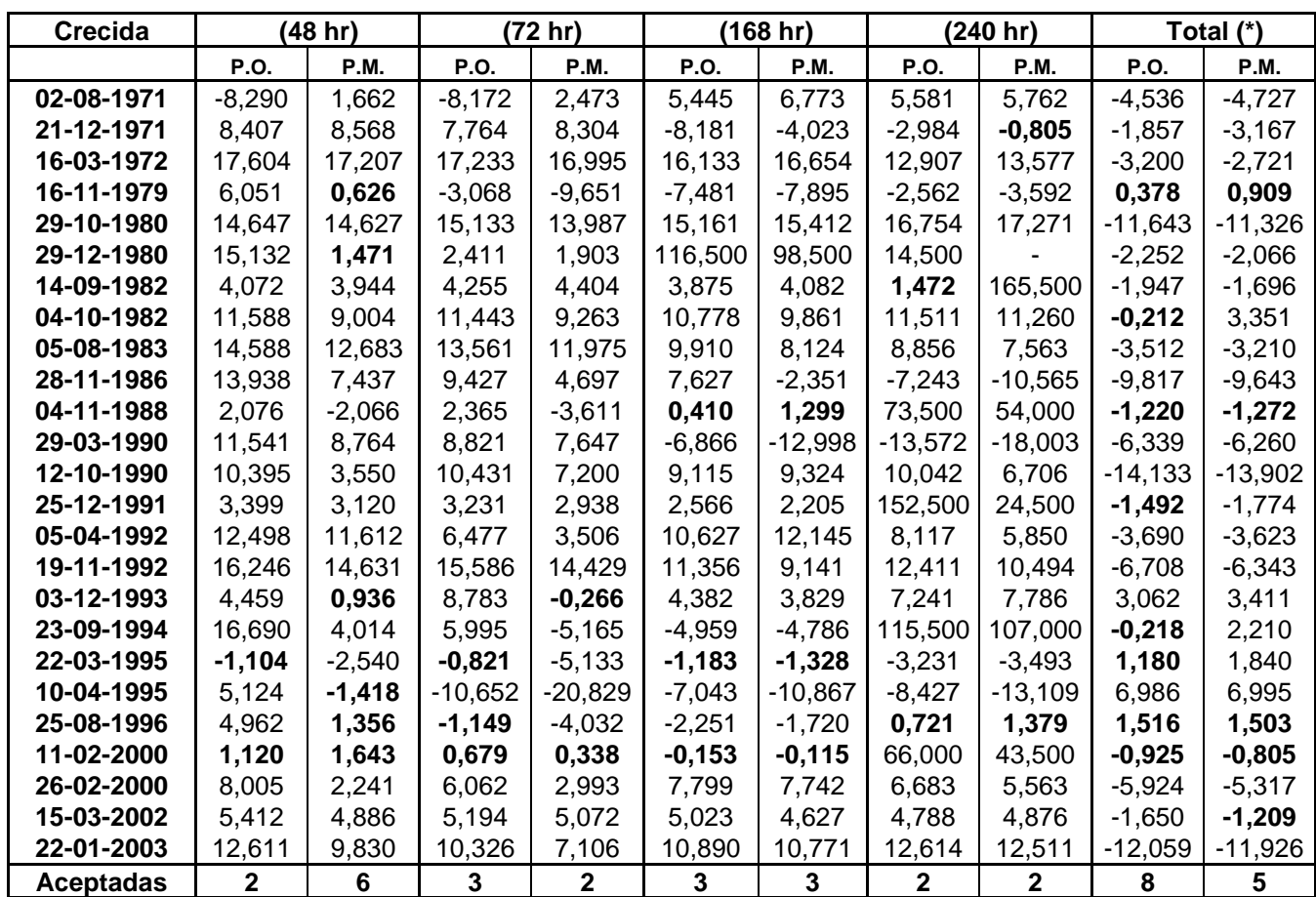

(\*) Considera la totalidad de datos con que se cuenta, P.O.: Planteamiento original y P.M.: Planteamiento modificado. Crecidas aceptadas se encuentran en negrita.

 En la tabla N°18 se puede observar que, en general , en el P.O. se concentran la mayoría de las pruebas aceptadas para el test U de Mann-Whitney siendo en  $=$ total de datos, en donde se obtienen la mayor cantidad de pruebas aceptadas. En  $=$ 72 y 240 horas se observa la menor cantidad de pruebas aprobadas para el P.M.

# **Tabla N° 19** :U de Mann-Whitney para las crecidas seleccionadas en los distintos lapsos establecidos: Modelo exponencial 1  $Q(t) = Q_0 \cdot e^{-\alpha (t-t_0)}$ , segundo y tercer punto de quiebre (P.O. y P.M. respectivamente).

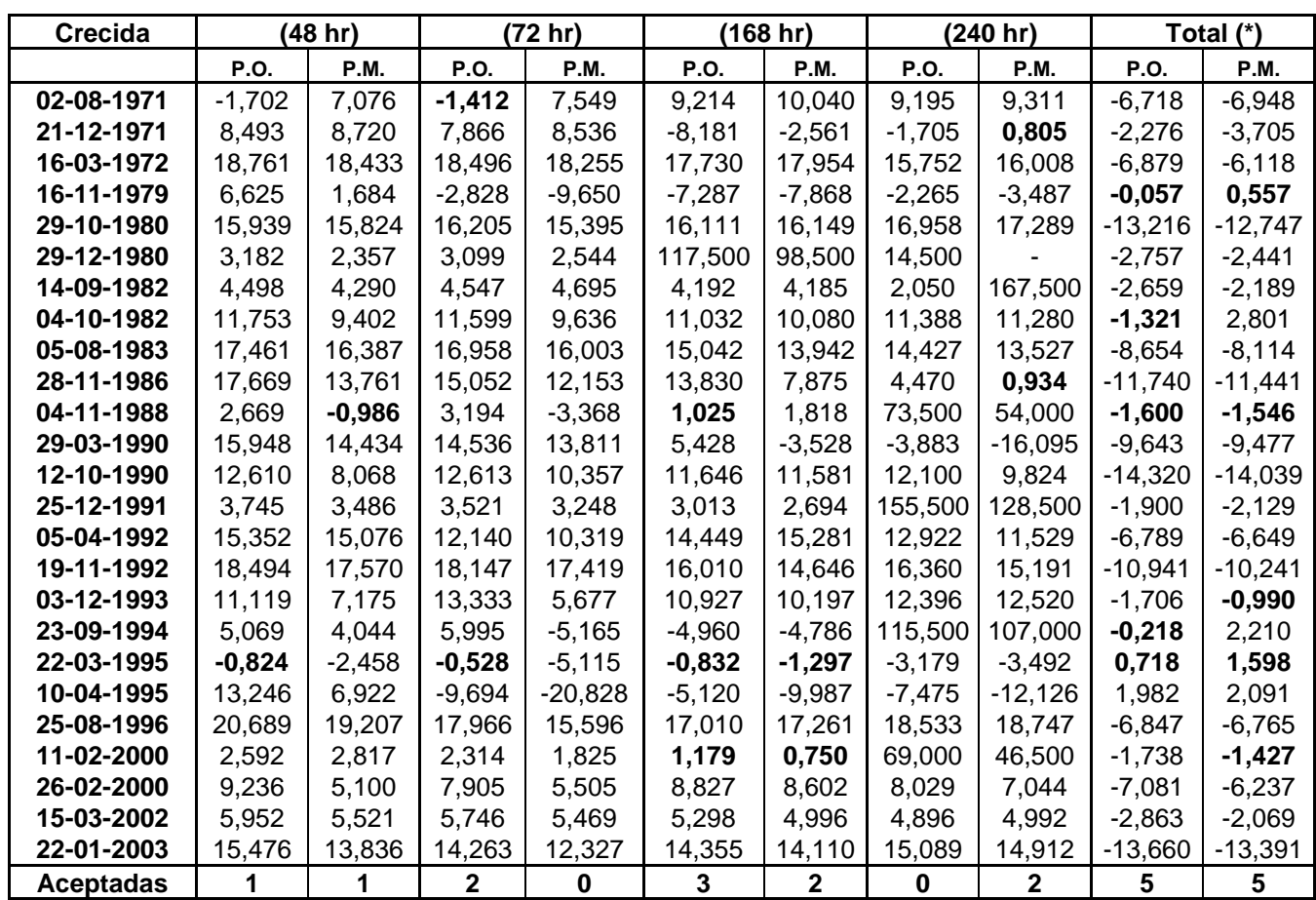

(\*) Considera la totalidad de datos con que se cuenta, P.O.: Planteamiento original y P.M.: Planteamiento modificado. Crecidas aceptadas se encuentran en negrita.

En la tabla N°19 no existen diferencias en las prue bas aceptadas para el test U de Mann-Whitney para ambos planteamientos, siendo en  $=$  total de datos, en donde se obtienen la mayor cantidad de pruebas aceptadas en ambos planteamientos. En = 72 horas no se obtienen pruebas aprobadas para el P.M. y en  $= 240$  horas en el P.O.

# **Tabla N° 20** :U de Mann-Whitney para las crecidas seleccionadas en los distintos lapsos establecidos: Modelo exponencial 2  $Q(t) = Q_0 \cdot e^{-\alpha(t-t_0)^n}$  $(t) = Q_0 \cdot e^{-\alpha (t-t_0)^n}$ , segundo y tercer punto de quiebre (P.O. y P.M. respectivamente).

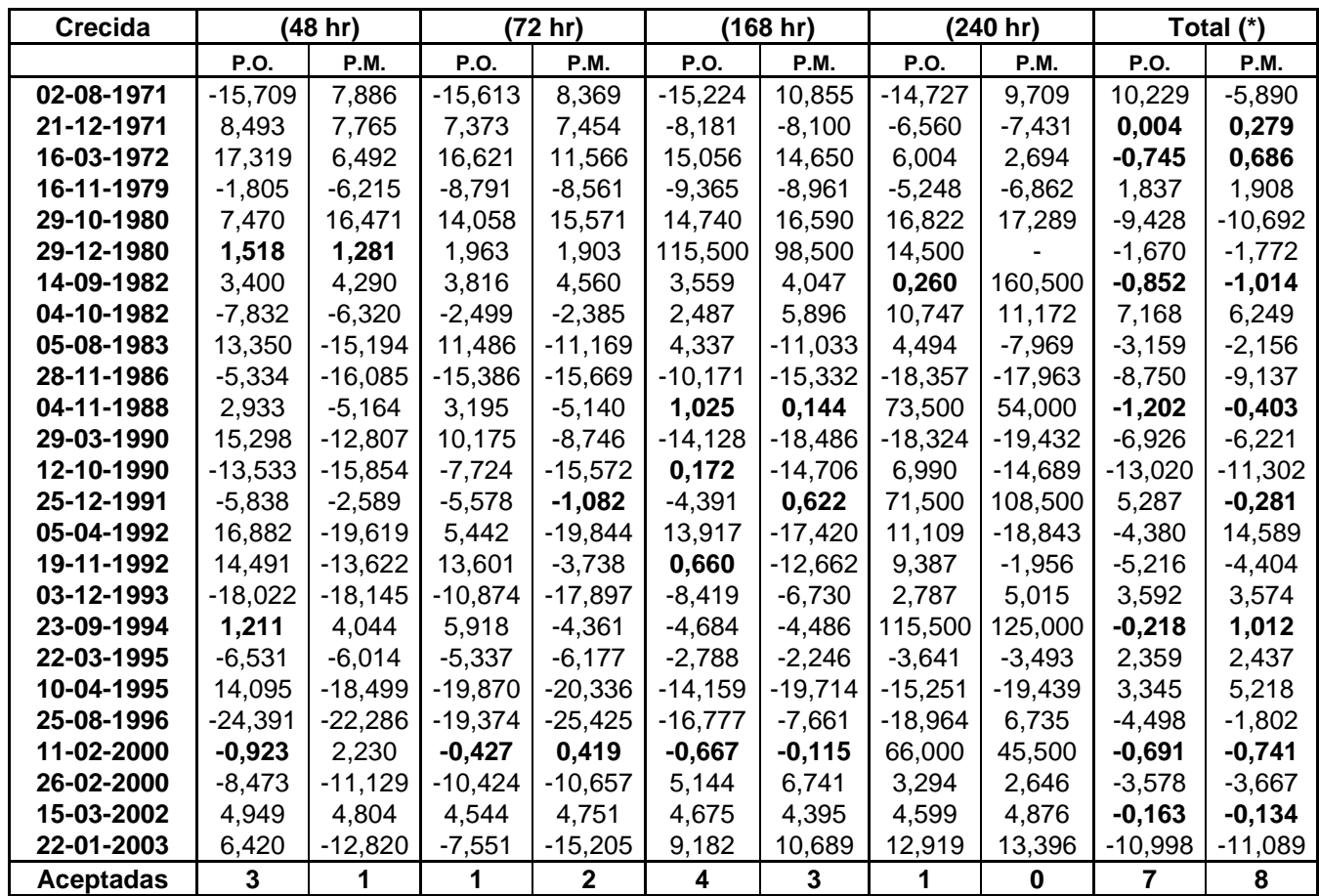

(\*) Considera la totalidad de datos con que se cuenta, P.O.: Planteamiento original y P.M.: Planteamiento modificado. Crecidas aceptadas se encuentran en negrita.

En la tabla N°20 no existen diferencias notorias en las pruebas aceptadas para el test U de Mann-Whitney para ambos planteamientos, siendo en = total de datos, en donde se obtienen la mayor cantidad de pruebas aceptadas para el P.M.  $En = 240$  horas no se obtienen pruebas aprobadas para el P.M.

**Tabla N° 21** :U de Mann-Whitney para las crecidas seleccionadas en los distintos lapsos establecidos: Modelo exponencial 3  $Q(t) = Q_0 \cdot e^{(-2\alpha \sqrt{t})}$ , segundo y tercer punto de quiebre (P.O. y P.M. respectivamente).

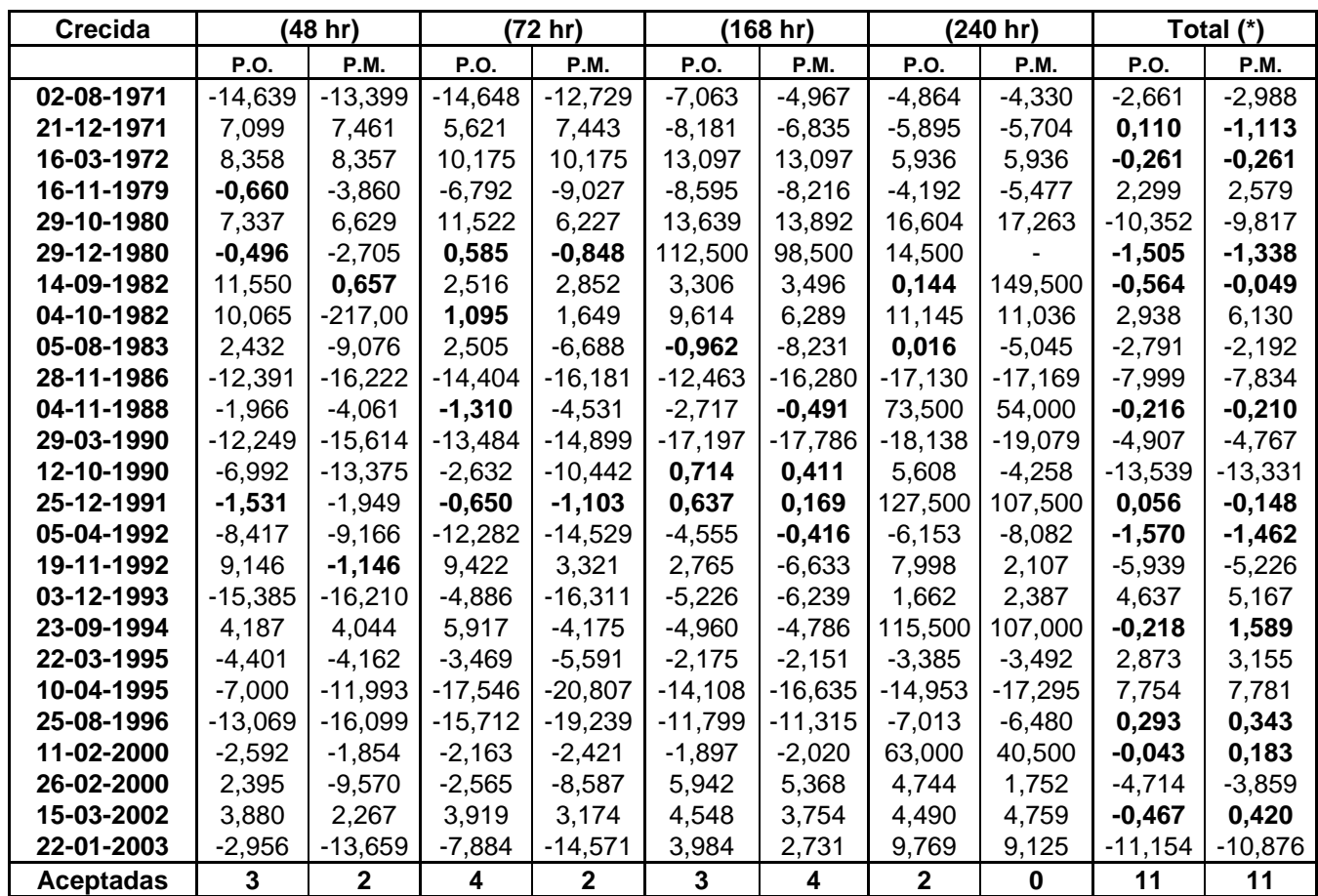

(\*) Considera la totalidad de datos con que se cuenta., P.O.: Planteamiento original y P.M.: Planteamiento modificado. Crecidas aceptadas se encuentran en negrita.

En la tabla N°21 se puede observar que, en el P.O. se concentran la mayoria de las pruebas aceptadas para el test U de Mann-Whitney siendo en = total de datos, en donde se obtienen la mayor cantidad de pruebas aceptadas. En =  $240$ horas se observa la menor cantidad de pruebas aprobadas para el P.M.

#### **5.2.1.4. Test de concordancia de Bland y Altman (ACBA)**

 Como se mencionó en la metodología, este método permite discriminar en cuánto difiere un modelo de simulación respecto a los datos reales. Para complementar y justificar el uso del presente test, cabe señalar que se escogió teniendo en consideración el hecho que tanto sus creadores como otros investigadores discrepan de la confiabilidad del Coeficiente de Determinación porque, si dos instrumentos miden sistemáticamente cantidades diferentes uno del otro, la correlación puede ser perfecta a pesar de que la concordancia sea nula (Pita y Pértegas, 1998, citado por Nuñez, 2005).

En las tablas N<sup>22</sup>, N<sup>23</sup>, N<sup>24</sup> y N<sup>25</sup>, se encuentr an los resultados obtenidos para dp (diferencias promedio) en los cuatro modelos utilizados y para ambos planteamientos (planteamiento original y modificado). Asimismo, en las tablas N°26, N°27, N°28 y N°29, se encuentran los resultad os para DS (varianza de las diferencias) para ambos planteamientos, las cuales se presentan a continuación.

Las tablas correspondientes a los límites de confianza del test ACBA de cada modelo se encuentran in extenso en el Apéndice I.

**Tabla N° 22** :Diferencias promedio (dp) test Bland y Altman para las crecidas seleccionadas en los distintos lapsos establecidos: Modelo potencial 2  $Q(t) = Q_0(1 + \alpha \cdot t)^{-2}$ , segundo y tercer punto de quiebre (P.O. y P.M. respectivamente).

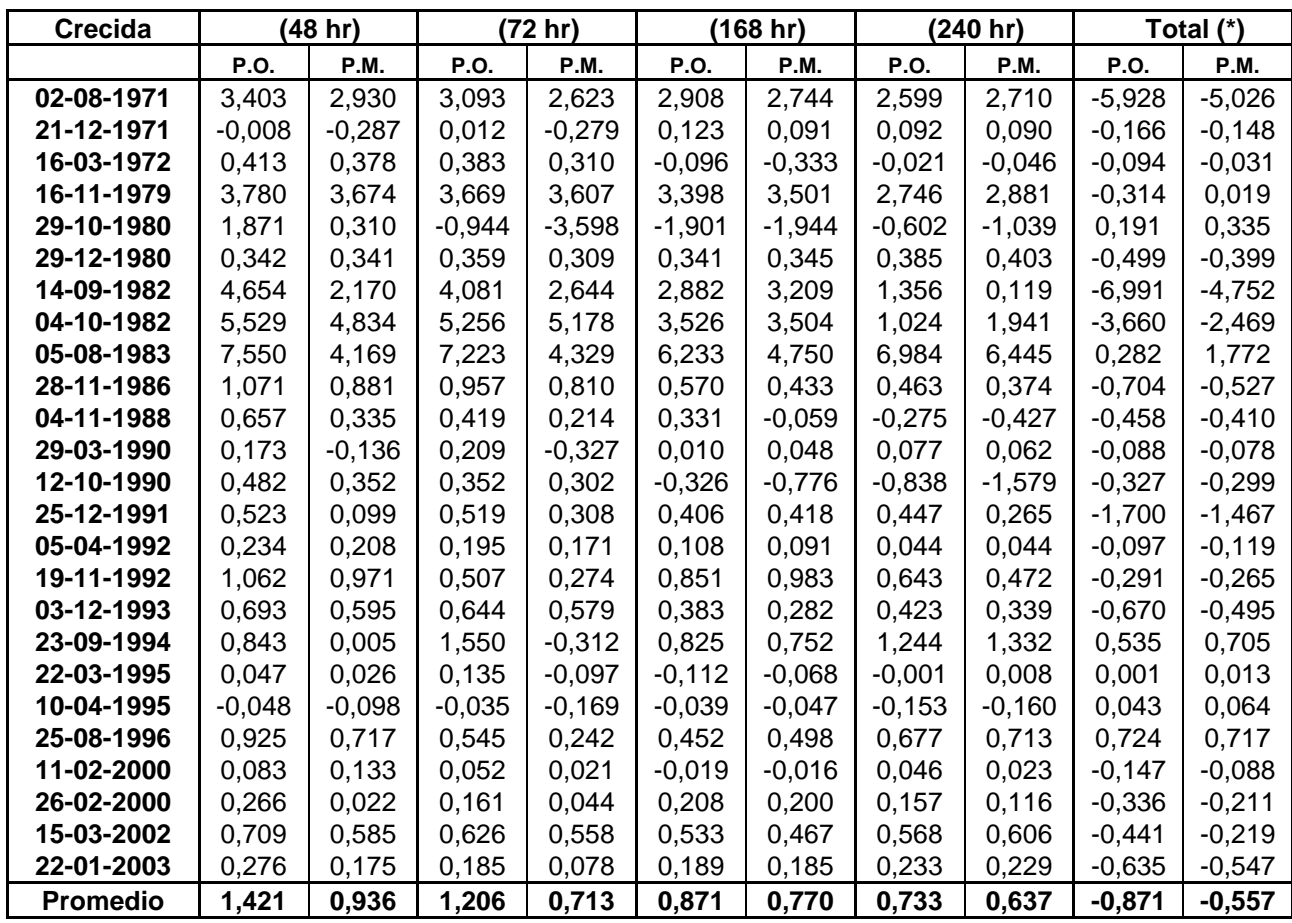

(\*) Considera la totalidad de datos con que se cuenta, P.O.: Planteamiento original y P.M.: Planteamiento modificado.

De la tabla N°22 se puede desprender que, los valo res más ajustados de las dp se encuentran en su totalidad en el P.M. cuyo mejor resultado se presenta en el = total de datos y corresponde a -0,557. El resultado menos satisfactorio es obtenido por el P.O. y corresponde a 1,421 para = 48 horas.

**Tabla N° 23** :Diferencias promedio (dp) test Bland y Altman para las crecidas seleccionadas en los distintos lapsos establecidos: Modelo exponencial 1  $Q(t) = Q_0 \cdot e^{-\alpha(t-t_0)}$ , segundo y tercer punto de quiebre (P.O. y P.M. respectivamente).

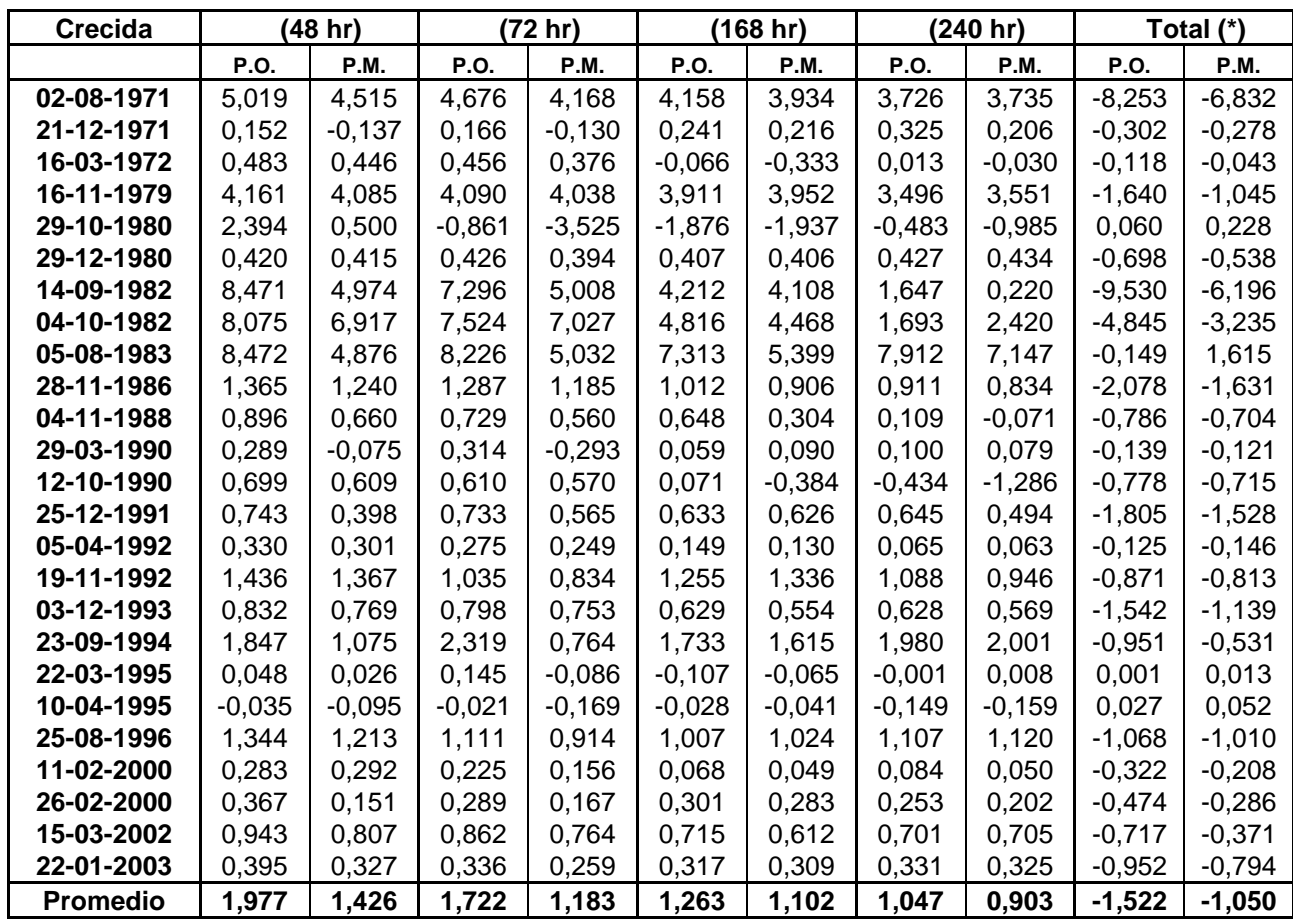

(\*) Considera la totalidad de datos con que se cuenta, P.O.: Planteamiento original y P.M.: Planteamiento modificado.

De la tabla N°23 se puede desprender que los valore s promedio más ajustados de las dp se encuentran en su totalidad en el P.M. cuyo mejor resultado se presenta en el = 240 horas y corresponde a 0,903. El resultado menos satisfactorio es obtenido por el P.O. y corresponde a 1,977 para = 48 horas.

**Tabla N° 24** :Diferencias promedio (dp) test Bland y Altman para las crecidas seleccionadas en los distintos lapsos establecidos: Modelo exponencial 2  $Q(t) = Q_0 \cdot e^{-\alpha (t-t_0)^n}$  $(t) = Q_0 \cdot e^{-\alpha (t-t_0)^n}$ , segundo y tercer punto de quiebre (P.O. y P.M. respectivamente).

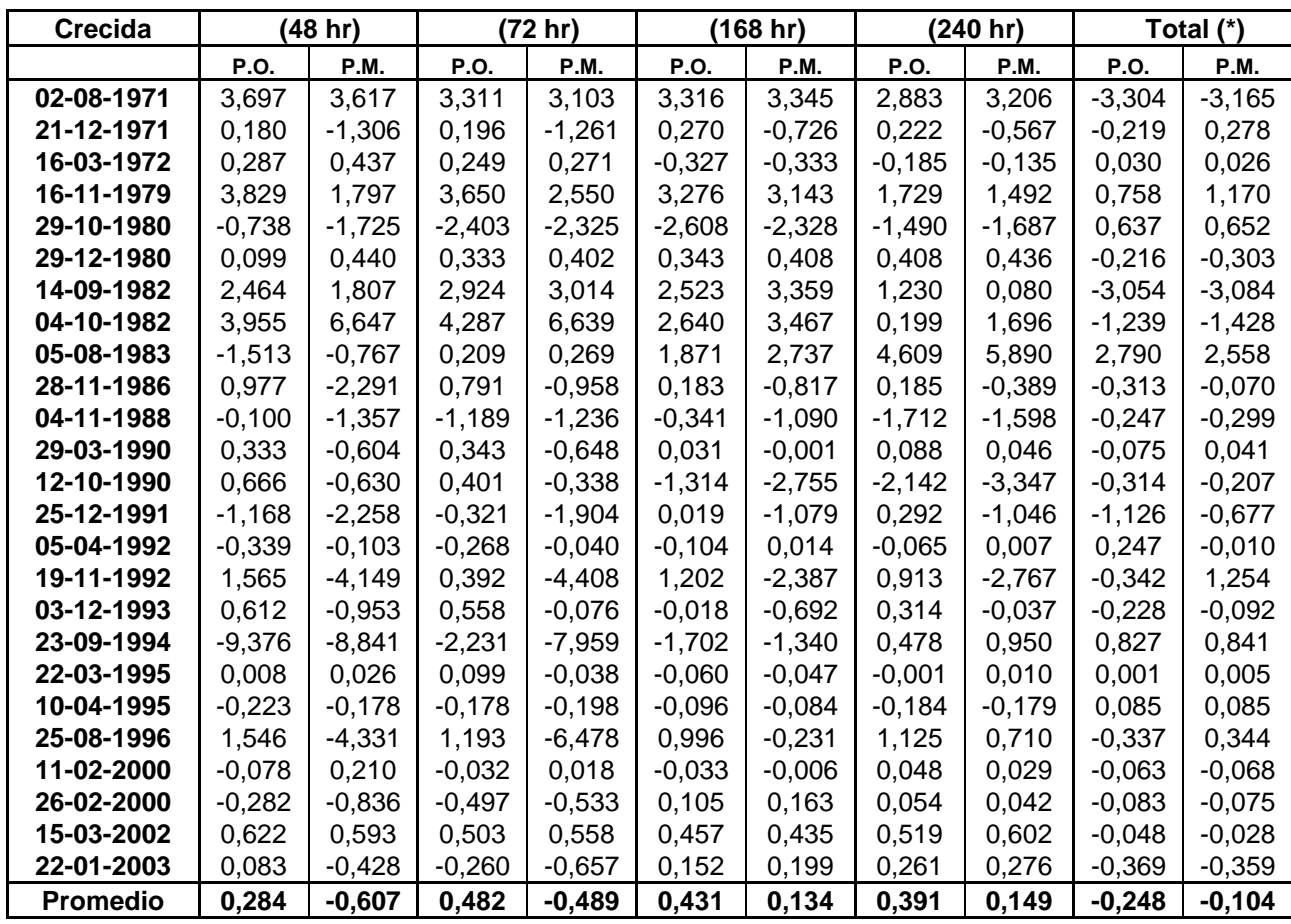

(\*) Considera la totalidad de datos con que se cuenta, P.O.: Planteamiento original y P.M.: Planteamiento modificado.

De la tabla N<sup>24</sup> se puede desprender que, los valor es promedio más ajustados de las dp se concentran en el P.M. El mejor resultado se presenta en el  $=$ total de datos y corresponde a -0,104 para el P.M. El resultado menos satisfactorio es obtenido por el P.M. y corresponde a -0,607 para = 48 horas.
**Tabla N° 25** :Diferencias promedio (dp) test Bland y Altman para las crecidas seleccionadas en los distintos lapsos establecidos: Modelo exponencial 3  $Q(t) = Q_0 \cdot e^{(-2\alpha \sqrt{t})}$ , segundo y tercer punto de quiebre (P.O. y P.M. respectivamente).

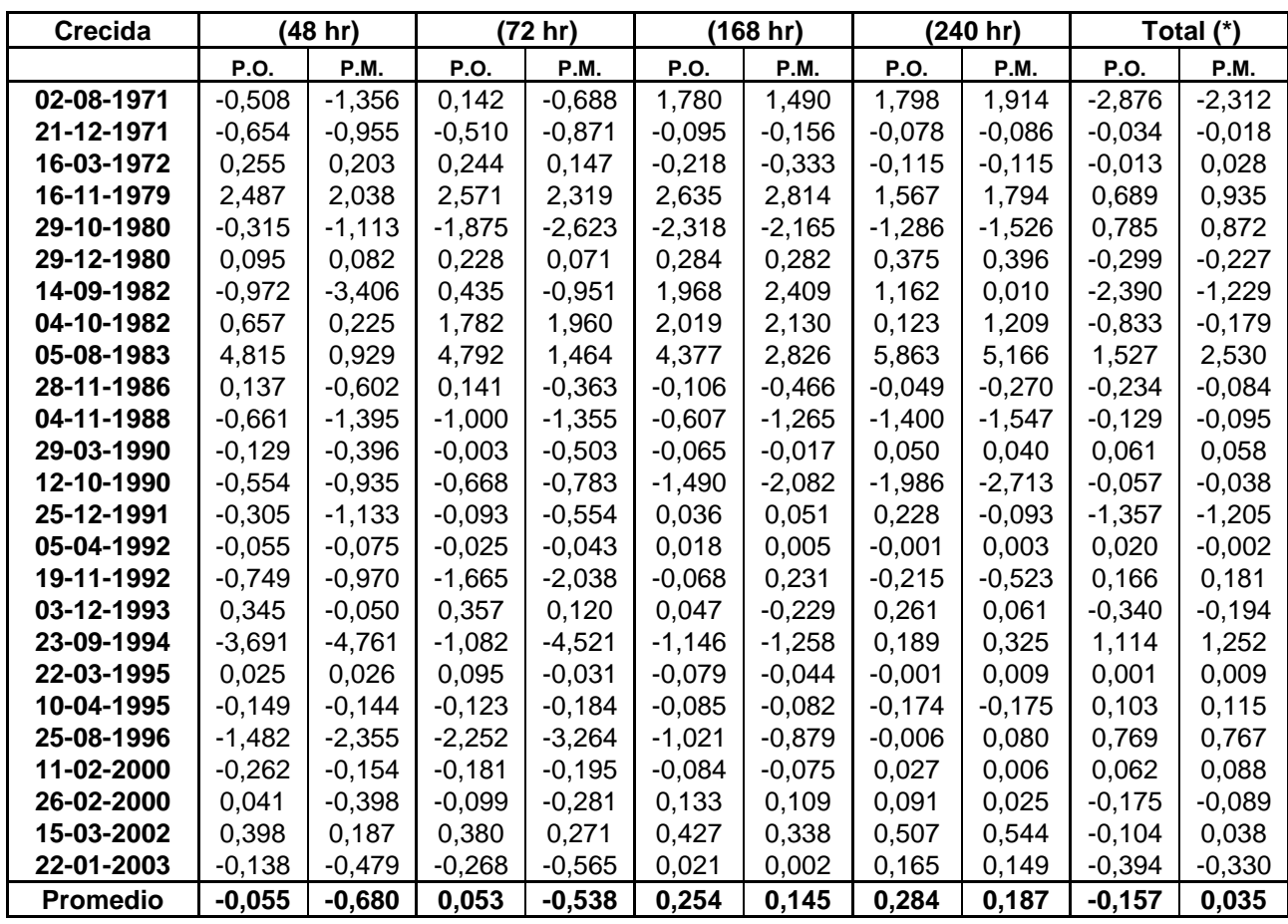

(\*) Considera la totalidad de datos con que se cuenta, P.O.: Planteamiento original y P.M.: Planteamiento modificado.

En la tabla N°25 se observa que, los valores promed io más ajustados de las dp se concentran en el P.O. El mejor resultado se presenta en el = total de datos y corresponde a 0,035 para el P.M. El resultado menos satisfactorio es obtenido por el P.M. y corresponde a -0,680 para = 48 horas.

**Tabla N° 26** :Desviación estándar (DS) de las diferencias promedio test Bland y Altman, para las crecidas seleccionadas en los distintos lapsos establecidos: Modelo potencial  $Q(t) = Q_0(1 + \alpha \cdot t)^{-2}$ , segundo y tercer punto de quiebre (P.O. y P.M. respectivamente).

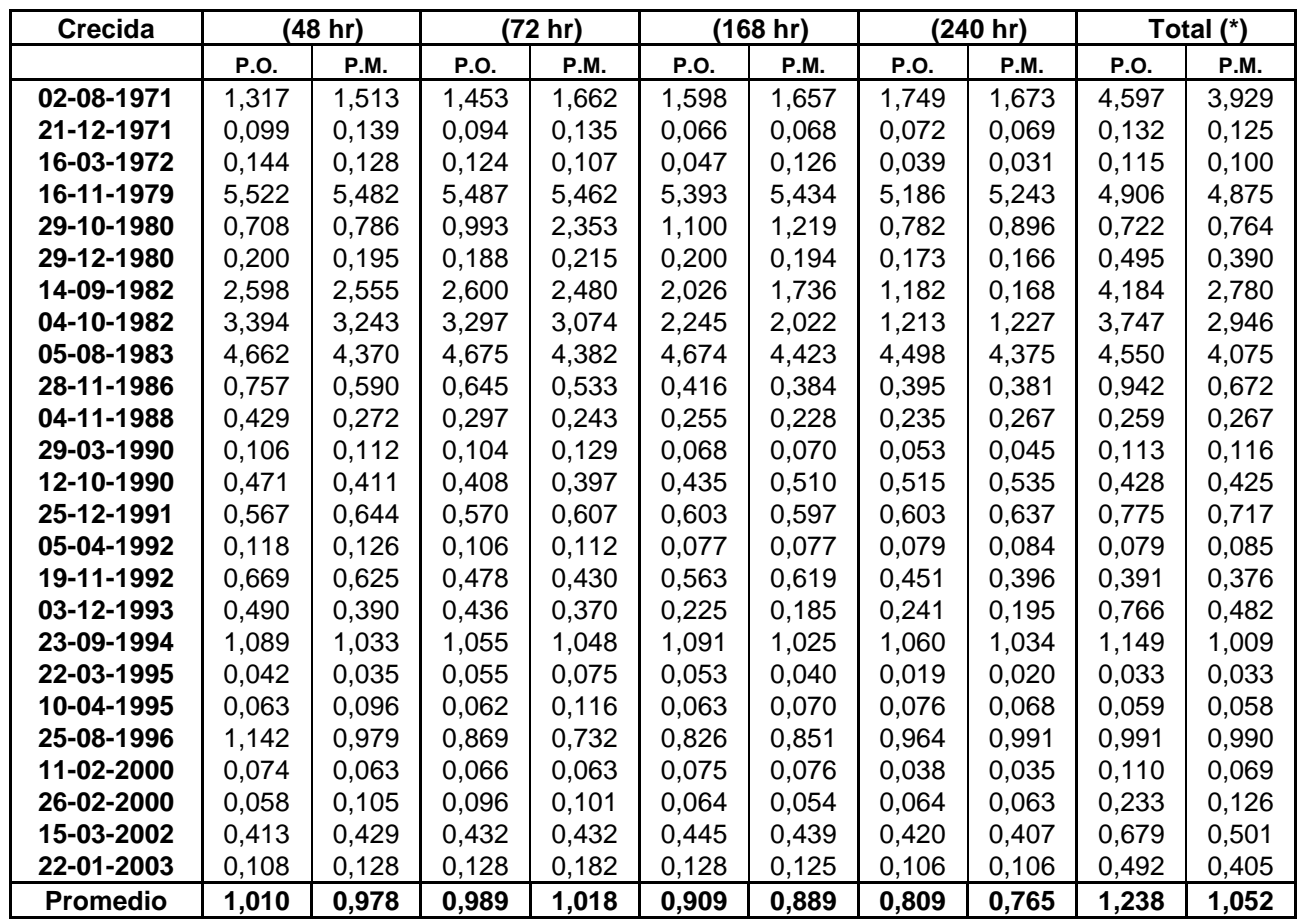

(\*) Considera la totalidad de datos con que se cuenta, P.O.: Planteamiento original y P.M.: Planteamiento modificado.

En la tabla N°26 se observa que el P.M. concentra l os mejores resultados para la DS de las diferencias. Con esto, el mejor resultado promedio se encuentra en = 240 horas y corresponde a 0,765. El resultado menos satisfactorio se encuentra en el P.O. para = total de datos y su valor corresponde a  $1,238$ .

**Tabla N° 27** :Desviación estándar (DS) de las diferencias promedio test Bland y Altman para las crecidas seleccionadas en los distintos lapsos establecidos: Modelo exponencial 1  $Q(t) = Q_0 \cdot e^{-\alpha(t-t_0)}$ , segundo y tercer punto de quiebre (P.O. y P.M. respectivamente).

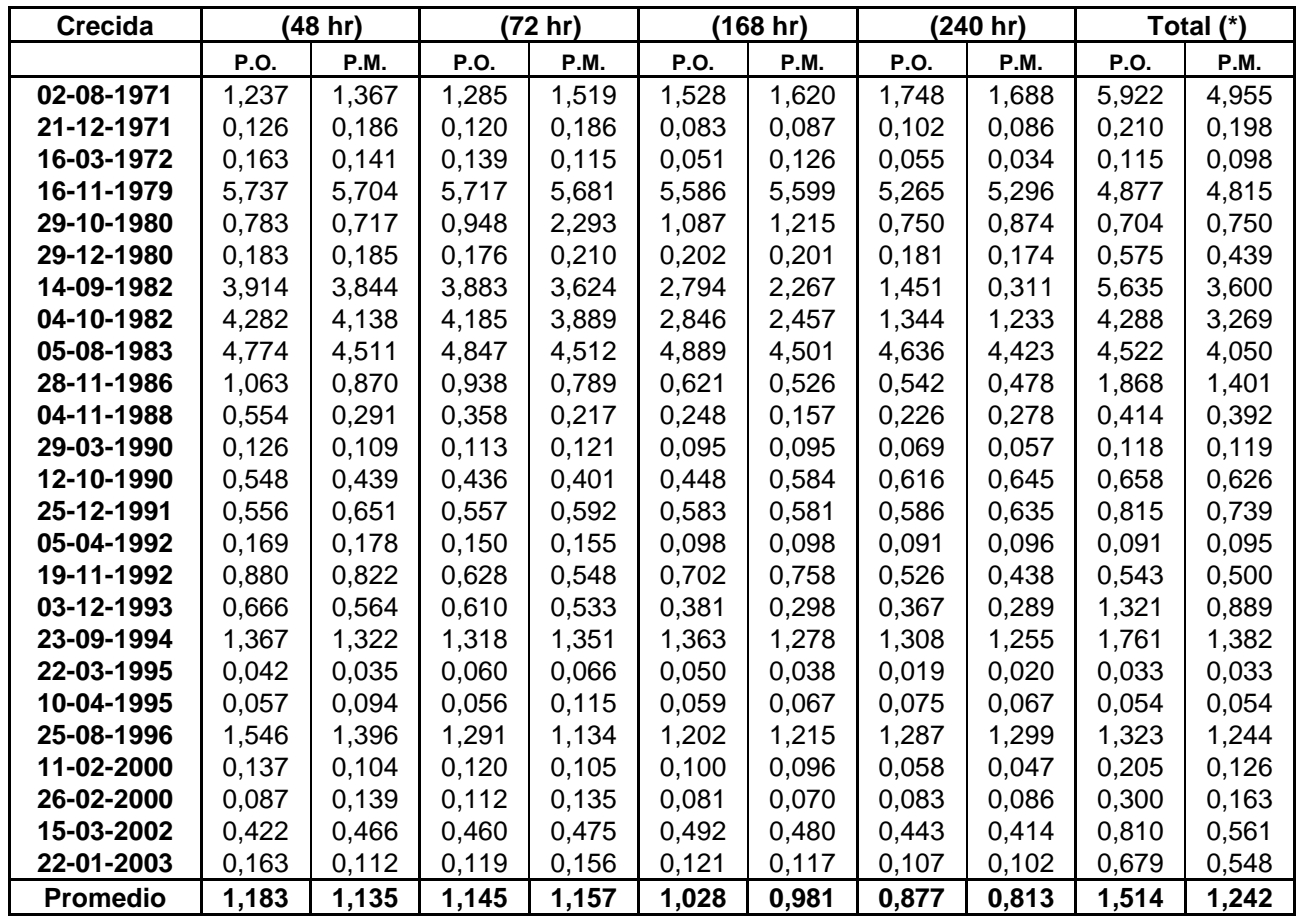

(\*) Considera la totalidad de datos con que se cuenta, P.O.: Planteamiento original y P.M.: Planteamiento modificado.

En la tabla N°27 se observa que el P.M. concentra l os mejores resultados para la DS de las diferencias. Así, el mejor resultado promedio se encuentra en =  $240$ horas y corresponde a 0,813. Por otro lado, el resultado menos satisfactorio se encuentra en el P.O. para = total de datos y su valor corresponde a 1,514.

**Tabla N° 28** :Desviación estándar (DS) de las diferencias promedio test Bland y Altman para las crecidas seleccionadas en los distintos lapsos establecidos: Modelo exponencial 2  $Q(t) = Q_0 \cdot e^{-\alpha(t-t_0)^n}$  $(t) = Q_0 \cdot e^{-\alpha (t-t_0)^n}$ , segundo y tercer punto de quiebre (P.O. y P.M. respectivamente).

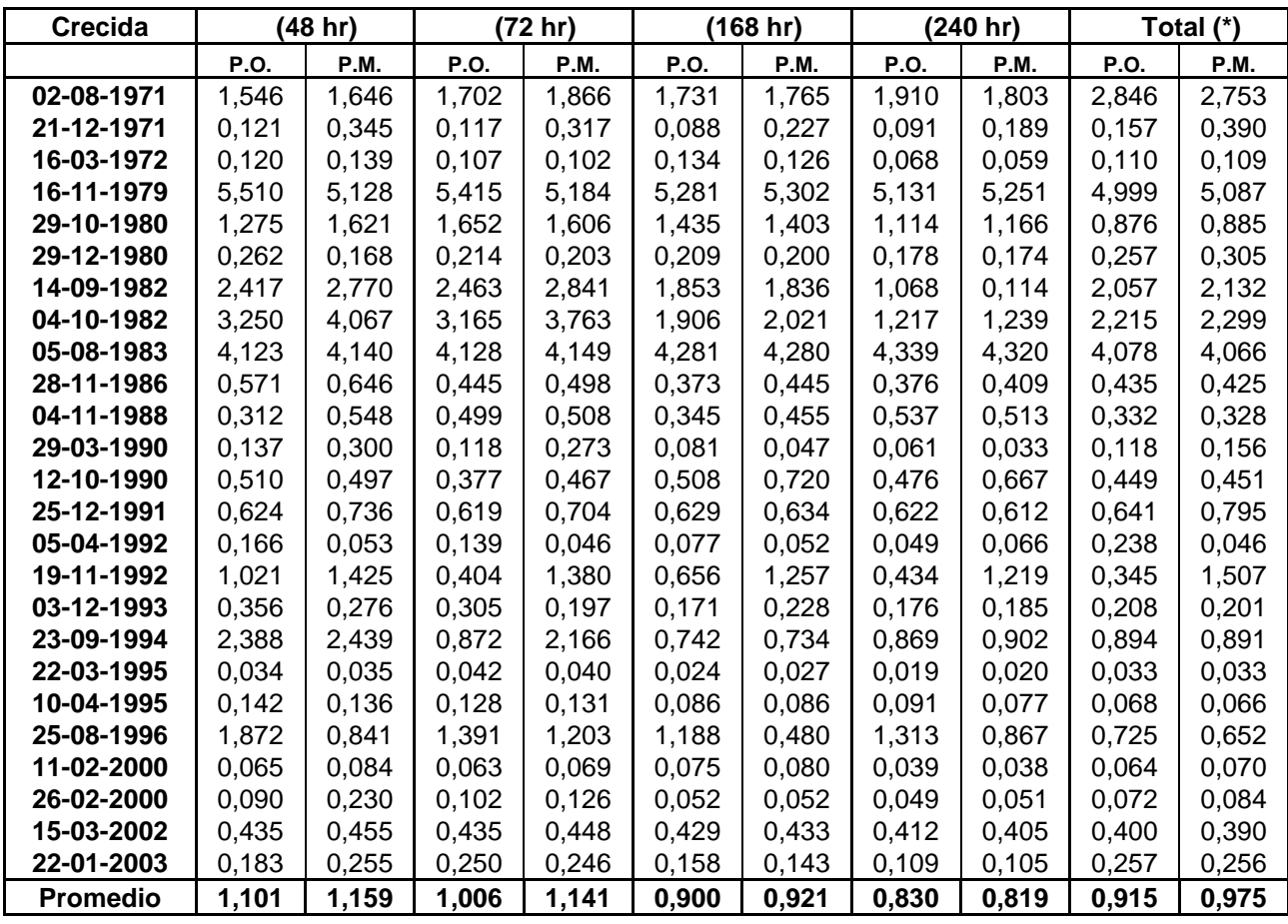

(\*) Considera la totalidad de datos con que se cuenta, P.O.: Planteamiento original y P.M.: Planteamiento modificado.

En la tabla N°28 se observa que el P.O. concentra l os mejores resultados para la DS de las diferencias. Sin embargo, el mejor resultado promedio se encuentra en = 240 horas para el P.M. y corresponde a 0,819. El resultado menos satisfactorio se encuentra en el P.M. para = 48 horas y su valor corresponde a 1,159.

**Tabla N° 29** :Desviación estándar (DS) de las diferencias promedio test Bland y Altman para las crecidas seleccionadas en los distintos lapsos establecidos: Modelo exponencial 3  $Q(t) = Q_0 \cdot e^{(-2\alpha \sqrt{t})}$ , segundo y tercer punto de quiebre (P.O. y P.M. respectivamente).

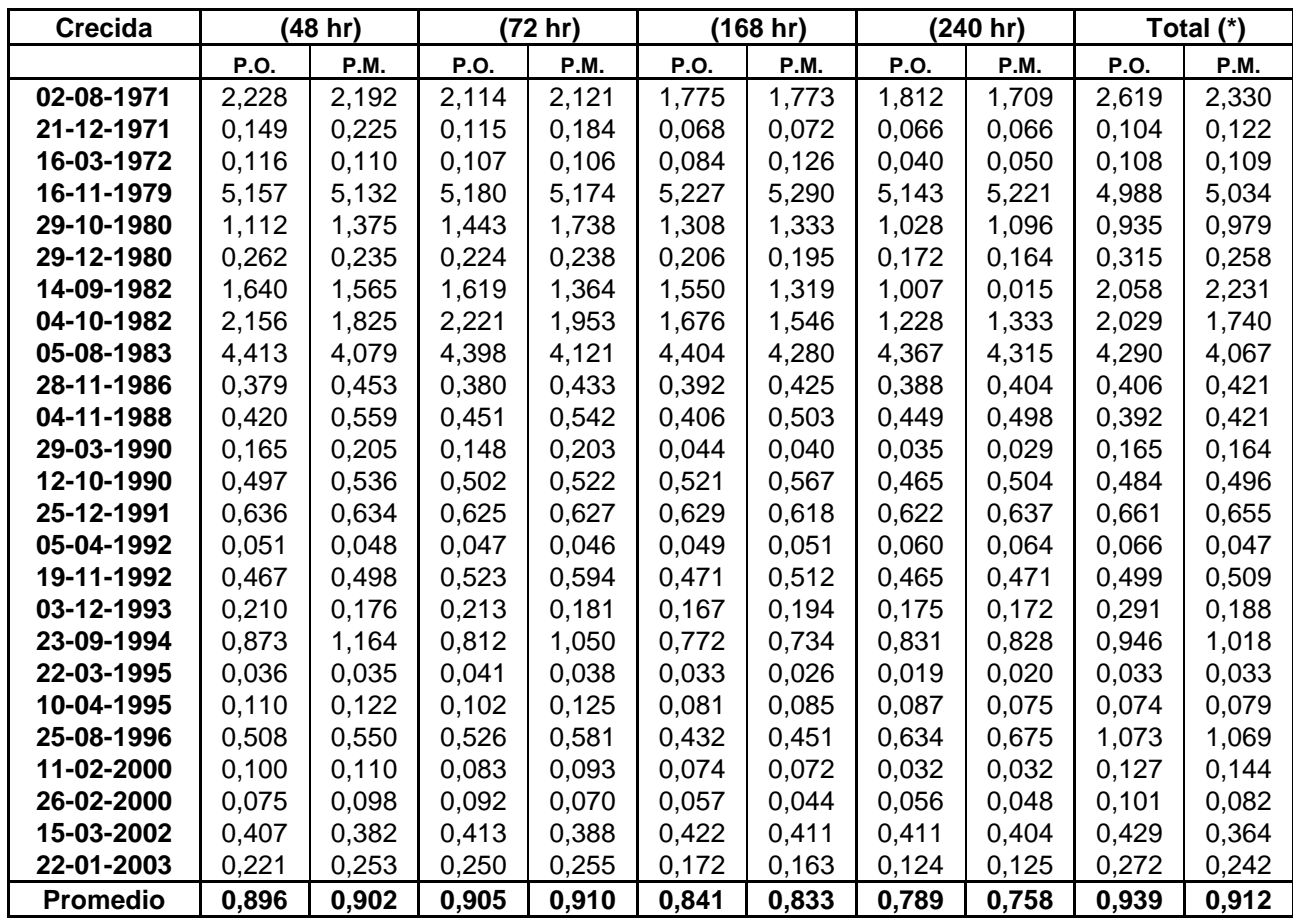

(\*) Considera la totalidad de datos con que se cuenta, P.O.: Planteamiento original y P.M.: Planteamiento modificado.

De la tabla N°29 se puede desprender que, el P.M. c oncentra los mejores resultados para la DS de las diferencias. El mejor resultado promedio se encuentra en = 240 horas y corresponde a 0,758. El resultado menos satisfactorio se encuentra en el P.O. para = total de datos y su valor corresponde a  $0,939$ .

# **6. ANÁLISIS Y DISCUSIÓN DE RESULTADOS**

## **6.1. Análisis de Resultados**

 Dada la magnitud de la información obtenida en la etapa de validación estadística, el análisis de resultados se realizará sobre la base de las condiciones más particulares presentadas en cada uno de los modelos propuestos, y bajo los dos planteamientos, original y modificado, en relación al inicio de la curva recesiva.

## **6.2. Análisis de las Crecidas Seleccionadas**

 Para el análisis de las crecidas, se puede destacar que éstas se encuentran concentradas entre los meses de agosto y abril, en donde la crecida del 25-08-1996 es la que presenta la mayor cantidad de datos (horas), que corresponden a 5736 horas, las cuales equivalen a 239 días; en tanto, la crecida del 14-09-1982 presenta la menor cantidad de datos (horas), correspondientes a 264 horas, equivalentes a 11 días.

 Por otro lado, de los resultados presentados en la tabla N°1, se deduce que el mayor caudal inicial observado corresponde a la crecida del 14-09-1982, cuyo valor es de 62,06 m<sup>3</sup>/s. Así también, la crecida del 22-03-1995, posee el menor valor de caudal inicial, el cual corresponde a 0,34 m $3/$ s (ambos valores corresponden al planteamiento original o segundo punto de quiebre de la curva de bajada).

## **6.3. Análisis de los Caudales Modelados Bajo los Cuatro Modelos Propuestos y para Ambos Planteamientos**

 En los caudales estimados a partir de las 25 crecidas seleccionadas y modeladas, se puede observar que, los cuatro modelos analizados presentan una sobreestimación evidente en el lapso de las 48 horas y en ambos planteamientos. Esto se debe principalmente a que este lapso presenta la mayor pendiente con respecto a la curva de bajada del hidrograma, generando un aumento de los caudales modelados con respecto a los observados. Lo anterior puede visualizarse en la figura N°5 que a continuación se presenta, la que reproduce la misma situación al considerar los caudales medios para las 25 crecidas seleccionadas.

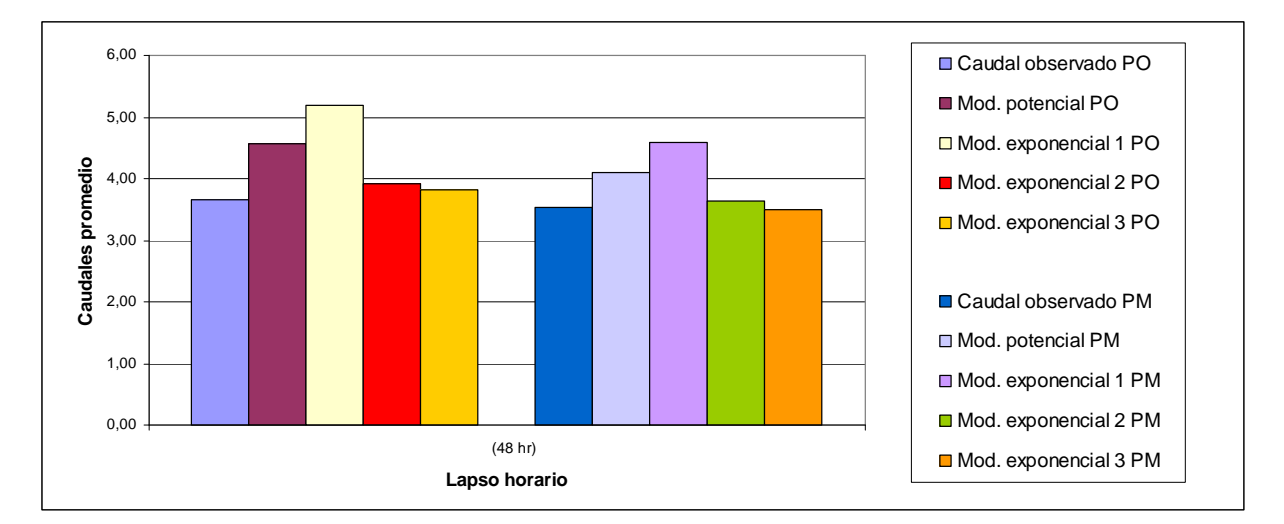

**Figura N° 5** . Gráfico de los caudales promedio, ( = 48 horas) para los cuatro modelos propuestos y ambos planteamientos.

Para el caso del modelo exponencial 2  $Q(t) = Q_0 \cdot e^{-\alpha(t-t_0)^n}$  $(t) = Q_0 \cdot e^{-\alpha(t-t_0)^n}$  y el modelo exponencial 3  $Q(t) = Q_0 \cdot e^{(-2\alpha \sqrt{t})}$ , en ambos planteamientos y en los lapsos de 72 y 168 horas, ambos no muestran una tendencia clara a sub o sobreestimar los caudales modelados. Esto puede observarse en la figura N°6, en donde, en ambos modelos antes mencionados en la crecida del 26-02-2000 para el lapso de 72 horas, se sobreestiman los caudales modelados, en cambio, en la del 28-11-1986 para el

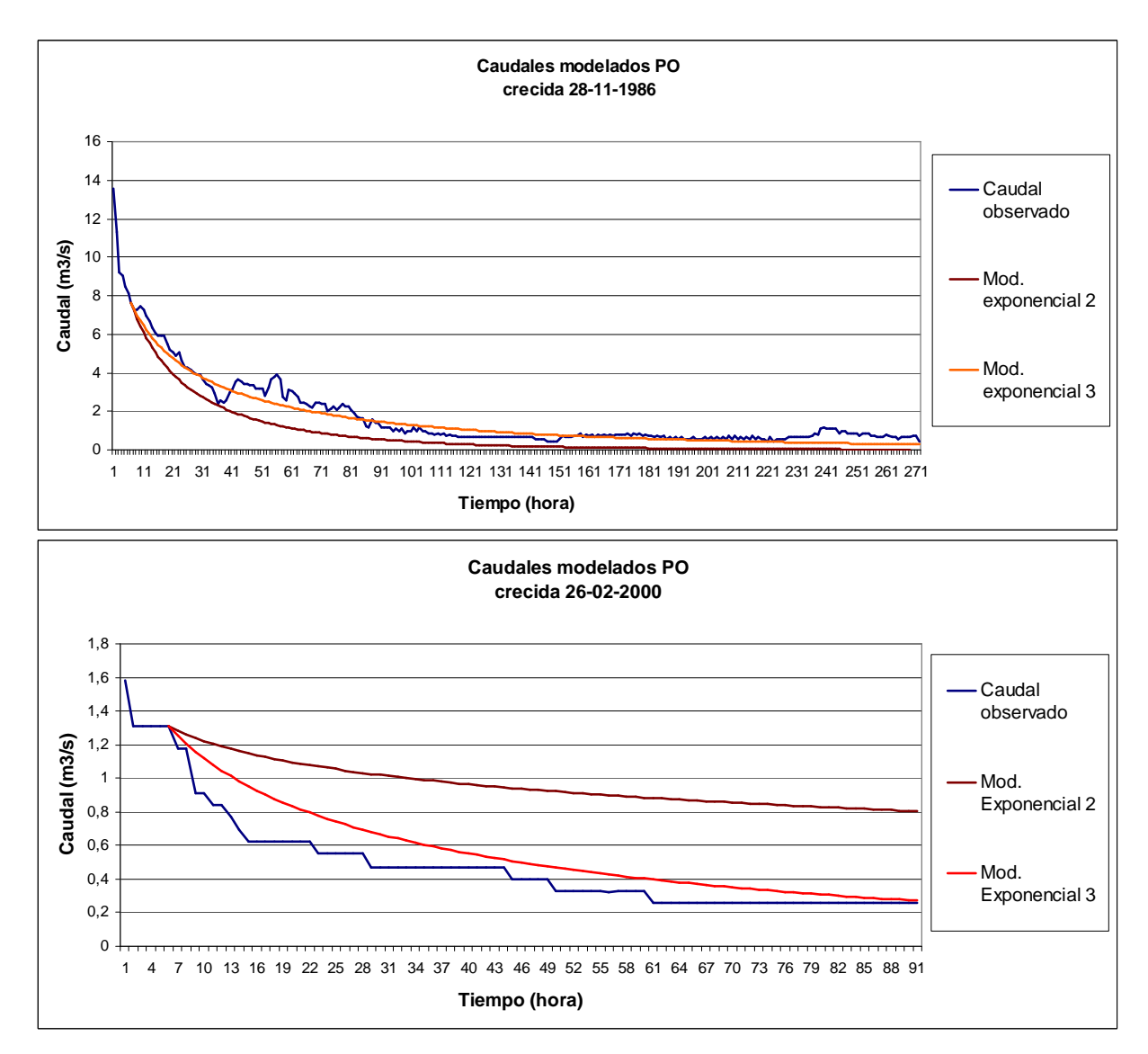

mismo lapso, tienden a subestimar los caudales para el planteamiento original.

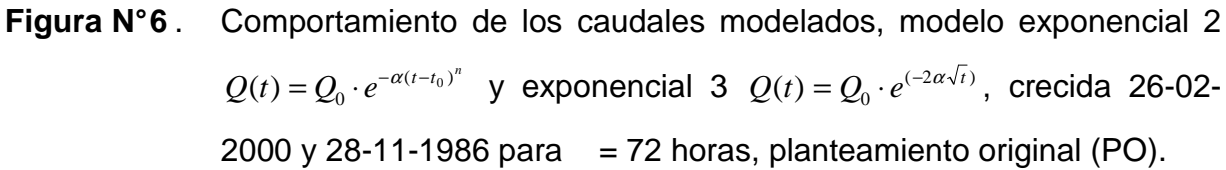

Para los restantes modelos, el modelo potencial  $Q(t) = Q_0(1 + \alpha \cdot t)^{-2}$  y el modelo exponencial 1  $Q(t) = Q_0 \cdot e^{-\alpha(t-t_0)}$ y para los lapsos de 72 y 168 horas en ambos planteamientos, subestiman los caudales modelados con respecto a los observados. Como ejemplo, esto puede verse en la crecida del 26-02-2000, figura N°7.

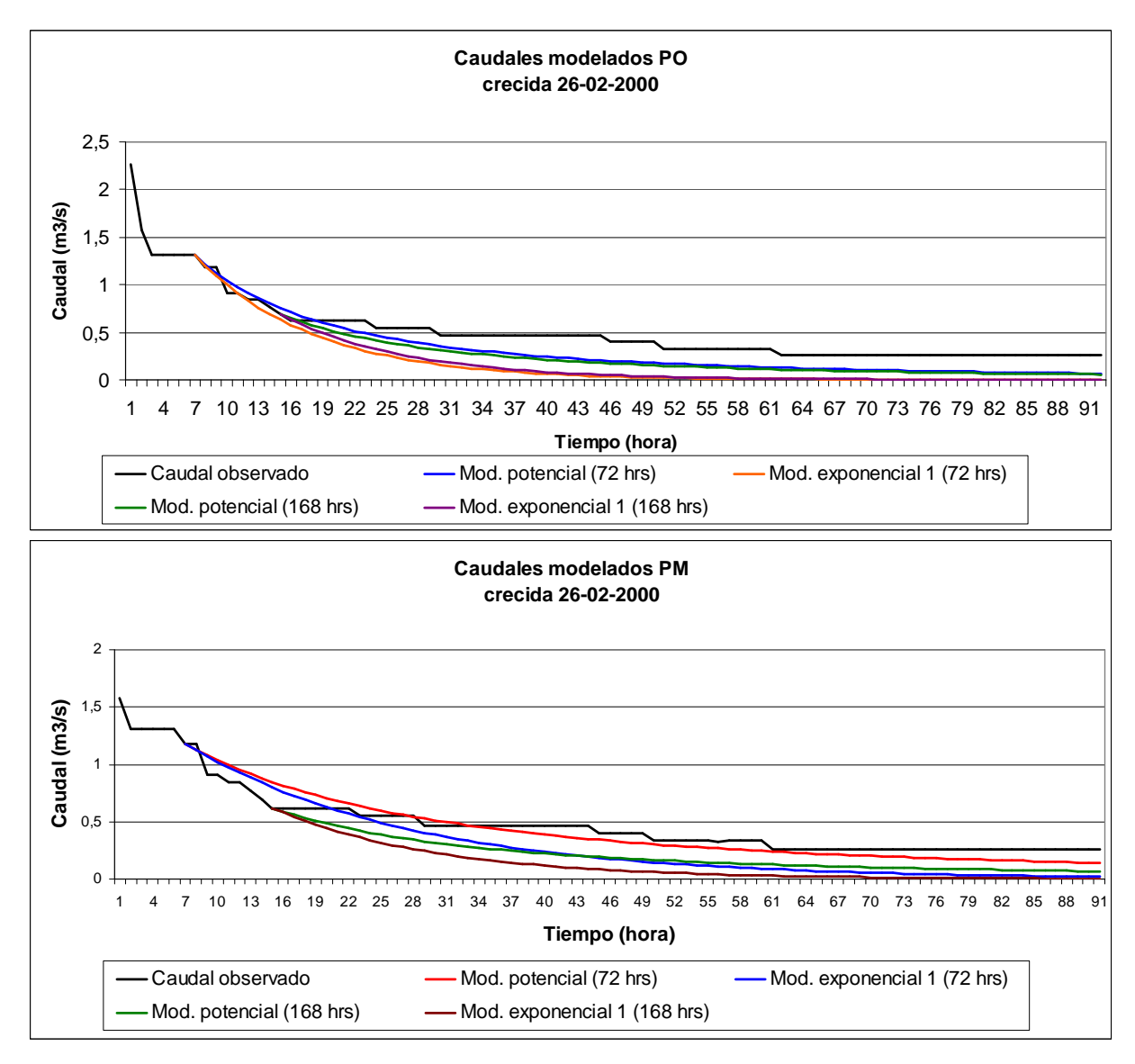

**Figura N° 7** .Comportamiento de los caudales modelados, modelo potencial 2  $Q(t) = Q_0(1 + \alpha \cdot t)^{-2}$ y exponencial 1  $Q(t) = Q_0 \cdot e^{-\alpha(t-t_0)}$ , crecida 26-02-2000 para =  $72$  y 168 horas, planteamientos original (PO) y modificado (PM).

Finalmente, se puede observar que los cuatro modelos propuestos presentan una subestimación para ambos planteamientos en los caudales promedios en los lapsos de 240 horas y al tiempo del total de datos. Esto puede deberse a que la pendiente se suaviza por los tiempos de estimación. El análisis anteriormente nombrado se puede observar, a modo de ejemplo, en las figuras N<sup>8</sup> y N<sup>9</sup>, que se

presentan a continuación.

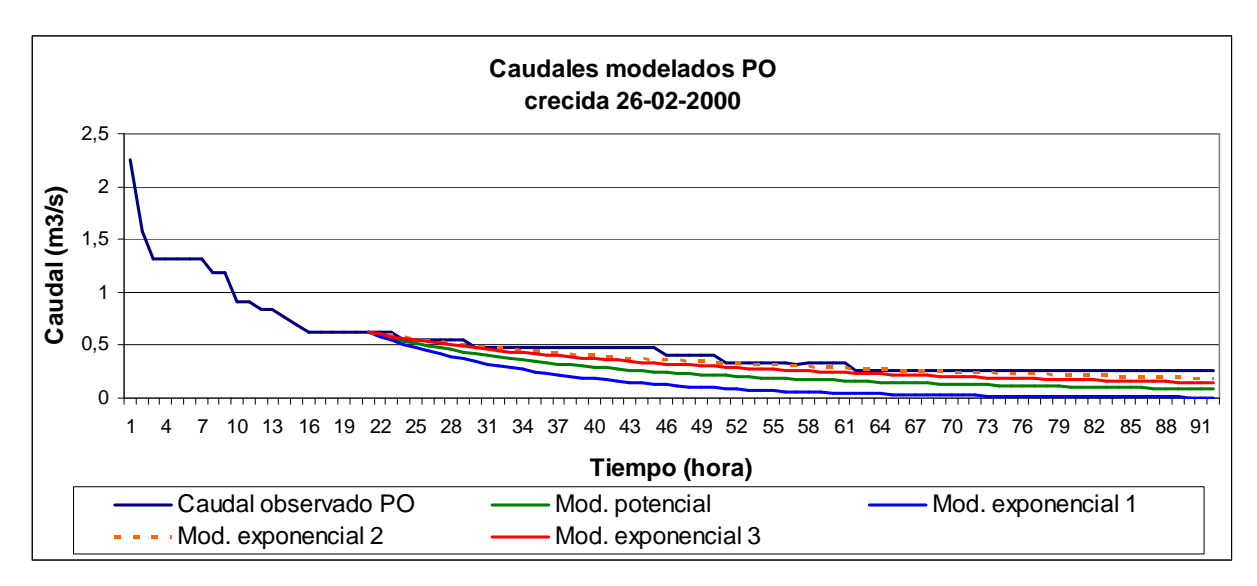

**Figura N° 8** . Comportamiento de los caudales modelados, para los cuatro modelos analizados, crecida 26-02-2000 para  $= 240$  horas, planteamiento original (PO).

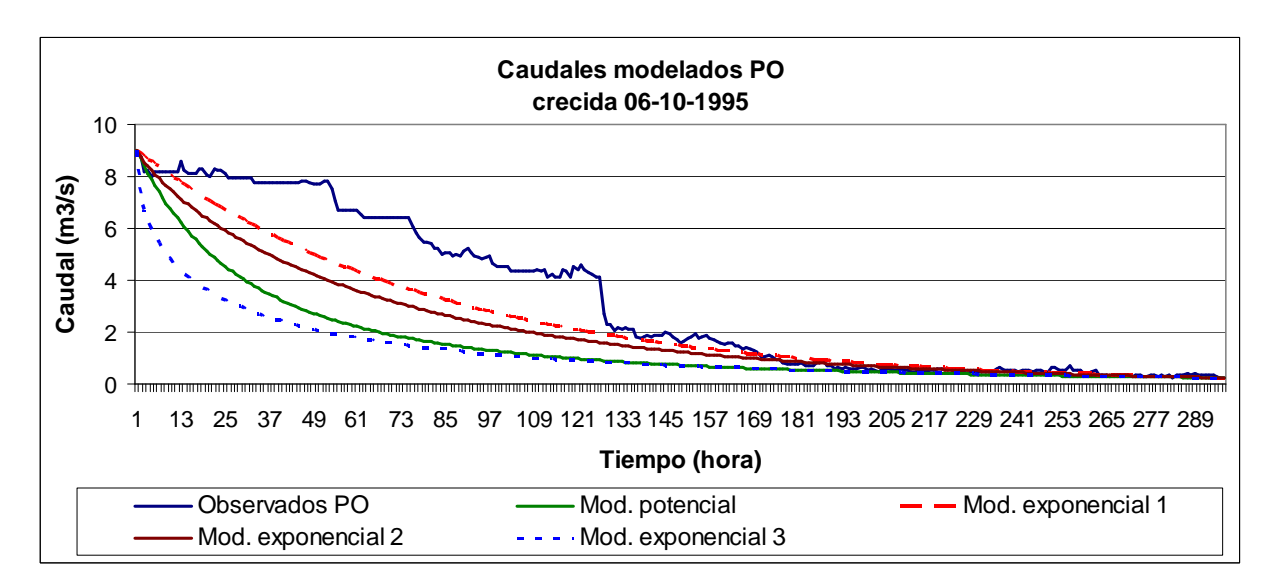

**Figura N° 9** . Comportamiento de los caudales modelados, para los cuatro modelos analizados, crecida  $06-10-1995$  para = total de datos, planteamiento original (PO).

En el Apéndice II, se pueden observar los valores de los caudales promedio in extenso de las simulaciones para cada modelo y planteamiento.

## **6.4. Análisis para el Coeficiente de Agotamiento ( )**

De los valores obtenidos para el coeficiente de agotamiento en las 25 crecidas seleccionadas y para los cuatro modelos propuestos, los cuales se observan desde la tabla N°1 hasta la tabla N°8, se puede desprende r que los valores promedio de este coeficiente, disminuyen al pasar del planteamiento original al modificado lo que posiblemente se deba a que, al existir desplazamiento en el tiempo del planteamiento modificado, la pendiente es menor generando menores .

El valor del coeficiente de agotamiento va disminuyendo a medida que aumenta el tiempo de estimación, tanto en el modelo potencial  $Q(t) = Q_0(1 + \alpha \cdot t)^{-2}$ como en el modelo exponencial 1  $Q(t) = Q_0 \cdot e^{-\alpha(t-t_0)}$ , y para ambos planteamientos debido a que en sus fórmulas de cálculo, al aumentar el tiempo t el decrece. Como ejemplo se presenta la figura N°10 para la crecida del 12-10-1990.

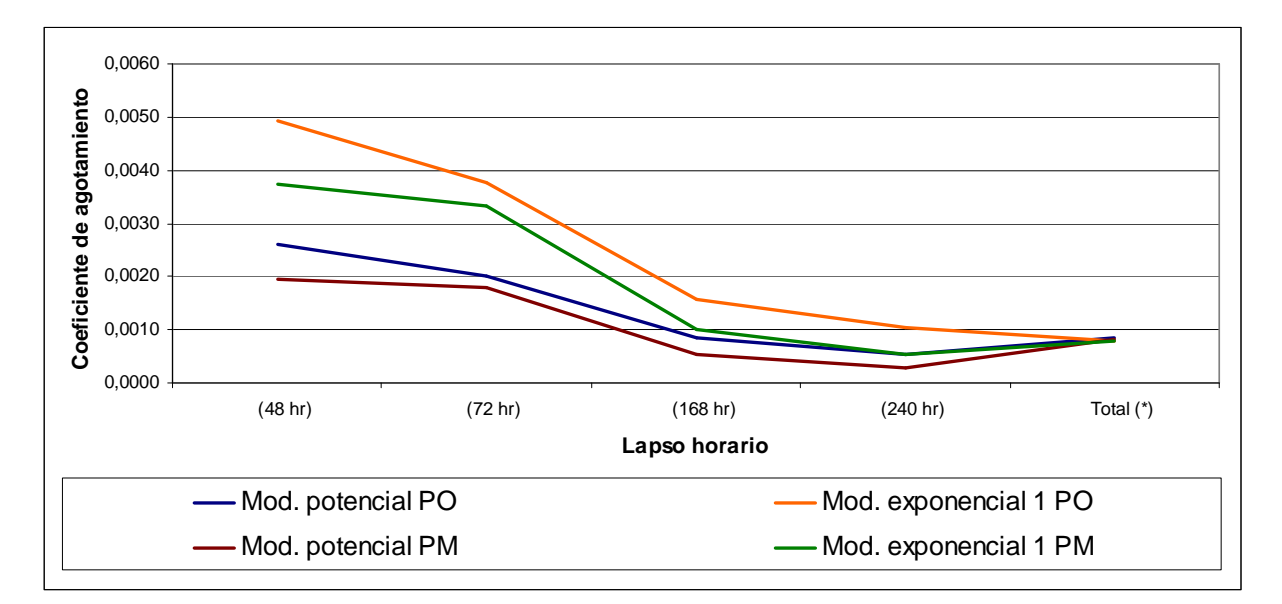

**Figura N° 10** . Comportamiento parámetro para la crecida del 12-10-1990, modelo potencial  $Q(t) = Q_0(1 + \alpha \cdot t)^{-2}$  y exponencial 1  $Q(t) = Q_0 \cdot e^{-\alpha(t-t_0)}$ , ambos planteamientos.

Para el modelo exponencial 2  $Q(t) = Q_0 \cdot e^{-\alpha(t-t_0)^n}$  $(t) = Q_0 \cdot e^{-\alpha (t-t_0)^n}$ , el coeficiente de agotamiento va en aumento a medida que aumentan los tiempos de estimación y en ambos planteamientos. Esto se explica posiblemente ya que en su fórmula de cálculo, al estar elevado a "n" el tiempo t, disminuye el valor del mismo. Además, este modelo es el que posee los valores más altos en sus coeficientes en comparación con los otros tres modelos. En la figura N°11 se puede apre ciar lo expresado anteriormente.

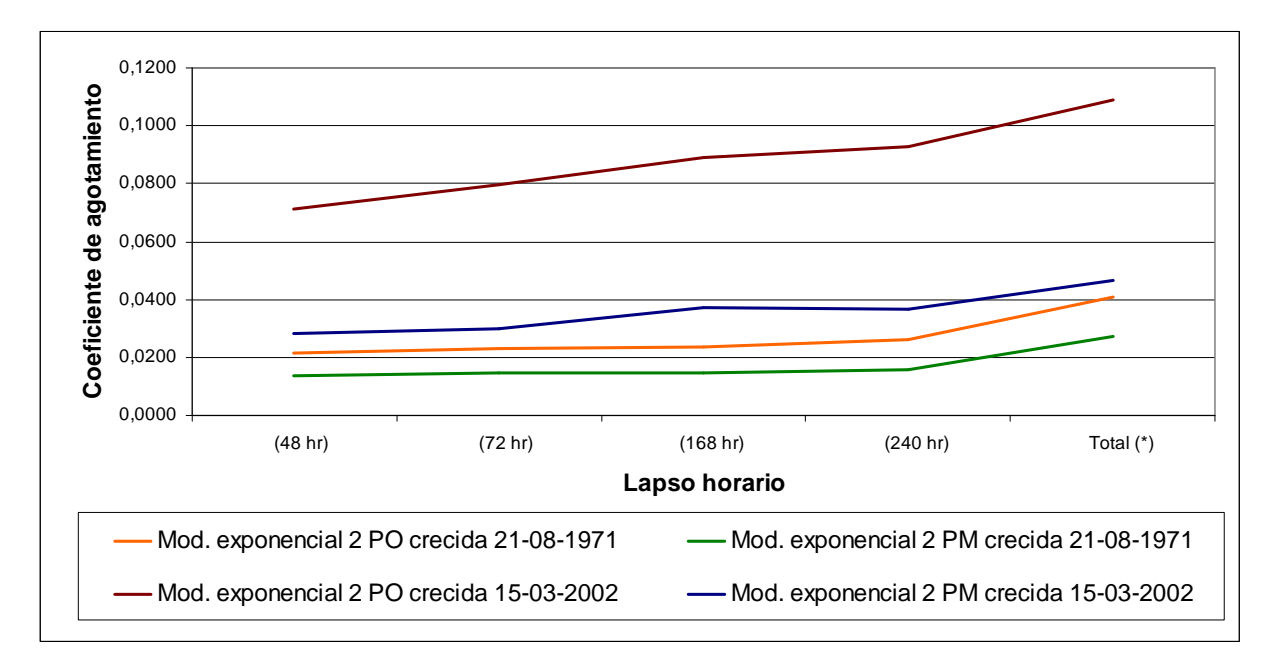

**Figura N° 11** . Comportamiento parámetro para la crecida del 21-08-1971 y 15-03- 2002, modelo exponencial 2  $Q(t) = Q_0 \cdot e^{-\alpha(t-t_0)^n}$  $(t) = Q_0 \cdot e^{-\alpha(t-t_0)}$ , ambos planteamientos.

Finalmente, para el modelo exponencial 3  $Q(t) = Q_0 \cdot e^{(-2\alpha \sqrt{t})}$ , se puede observar (figura N°12) que no denota una tendencia clara en sus coeficientes de agotamiento, pero denota una cierta estabilidad en sus valores (pendiente suavizada), por lo que, podría demostrar ser un buen modelo de ajuste.

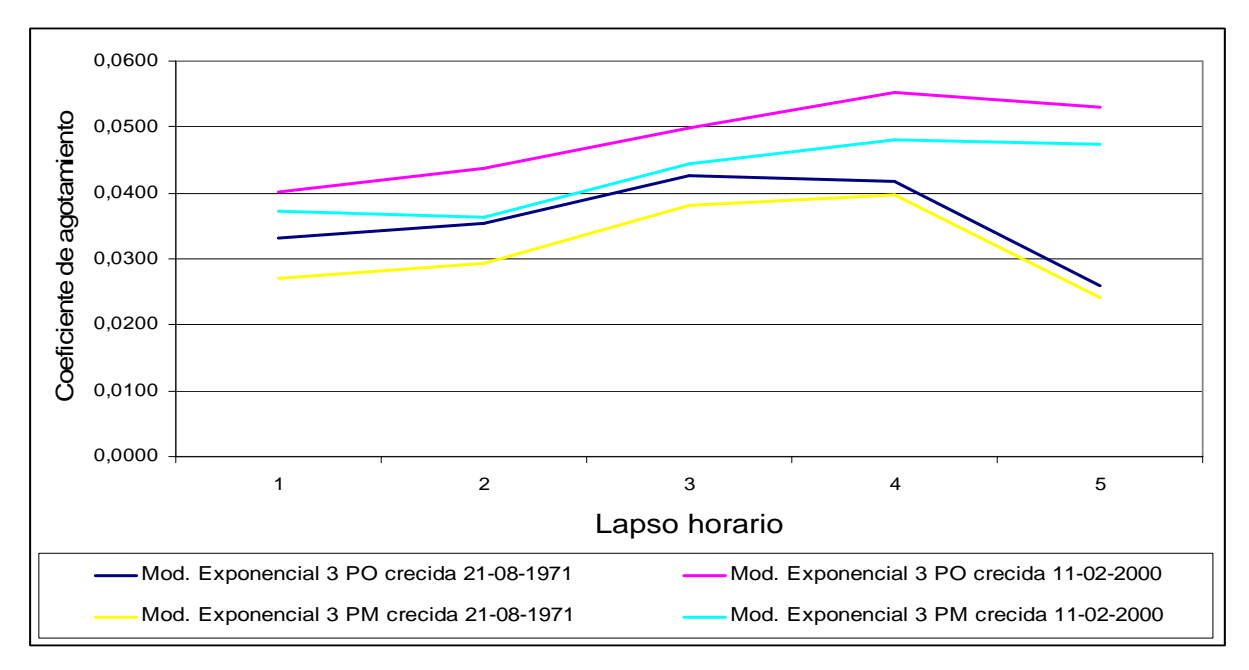

**Figura N° 12** . Comportamiento parámetro para la crecida del 21-08-1971 y 11-02- 2000, modelo exponencial 3  $Q(t) = Q_0 \cdot e^{(-2\alpha \sqrt{t})}$ , ambos planteamientos.

Para facilitar la apreciación de los resultados obtenidos, en la tabla N°30 se muestran los valores promedio y el coeficiente de variación, además del máximo, mínimo y rango, para cada modelo, planteamiento y lapso considerado para el parámetro .

**Tabla N° 30:** Valores comparativos de para los cuatro modelos y para ambos planteamientos (original y modificado).

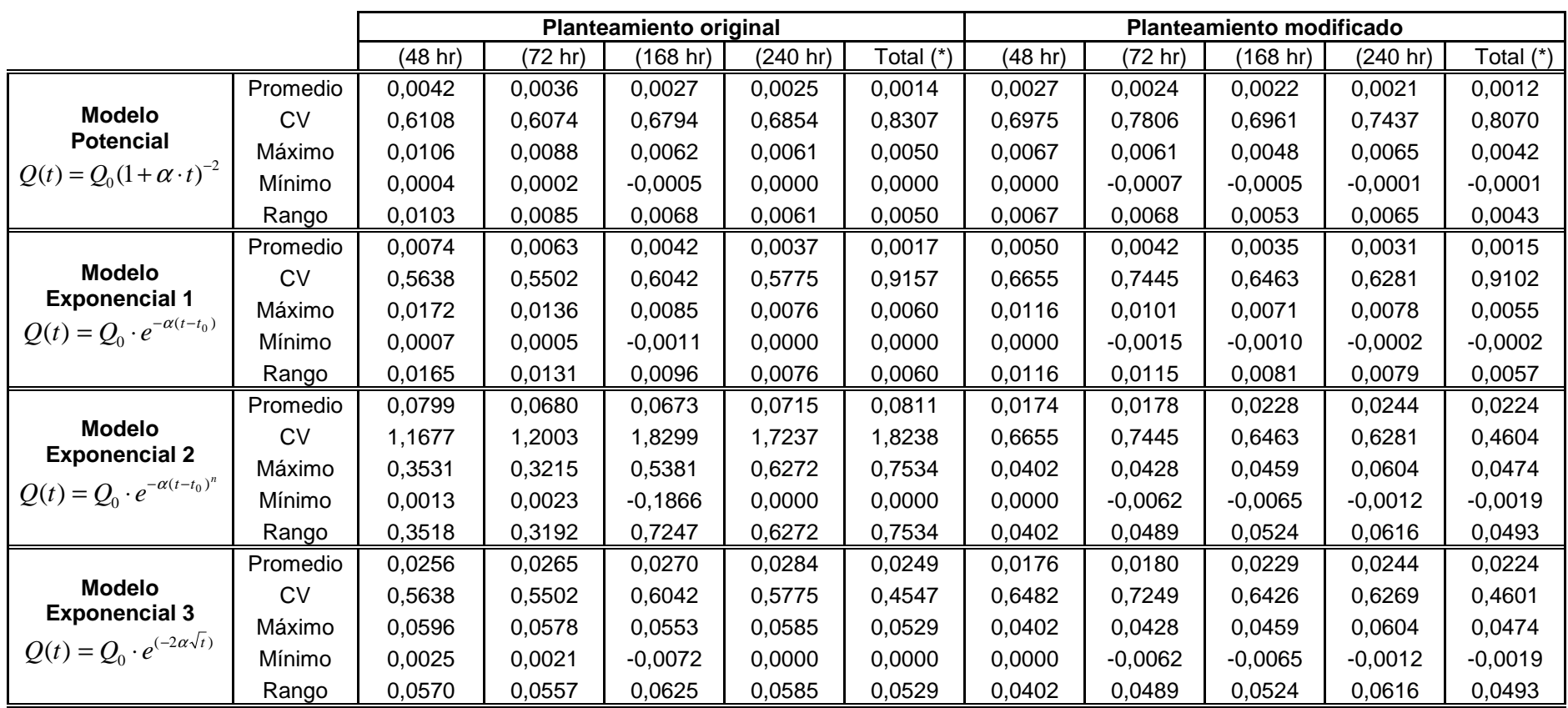

(\*) Considera la totalidad de datos con que se cuenta.

CV: Coeficiente de variación.

#### **6.5. Coeficiente Adimensional "n" del Modelo Exponencial 2**

Este coeficiente n es un parámetro propio del modelo exponencial 2  $Q(t) = Q_0 \cdot e^{-\alpha(t-t_0)^n}$  $(t) = Q_0 \cdot e^{-\alpha (t-t_0)^n}$ , dependiente del caudal inicial  $(Q_0)$  y del coeficiente de agotamiento ( ). En las tablas N°3b y N°7b (planteamiento origina l y modificado respectivamente), se pueden apreciar los distintos valores obtenidos para cada crecida. Aquí, se denota que en general, para el planteamiento original, los valores no siguen una tendencia clara a aumentar o disminuir con respecto a los tiempos de estimación, en tanto que en el planteamiento modificado se observa que los valores aumentan a medida que se van incrementando los tiempos de estimación (figura N°13).

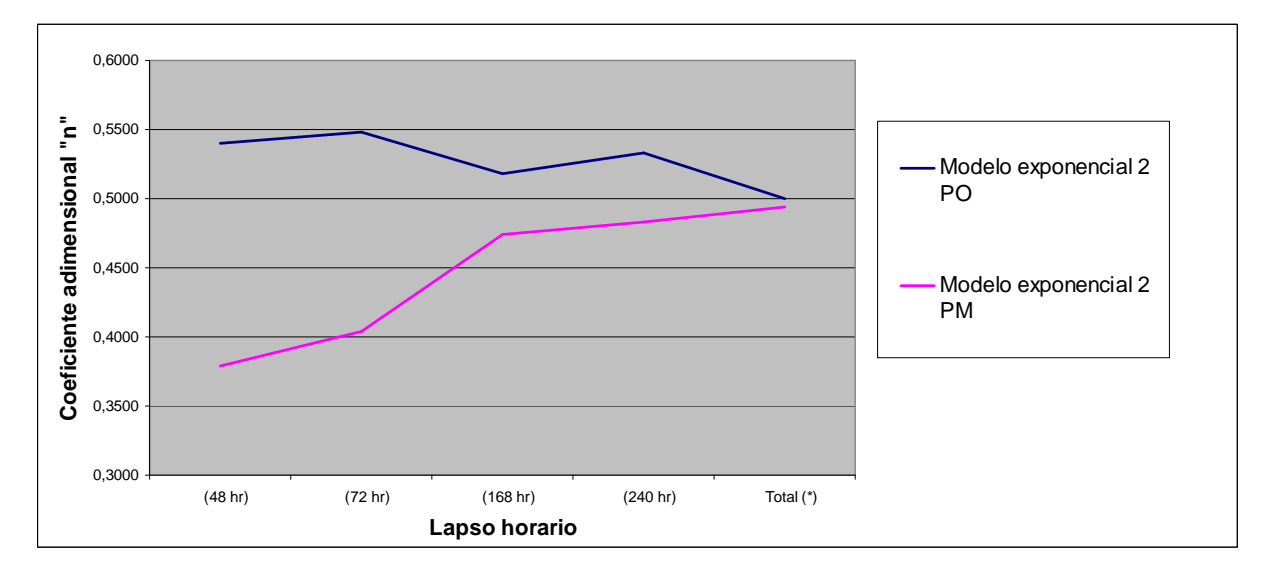

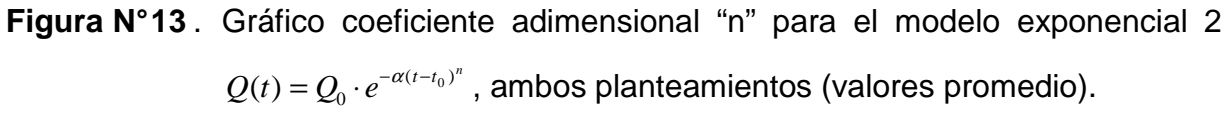

Los resultados obtenidos en el parámetro "n" concuerdan con el comportamiento del parámetro . Esto puede deberse a que, al aumentar el parámetro "n", el coeficiente de agotamiento también lo hace (por fórmula de cálculo, directamente proporcional). Lo que está claro es que, a mayor lapso los valores de n tienden a igualarse para ambos planteamientos.

En la tabla N°31 y a modo de resumen, se encuentran los valores obtenidos para el coeficiente adimensional "n".

**Tabla N° 31 :** Valores comparativos de "n" bajo ambos planteamientos.

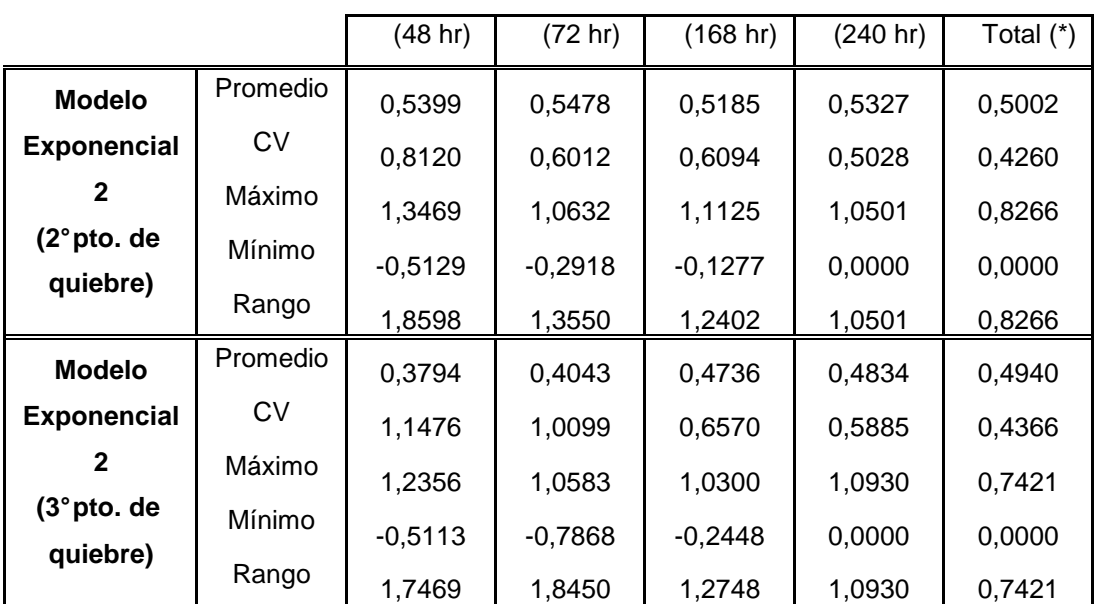

(\*) Considera la totalidad de datos con que se cuenta.

CV: Coeficiente de variación.

## **6.6. Análisis de la Validación de los Modelos Simulados**

# **6.6.1. Coeficiente de determinación (R<sup>2</sup> )**

En las tablas N°10 a la N°13, se pueden apreciar lo s valores obtenidos para el coeficiente de determinación en el planteamiento original y en el planteamiento modificado, en las cuales se denota una gran variabilidad con respecto al coeficiente de determinación. Así, en la tabla N°32 y figura N° 14, que a continuación se presentan, puede verse un resumen de los resultados obtenidos para el coeficiente de determinación.

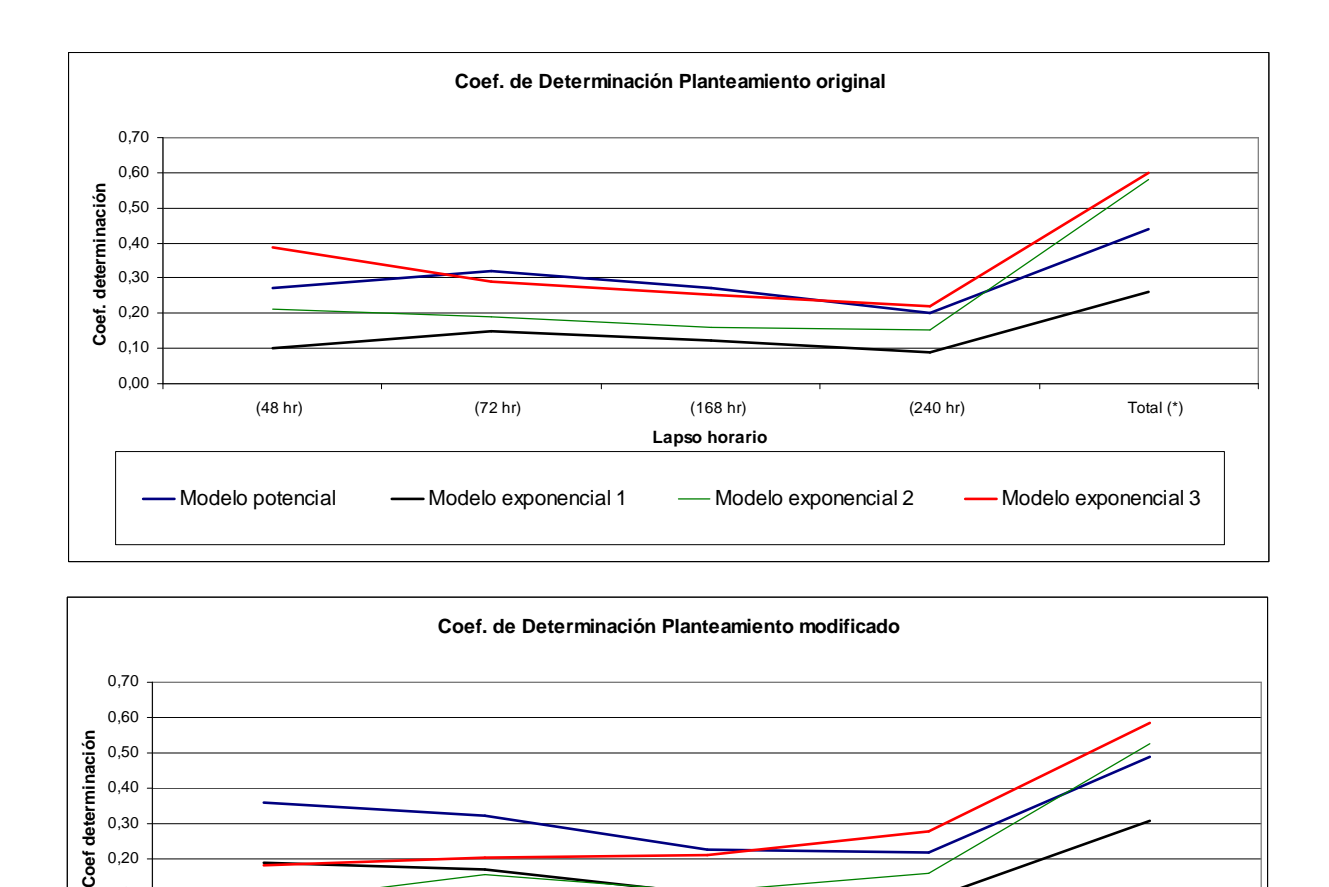

**Figura N° 14** . Gráfica de coeficientes de determinación promedio para ambos planteamientos y lapsos considerados.

- Modelo potencial a - Modelo exponencial 1 - Modelo exponencial 2 - Modelo exponencial 3

 (48 hr) (72 hr) (168 hr) (240 hr) Total (\*) **Lapso horario**

0,00 0,10

Para el caso del modelo exponencial 3  $Q(t) = Q_0 \cdot e^{(-2\alpha \sqrt{t})}$ , en ambos planteamientos, los valores más altos en el coeficiente de determinación tienden, en general, a aumentar a medida que aumentan los tiempos de estimación. Con esto, el modelo exponencial 3  $Q(t) = Q_0 \cdot e^{(-2\alpha \sqrt{t})}$  es el que presenta los mejores resultados para el planteamiento original obteniendo valores muy similares pero levemente menores el modelo potencial  $Q(t) = Q_0(1 + \alpha \cdot t)^{-2}$ . Para el caso del planteamiento modificado, es el modelo potencial  $Q(t) = Q_0(1 + \alpha \cdot t)^{-2}$  el que obtiene los mejores resultados en el coeficiente de determinación y, al igual que el caso anterior, el modelo exponencial 3  $Q(t) = Q_0 \cdot e^{(-2\alpha \sqrt{t})}$  obtiene valores levemente menores en el coeficiente de determinación.

Para los dos modelos restantes, exponencial 1  $Q(t) = Q_0 \cdot e^{-\alpha(t-t_0)}$  y exponencial 2  $Q(t) = Q_0 \cdot e^{-\alpha (t - t_0)^n}$  $(t) = Q_0 \cdot e^{-\alpha (t-t_0)^n}$ , se obtienen los coeficientes promedios más bajos en ambos planteamientos y se observa una irregularidad en sus valores, no observándose una tendencia clara a aumentar o disminuir a medida que aumentan los tiempos de estimación. Así, es el modelo exponencial 1  $Q(t) = Q_0 \cdot e^{-\alpha(t-t_0)}$ , el modelo que obtiene los valores más bajos del coeficiente de determinación lo que señalaría que este modelo no parece ser adecuado para la cuenca en estudio.

Además, es posible apreciar que en todos los modelos y en ambos planteamientos, los valores promedio de  $R^2$  más altos se concentran en el último lapso (totalidad de datos). Esta situación podría deberse a que la fórmula de cálculo del R<sup>2</sup> es muy sensible a los cambios en el denominador. Esto quiere decir que la variabilidad de los caudales observados y su promedio afectan de manera directa a los resultados obtenidos.

Comparando ambos planteamientos, original y modificado, se puede deducir que es el planteamiento original presenta una leve superioridad con respecto al planteamiento modificado por lo que, al parecer, los planteamientos tienden a ser indiferentes al momento de ser utilizados.

Al comparar directamente ambos planteamientos, original y modificado, se vislumbra que el modelo exponencial 2  $Q(t) = Q_0 \cdot e^{-\alpha (t-t_0)^n}$  $(t) = Q_0 \cdot e^{-\alpha (t-t_0)^n}$  y el modelo exponencial 3  $(-2\alpha\sqrt{t})$  $Q(t) = Q_0 \cdot e^{(-2\alpha \sqrt{t})}$  presentan mejores resultados con el planteamiento original, en tanto que los modelos potencial  $Q(t) = Q_0(1+\alpha \cdot t)^{-2}$  y exponencial 1  $Q(t) = Q_0 \cdot e^{-\alpha(t-t_0)}$ , lo hacen con el planteamiento modificado.

No obstante de lo expuesto anteriormente, los valores del coeficiente de determinación son muy bajos y no parecen representar adecuadamente el comportamiento de los modelos matemáticos utilizados (tabla N°32).

**Tabla N°32 :** Valores comparativos de coeficiente de determinación (R<sup>2</sup>), para los cuatro modelos bajo ambos planteamientos (original y modificado).

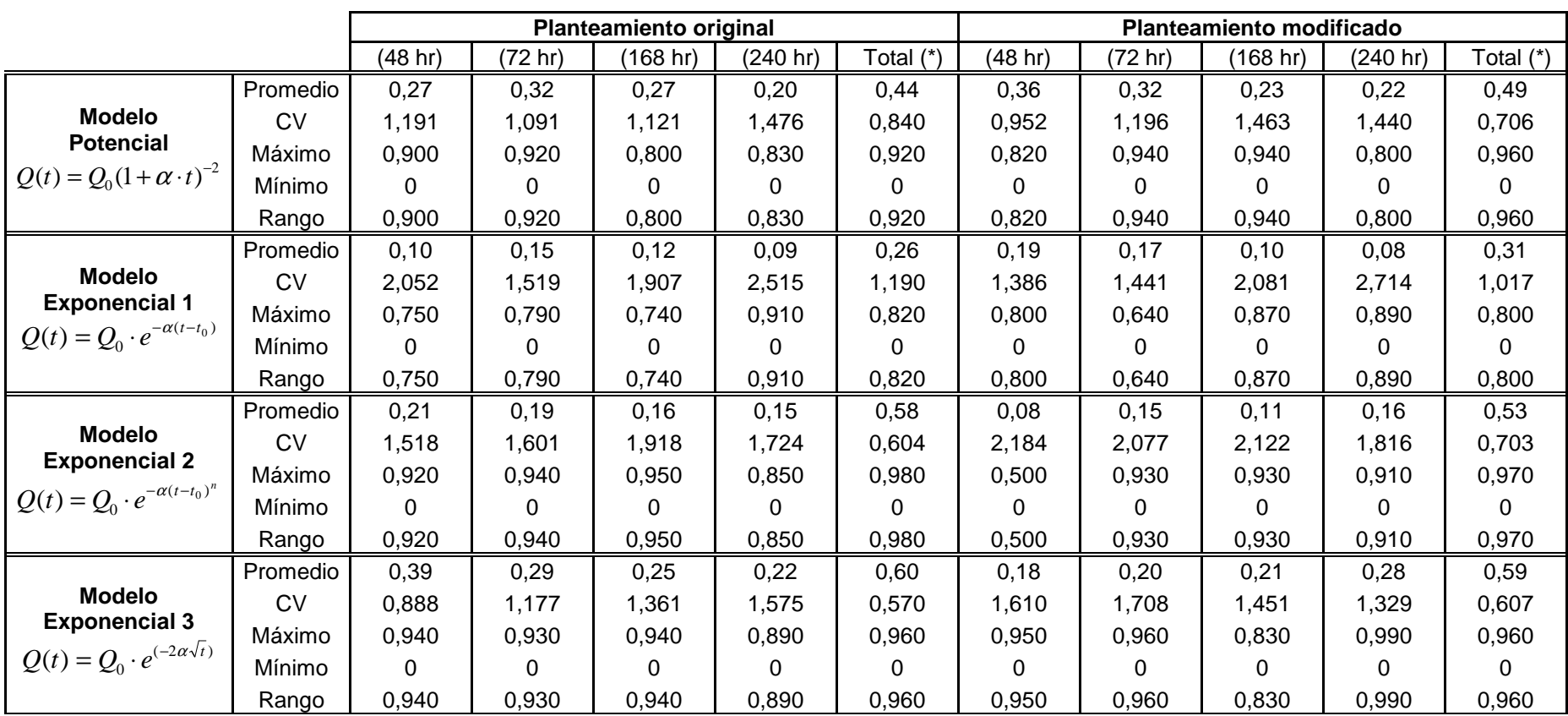

(\*) Considera la totalidad de datos con que se cuenta.

CV: Coeficiente de variación.

#### **6.6.2. Error estándar de estimación**

En la tabla N°33 y en la figura N°15 se puede aprec iar que el modelo exponencial 3  $Q(t) = Q_0 \cdot e^{(-2\alpha \sqrt{t})}$  obtiene los valores más bajos del error estándar de estimación en ambos planteamientos, seguido de cerca por el modelo exponencial 2  $Q(t) = Q_0 \cdot e^{-\alpha(t - t_0)^n}$  $(t) = Q_0 \cdot e^{-\alpha (t-t_0)^n}$  en el planteamiento original y, el modelo potencial 2  $Q(t) = Q_0(1+\alpha \cdot t)^{-2}$  en el planteamiento modificado.

El modelo exponencial 1  $Q(t) = Q_0 \cdot e^{-\alpha(t-t_0)}$ , es modelo que obtiene los valores más altos del error estándar de estimación lo que estaría corroborando que este modelo no representaría de forma fehaciente, el comportamiento de los caudales recesivos de la cuenca en estudio.

Así también, se puede observar que los valores del error, para ambos planteamientos, disminuyen a medida que aumentan los tiempos de estimación, con lo cual podría confirmarse la hipótesis de que, a mayor tiempo transcurrido, mejor es el ajuste del modelo. Al comparar ambos planteamientos entre si, es el planteamiento modificado el que presenta una leve superioridad en sus resultados, con respecto al planteamiento original, por lo que la elección de los planteamientos, al parecer, es indiferente.

**Tabla N° 33 :** Valores comparativos del error estándar de estimación para los cuatro modelos bajo ambos planteamientos (original y modificado).

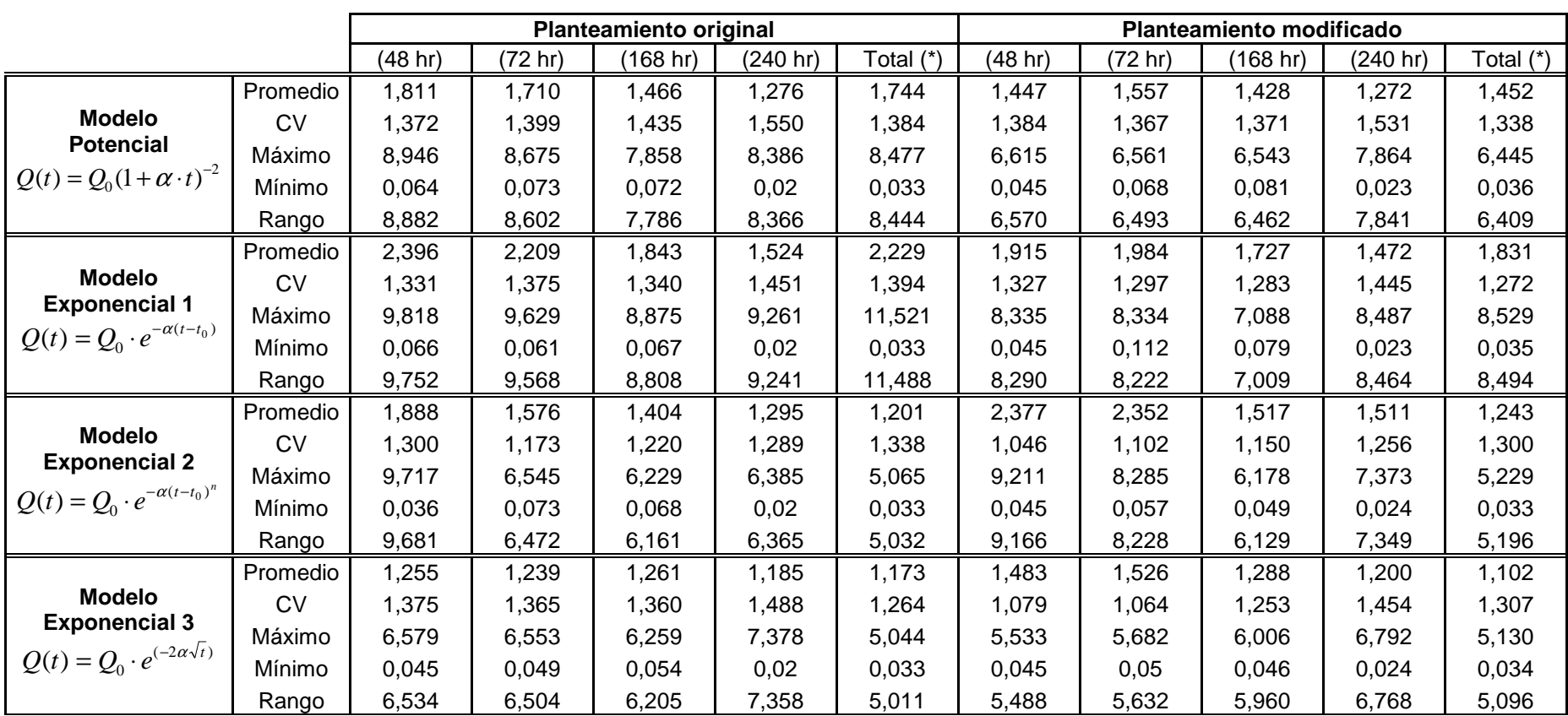

(\*) Considera la totalidad de datos con que se cuenta.

CV: Coeficiente de variación.

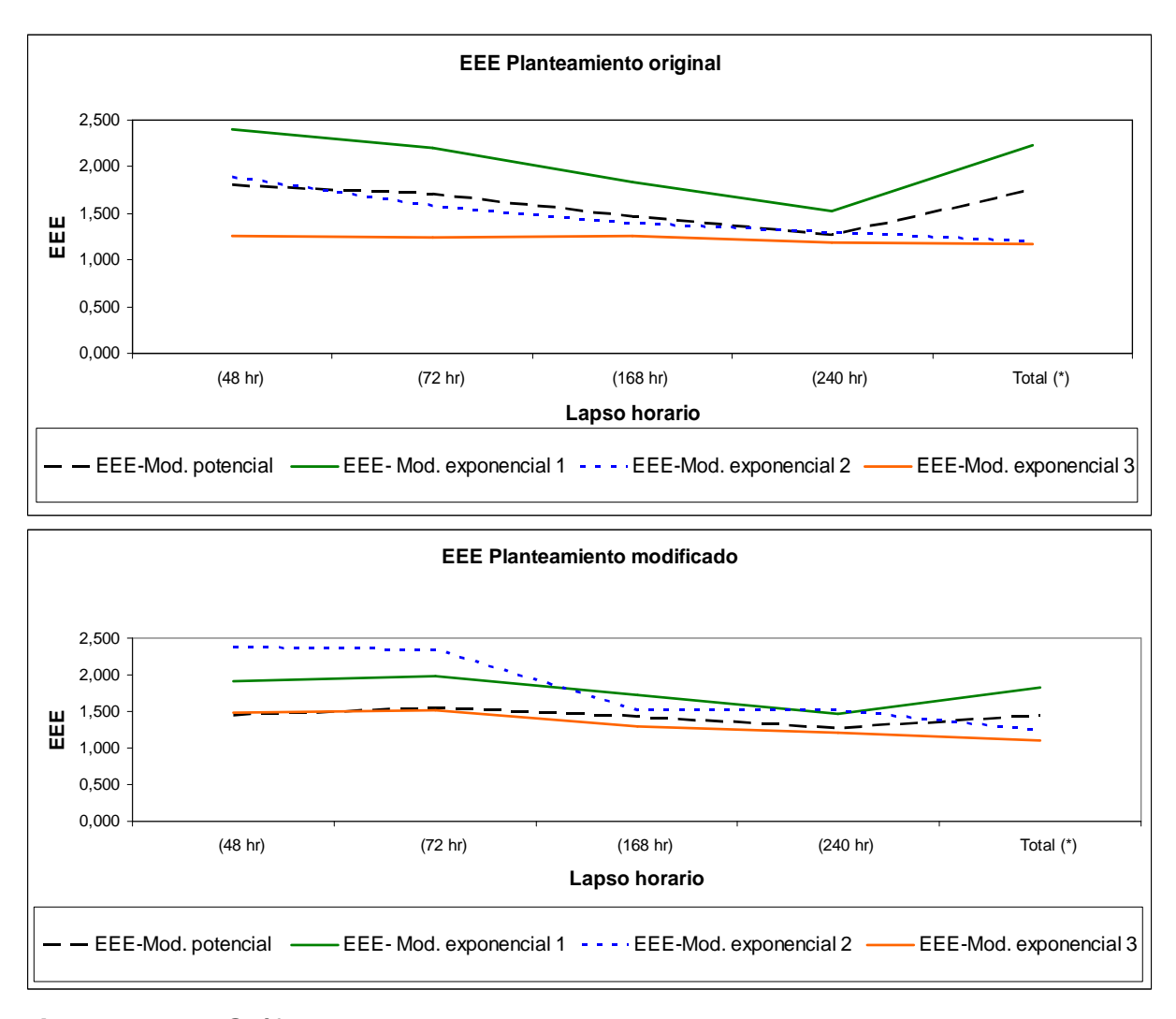

**Figura N° 15** . Gráfico EEE promedio para los cuatro modelos analizados, ambos planteamientos y lapsos considerados.

 En la figura N°15 se puede apreciar que el lapso d el total de datos concentra los menores valores del error estándar de estimación, corroborando lo dicho en el coeficiente de determinación sobre dicho lapso.

Con el fin de profundizar aún más en el estadístico señalado, se procedió a hacer una comparación con los promedios reales de las crecidas. Para ello, se obtuvo un cuociente entre el error estándar de estimación y los caudales promedio reales para las 25 crecidas estimadas, en cada modelo y planteamiento considerado. Esto es presentado a continuación en la tabla N°34.

|                      | <b>Planteamiento original</b>   |         |          |          |           |
|----------------------|---------------------------------|---------|----------|----------|-----------|
| <b>Modelo</b>        | (48 hr)                         | (72 hr) | (168 hr) | (240 hr) | Total (*) |
| Potencial            | 0,49                            | 0,52    | 0,46     | 0.44     | 0,61      |
| <b>Exponencial 1</b> | 0,65                            | 0,67    | 0,58     | 0,52     | 0,79      |
| <b>Exponencial 2</b> | 0,52                            | 0,48    | 0.44     | 0.44     | 0,42      |
| Exponencial 3        | 0,34                            | 0,38    | 0,40     | 0,41     | 0,41      |
|                      | <b>Planteamiento modificado</b> |         |          |          |           |
| <b>Modelo</b>        | (48 hr)                         | 72 hr)  | (168 hr) | (240 hr) | Total (*) |
| Potencial            | 0,41                            | 0,48    | 0,46     | 0.44     | 0,51      |
| Exponencial 1        | 0,54                            | 0,62    | 0,55     | 0,51     | 0,65      |
| Exponencial 2        | 0,67                            | 0,73    | 0,49     | 0,52     | 0,44      |
| Exponencial 3        | 0,42                            | 0,47    | 0,41     | 0,41     | 0,39      |

**Tabla N° 34 :** Cuociente entre el EEE y el promedio de caudales observados bajo ambos planteamientos (original y modificado).

(\*) Considera la totalidad de datos con que se cuenta.

 Como se aprecia en la tabla N°34, y corroborando e l análisis anterior realizado para el error estándar de estimación, es el modelo exponencial 3  $Q(t)$  =  $Q_{\!0} \cdot e^{(-2\alpha\sqrt{t})}$  , el modelo que obtiene los mejores resultados en ambos planteamientos (el menor cuociente entre el EEE y el promedio de los caudales observados) seguido de cerca del modelo potencial  $Q(t) = Q_0(1 + \alpha \cdot t)^{-2}$ .

 Para el caso de los modelos restantes, el modelo exponencial 1  $(t - t_0)$  $Q(t) = Q_0 \cdot e^{-\alpha(t-t_0)}$  y exponencial 2  $Q(t) = Q_0 \cdot e^{-\alpha(t-t_0)^n}$  $(t) = Q_0 \cdot e^{-\alpha(t-t_0)^n}$ , no obtienen resultados satisfactorios siendo el modelo de peor calidad, en ambos planteamientos, el modelo exponencial 1  $Q(t) = Q_0 \cdot e^{-\alpha(t-t_0)}$ , corroborando nuevamente, no ser un modelo adecuado para la cuenca en estudio.

De los planteamientos analizados se puede decir que, se repite lo sucedido con respecto al comportamiento de los planteamientos en el error estándar de estimación en donde, el planteamiento modificado, tiene una leve ventaja en sus resultados con respecto al planteamiento original por lo que, nuevamente, la elección de cual planteamiento elegir, al parecer, es indiferente.

 Si se comparan directamente ambos planteamientos, original y modificado, en sus resultados y en relación a los distintos modelos estudiados, se observa que el modelo exponencial 2  $Q(t) = Q_0 \cdot e^{-\alpha (t-t_0)^n}$  $(t) = Q_0 \cdot e^{-\alpha (t-t_0)^n}$  y exponencial 3  $Q(t) = Q_0 \cdot e^{(-2\alpha \sqrt{t})}$  presentan mejores resultados al utilizar el planteamiento original, en tanto que los modelos restantes, el modelo potencial  $Q(t) = Q_0(1 + \alpha \cdot t)^{-2}$  y exponencial 1  $Q(t) = Q_0 \cdot e^{-\alpha(t-t_0)}$ , lo hacen con el planteamiento modificado.

### **6.6.3. Prueba U de Mann-Whitney**

La siguiente prueba fue desarrollada para comparar los valores de los caudales reales y los simulados bajo los cuatro modelos propuestos. Se ha escogido un nivel de confiabilidad del 95% ( $= 0.05$ ), cuyo valor correspondiente en la tabla normal estándar es de 1,645, como dato necesario para la regla de decisión.

Toda la información recabada de este test, ha sido resumida y presentada en la tabla N°35, con el fin de facilitar su lectura, comprensión e interpretación.

**Tabla N° 35 :** Porcentaje de pruebas aceptadas para un nivel de confianza del 95% en los cuatro modelos en estudio y para los lapsos de ajuste considerados bajo ambos planteamientos (original y modificado).

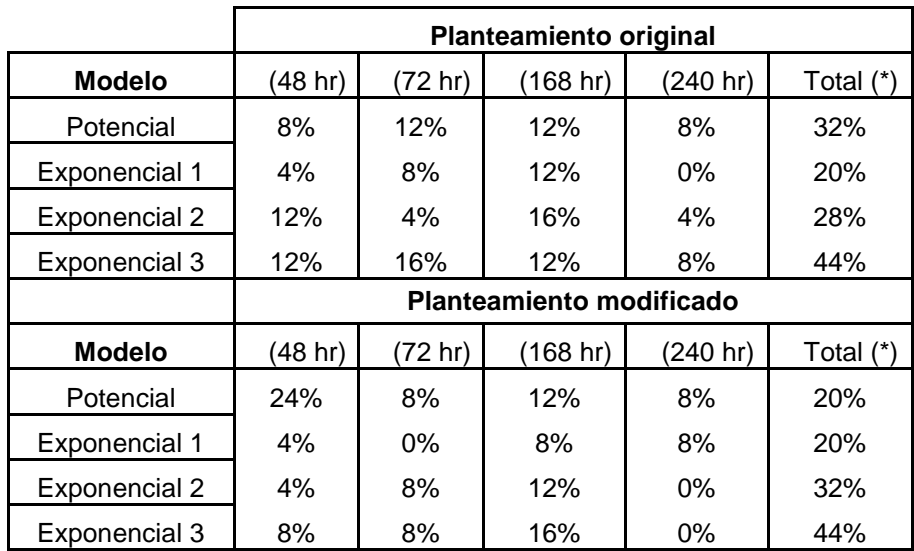

(\*) Considera la totalidad de datos con que se cuenta.

Para ambos planteamientos, el modelo con los mejores resultados fue el modelo exponencial 3  $Q(t) = Q_0 \cdot e^{(-2\alpha \sqrt{t})}$ , se destaca por sobre los otros tres modelos seguido muy de cerca por el modelo potencial  $Q(t) = Q_0(1 + \alpha \cdot t)^{-2}$ .

El modelo exponencial 1  $Q(t) = Q_0 \cdot e^{-\alpha(t-t_0)}$ , nuevamente se descarta como predictor de caudales recesivos al obtener los resultados menos satisfactorios con respecto al resto de los modelos.

Se deduce además que, no existen evidencias notorias de que el planteamiento modificado obtenga resultados superiores con respecto al planteamiento original. Así, al calcular el número total de pruebas aprobadas por planteamiento se puede observar que, el planteamiento original obtiene un total de 68 pruebas aprobadas de un total de 625 analizadas (25 crecidas, 4 modelos y 5

lapsos), para los cuatro modelos y los cinco lapsos. En contraparte, el planteamiento modificado obtiene sólo 61 pruebas aprobadas de 625. Con esto, no existen evidencias notorias que alguno de los planteamientos sea superior, en esta prueba estadística.

 Por último, los bajos resultados obtenidos en la presente prueba, para ambos planteamientos, pueden explicarse debido a que la prueba U de Mann-Whitney, y al nivel de significancia utilizado, posee un área de aceptación pequeña por lo que se convierte en una prueba muy estricta.

## **6.6.4. Test de concordancia de Bland y Altman (ACBA)**

Como ya se mencionó en la metodología, el presente test compara los datos observados con los estimados, en donde la menor diferencia promedio indica el mejor ajuste. Si este indicador no es lo suficientemente claro, se procede a comparar la desviación estándar de las diferencias, optando por la menor diferencia y, en su defecto, se puede analizar gráficamente, apreciando los límites de confianza y la dispersión de los datos.

Cabe recordar que los resultados del presente test se detallan en las tablas N°22 a N°29 conjuntamente con el Apéndice I, debido a la gran cantidad de datos resultantes. A continuación, en la tabla N°36 y fig ura N°16, se presentan los datos resumidos para los cuatro modelos en estudio, para cada lapso y para ambos planteamientos, correspondientes a las diferencias promedio, desviación estándar y límites de confianza superior e inferior.

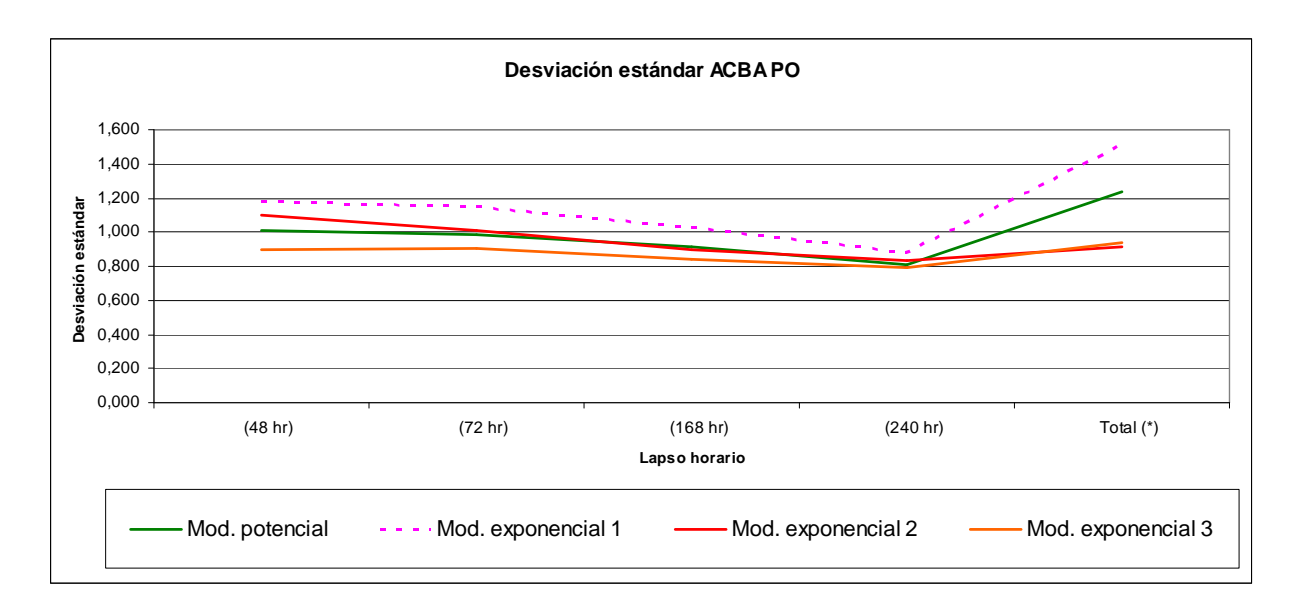

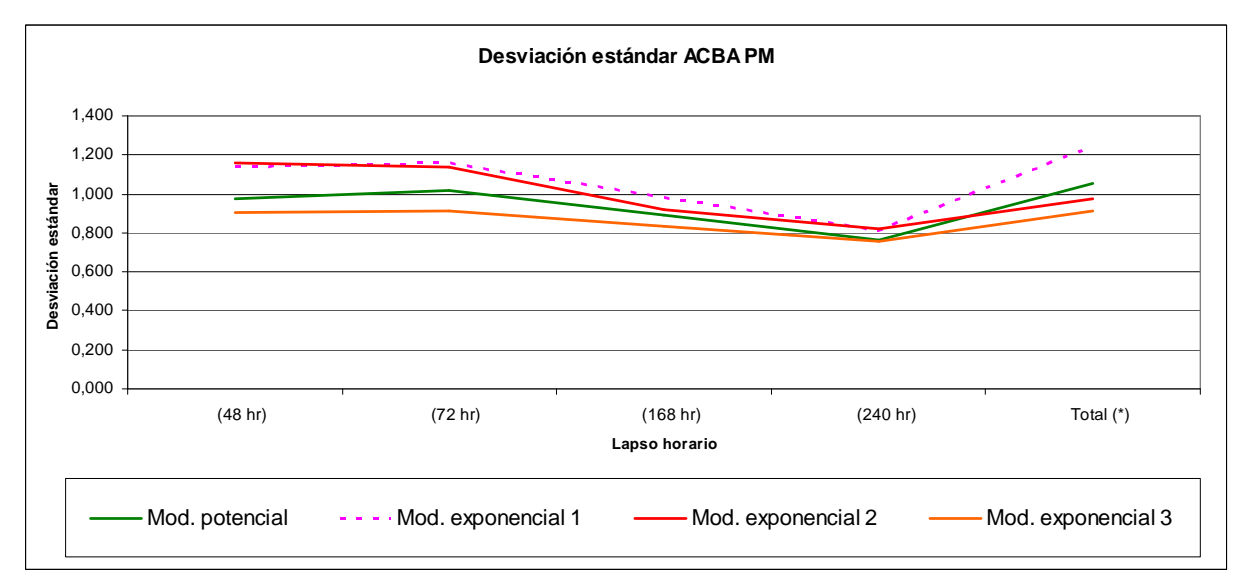

**Figura N° 16** .Desviación estándar para los cuatro modelos analizados, lapsos utilizados y ambos planteamientos (PO, planteamiento original; PM, planteamiento modificado).

**Tabla N° 36 :** Test Bland y Altman, diferencias promedio (dp), desviación estándar (DS) y límites de confianza para los cuatro modelos y bajo ambos planteamientos (original y modificado).

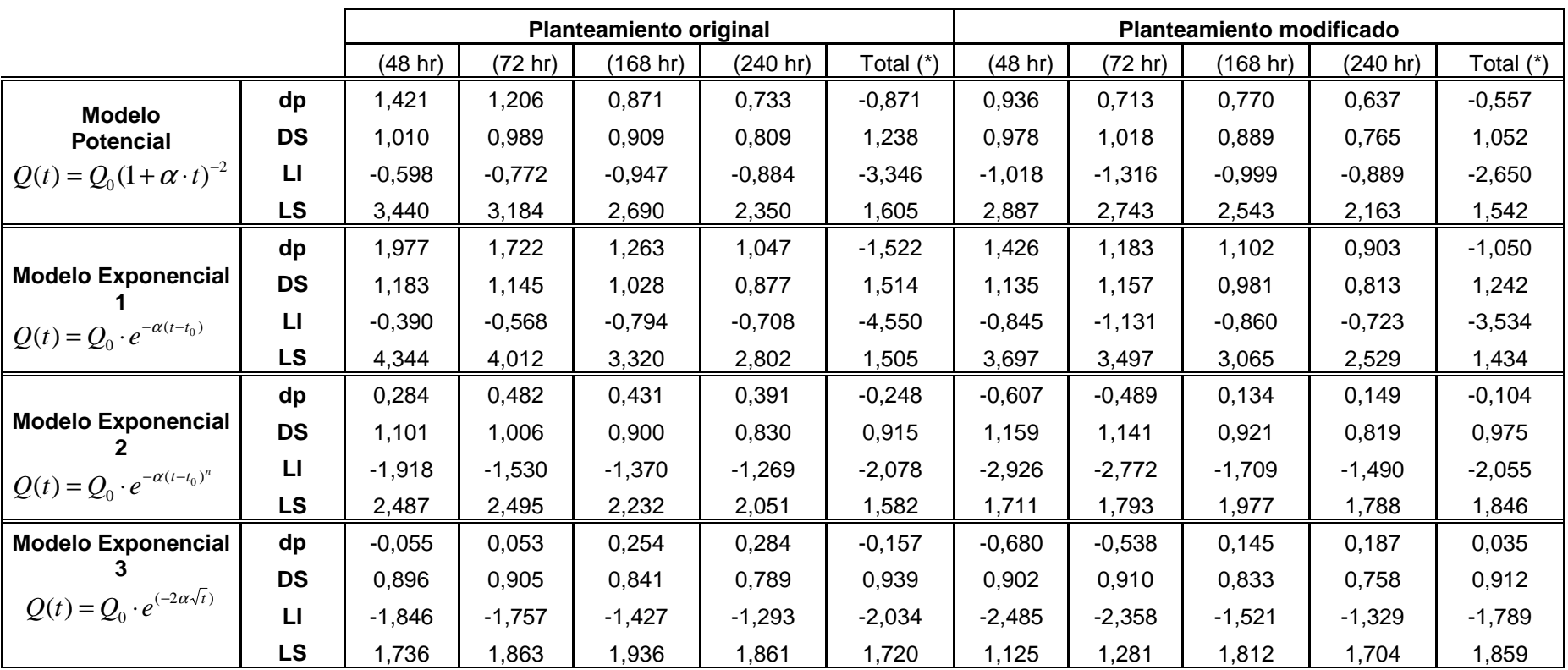

(\*) Considera la totalidad de datos con que se cuenta, dp: diferencias promedio, DS: desviación estándar, LI y LS: límites de confianza inferior y superior, respectivamente.

En las diferencias promedio ocurre una singularidad. Para el planteamiento original, el mejor modelo corresponde al exponencial 3  $Q(t)$  =  $Q_0 \cdot e^{(-2\alpha \sqrt{t})}$  seguido del modelo exponencial 2  $Q(t) = Q_0 \cdot e^{-\alpha (t-t_0)^n}$  $(t) = Q_0 \cdot e^{-\alpha (t-t_0)^n}$  pero, para el planteamiento modificado, se intercambian. Así, el mejor modelo es el exponencial 2  $Q(t) = Q_0 \cdot e^{-\alpha (t-t_0)^n}$  $(t) = Q_0 \cdot e^{-\alpha (t-t_0)^n}$  seguido del modelo exponencial 3  $Q(t) = Q_0 \cdot e^{(-2\alpha \sqrt{t})}$ . Debido a esto, es que se procedió a analizar la desviación estándar de las diferencias.

Al observar la desviación estándar de las diferencias promedio, es posible detectar una clara supremacía en el modelo exponencial 3  $Q(t)$  =  $Q_{\!0}\cdot e^{(-2\alpha\sqrt{t}\,)}$  , además de obtener los límites de confianza más estrechos, en ambos planteamientos, seguido del modelo potencial  $Q(t) = Q_0(1 + \alpha \cdot t)^{-2}$ .

 Nuevamente se descarta como modelo predictor, al modelo exponencial 1  $(t - t_0)$  $Q(t) = Q_0 \cdot e^{-\alpha(t-t_0)}$ , debido a los malos resultados obtenidos tanto en las diferencias promedio como en la desviación estándar de la diferencias y en la totalidad de la validación estadística.

 Para el caso del presente test y para el análisis de ambos planteamientos, original y modificado, considerando todos los modelos en el análisis, es posible apreciar que el planteamiento modificado, tanto para el análisis de las diferencias promedio como para la desviación estándar, obtiene los mejores resultados sobre el planteamiento original.

En las figuras N°17 y N°18 que a continuación se pr esentan, se puede apreciar en forma gráfica los resultados obtenidos para = 72 y 240 horas, para el  $\text{modelo}$  exponencial 3  $Q(t) = Q_0 \cdot e^{(-2\alpha \sqrt{t})}$  y exponencial 1  $Q(t) = Q_0 \cdot e^{-\alpha (t-t_0)}$ respectivamente y, en ambos planteamientos, para el test Bland y Altman a modo de comparar los buenos resultados del modelo exponencial 3. Esto se presenta para la crecida del 11-02-2000, que es un ajuste de buena calidad donde los datos se

distribuyen uniformemente (figura Nº17) y, los de la crecida del 05-08-1983 (figura N°18), en donde se observa gráficamente una mala ca lidad en el ajuste del modelo exponencial 1.

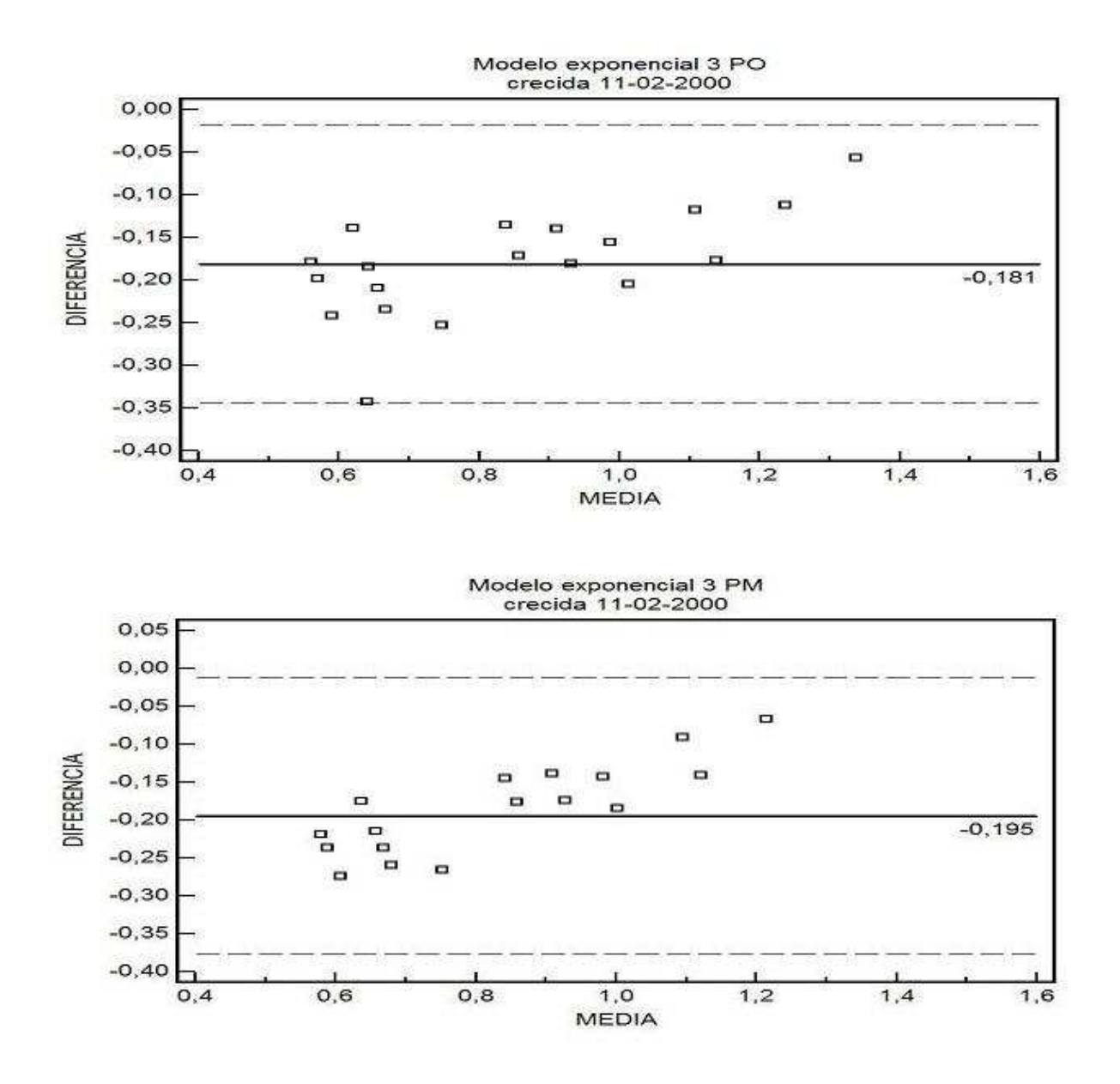

**Figura N°17.** Gráfica ACBA modelo exponencial 3  $Q(t) = Q_0 \cdot e^{(-2\alpha\sqrt{t})}$ , con buena calidad de ajuste, crecida 11-02-2000 para = 72 horas, para ambos planteamientos (PO, planteamiento original; PM, planteamiento modificado).

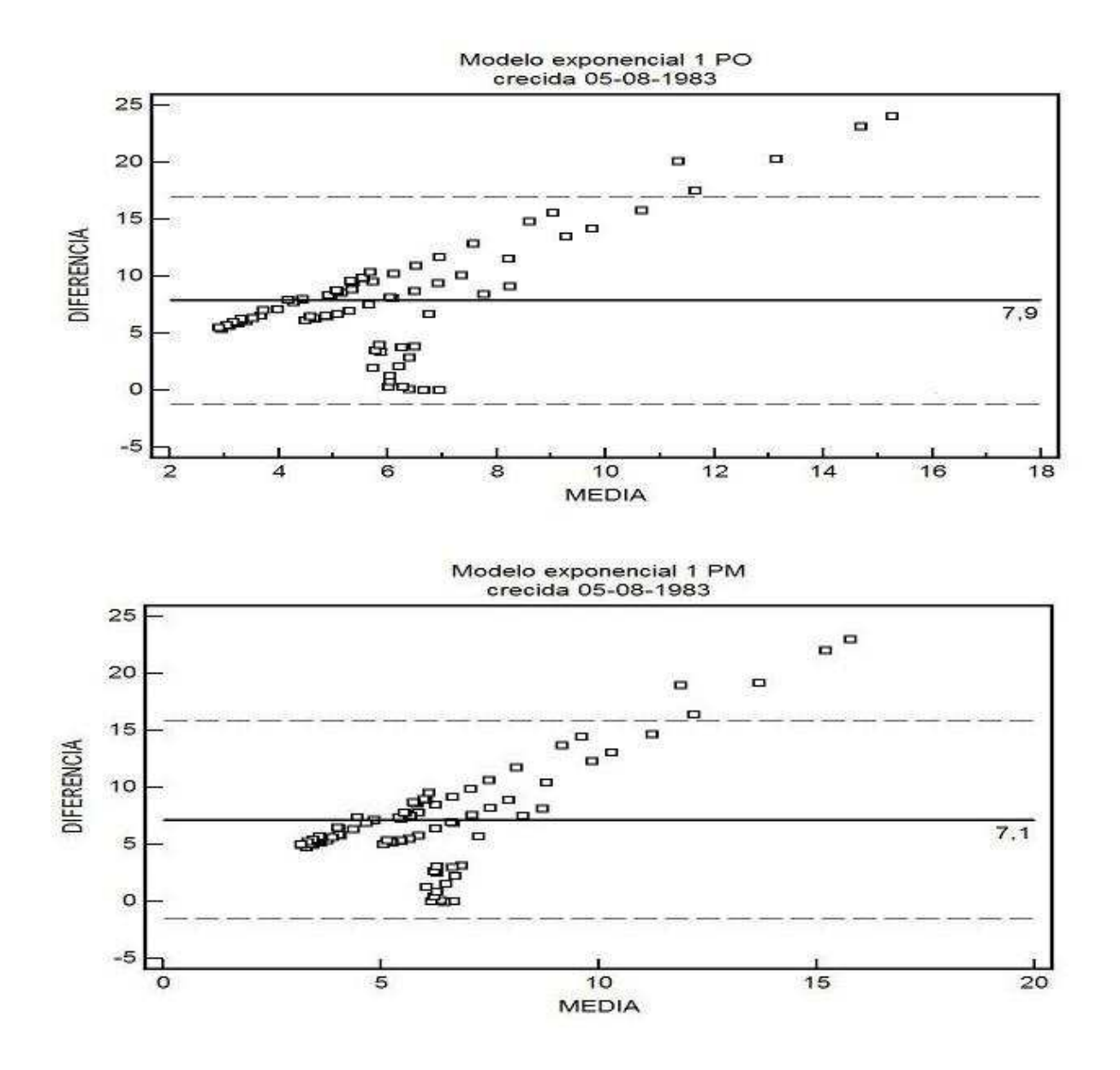

**Figura N°18.** Gráfica ACBA modelo exponencial 1  $Q(t) = Q_0 \cdot e^{-\alpha(t-t_0)}$ , con mala calidad de ajuste, crecida 05-08-1983 para =  $240$  horas, para ambos planteamientos (PO, planteamiento original; PM, planteamiento modificado).

### **6.7. Análisis Global**

 El lapso que dio los mejores resultados, según el coeficiente de determinación, el error estándar de estimación y la prueba U de Mann-Whitney, en general, fue el correspondiente al total de datos con que se cuenta. En contraparte, no existen evidencias notorias sobre si algún lapso en particular posee malos resultados según los estadísticos antes señalados. Sin embargo, al observar el test de Bland y Altman, es posible visualizar que el lapso con los mejores resultados fue el correspondiente a las 240 horas (10 días) el cual, tiene como ventaja no utilizar la totalidad de datos. El peor lapso, según el test ACBA, en general, es el correspondiente a las 48 horas transcurridas desde el inicio de los aportes de las aguas subterráneas.

 Otro aspecto importante a señalar es que, para el planteamiento original y para el planteamiento modificado, los distintos modelos señalan distintos resultados en función del estadístico usado y en función del lapso. Sin embargo, al utilizar el test de Bland y Altman, el cual es reconocido por lo novedoso y por su potencia, señala a modo general, para todos los modelos, que el planteamiento modificado obtiene los mejores resultados versus el planteamiento original. A nivel de los mejores modelos, a saber, el modelo exponencial 3  $Q(t) = Q_0 \cdot e^{(-2\alpha \sqrt{t})}$  y el modelo potencial 2  $Q(t) = Q_0(1+\alpha \cdot t)^{-2}$ , se puede decir que, y manteniendo el mismo test, tanto para las diferencias promedio como para la desviación estándar de las diferencias en el conjunto de resultados, el planteamiento modificado resulta ser superior con respecto al original.

### **7. CONCLUSIONES Y RECOMENDACIONES**

A continuación se presentan las principales conclusiones y recomendaciones, derivadas de este estudio.

### **7.1. Conclusiones**

- Esta investigación analizó cuatro modelos de caudales recesivos, a saber, modelo exponencial 1  $(Q(t) = Q_0 \cdot e^{-\alpha(t-t_0)})$ , modelo exponencial 2  $Q(t) = Q_0 \cdot e^{-\alpha (t - t_0)^n}$  $(t) = Q_0 \cdot e^{-\alpha(t-t_0)^n}$ ), modelo exponencial 3  $(Q(t) = Q_0 \cdot e^{(-2\alpha \sqrt{t})})$  y, finalmente, el modelo potencial  $(Q(t) = Q_0(1+\alpha \cdot t)^{-2})$ . De los resultados obtenidos en las pruebas U de Mann-Whitney, error estándar de estimación y el test de concordancia de Bland y Altman, se puede decir que el modelo exponencial 3  $(-2\alpha\sqrt{t})$  $Q(t) = Q_0 \cdot e^{(-2\alpha \sqrt{t})}$ , obtuvo los mejores resultados para la estimación de caudales recesivos, en la cuenca del Estero Upeo, en Upeo, Chile.
- El modelo potencial  $Q(t) = Q_0(1 + \alpha \cdot t)^{-2}$  fue el modelo que obtuvo, después del modelo exponencial 3  $Q(t) = Q_0 \cdot e^{(-2\alpha \sqrt{t})}$ , los mejores resultados en el coeficiente de determinación, error estándar sobre la media, la prueba U de Mann-Whitney y el test ACBA.
- Para el caso del modelo exponencial 1  $Q(t) = Q_0 \cdot e^{-\alpha(t-t_0)}$ , no se obtuvieron buenos resultados en las distintas etapas de la validación estadística, debido a lo cual este modelo se descarta como predictor de caudales recesivos, para esta cuenca en particular.
- La innovación de un nuevo planteamiento, el planteamiento modificado, resultó obtener mejores resultados, en esta investigación, que el planteamiento original, en virtud de los resultados entregados por el error estándar de estimación, error estándar sobre la media y el test de Bland y Altman, confirmando lo expuesto por Martínez (2004) sobre la conveniencia de desplazar el caudal inicial al tercer punto de quiebre de la curva de bajada del hidrograma.
- En la determinación del mejor lapso para el cálculo del parámetro , se puede desprender que, en general correspondió al total de datos de cada crecida, obteniendo en ambos planteamientos, sustancialmente los mejores resultados en el coeficiente de determinación y en la prueba U de Mann-Whitney. Sin embargo, para el test Bland y Altman, el mejor lapso a utilizar, para los cuatro modelos propuestos, resultó ser el de 240 horas, obteniendo las menores desviaciones estándar de las diferencias promedio y los límites de confianza más estrechos. Con esto, y dada la reconocida potencia del test de Bland y Altman, se concluye que el mejor lapso de estimación de los modelos es el correspondiente  $a = 240$  horas.
- De acuerdo a los resultados obtenidos en el coeficiente de determinación  $(R^2)$ , se confirman los dichos de Pita y Pértegas (1998), citado por Núñez (2005), sobre los errores de este indicador por lo que, se aconseja no utilizar solamente el R² para obtener una mayor confiabilidad de la validación.

## **7.2. Recomendaciones**

- Debido a lo específico del estudio con respecto a la cuenca, sería recomendable ampliar el estudio a otro tipo de cuencas de similares características, para poder realizar estudios comparativos con los resultados obtenidos.
- Considerando que el presente estudio ratifica una vez más los mejores resultados utilizando el tercer punto de quiebre como inicio de la curva recesiva, es altamente recomendable continuar utilizándolo, con el fin de asegurar resultados óptimos al momento de modelar los caudales recesivos en cualquier época del año.
- Es aconsejable también prescindir o complementar la utilización del coeficiente de determinación  $(R^2)$  de acuerdo a los resultados obtenidos en esta cuenca, debido a que este indicador presentó importantes falencias como tal. Éstas consistieron en que, al obtener coeficientes de determinación bajos, también se obtuvieron errores muy pequeños.
- A pesar de que el modelo exponencial 3  $Q(t) = Q_0 \cdot e^{(-2\alpha \sqrt{t})}$  fue el que obtuvo los mejores resultados, es recomendable seguir ahondando en el tema de los modelos recesivos, tratando de encontrar un modelo que proporcione resultados aún mejores que los aquí expuestos.
- Se recomienda, para obtener los mejores resultados posibles, utilizar, a lo menos, un lapso de 10 días a partir del inicio del aporte de las aguas subterráneas dado que ese tiempo parece asegurar una mejor estimación de los caudales recesivos.

- Finalmente, los modelos aquí estudiados no sólo permiten el cálculo de las reservas de agua del acuífero, sino que también, permiten analizar su comportamiento frente a crecidas, lo cual es altamente valioso en tareas de planificación de recursos hídricos y en el objetivo de alcanzar una mejor gestión territorial.

## **8. BIBLIOGRAFÍA**

Akson, H.; Bayazit, M.; Wittenberg, H. 2001. Probabilistic approach to modeling of recession curves. Hidrological Science Journal 46(2):269-286.

Aparicio, F. 2003. Fundamentos de Hidrología de superficie. México. Editorial Limusa. 303p.

Brodie, R.; Hostetler, S. 2005. A review of techniques for analyzing baseflow from stream hydrographs. (en línea). Auckland, New Zealand. Consultado 12 nov. 2007. Disponible en http://www.connectedwater.gov.au/documents/IAH05\_Baseflow.pdf.

Brodie, R.; Hostetler, S.; Slatter, E. 2007. Q-Lag: A new hydrographic approach to understanding stream-aquifer connectivity. (en línea). Canberra, Australy. Consultado 12 nov. 2007. Disponible en http://www.affashop.gov.au/PdfFiles/q-lag.pdf.

Bedient, P.; Huber, W. 2002. Hidrology and floodplain analysis. 3a. ed. New York. Adisson-Wesley Pub. Co. 692 p.

Caro, J. 2001. Modelación de caudales recesivos para la cuenca del Río Purapel, estación Nirivilo. Tesis Ing. Forestal. Talca, Chile. Universidad de Talca, Facultad de Ciencias Forestales. 121 p.

Carrasco, J.; Jover, L. 2004. Métodos estadísticos para evaluar la Concordancia. Med Clin (Barc) 122(1):28-34.

Chow, V; Maidment, D; Mays, L. 1994. Hidrología aplicada. Santa Fé de Bogotá, Colombia. Editorial McGraw-Hill Interamericana. 584 p.

98

Dewandel, B.; Lachassagne, P.; Bakalowicz, M.; Weng, P.; Almalki, A. 2003. Evaluation of aquifer thickness by analyzing recession hydrograph: Aplication to the Oman ophiolite hard-rock aquifer. Journal Of Hydrology 274(1):248-269.

Estrela, T. 1992. Modelación matemática para la evaluación de los recursos hídricos. Madrid, España. Centro de Estudios Hidrográficos, Ministerio de Obras Públicas. 55 p.

Farías, C. 2001. Calibración y validación de dos modelos de simulación de cuencas, para la cuenca hidrográfica del río Achibueno. Tesis Ing. Forestal. Talca, Chile. Universidad de Talca, Facultad de Ciencias Forestales. 104 p.

Guzmán, J. 1994. Modelación matemáticas de caudales recesivos para la cuenca del Río Achibueno, estación La Recova. Tesis Ing. Forestal. Talca, Chile. Universidad de Talca, Facultad de Ciencias Forestales. 62 p.

Lamb, R.; Beven, K. 1997. Using interactive recession curve analysis to specify a general catchment storage model. Hidrology and Earth System Sciences 1: 101-113.

Linsley, R.; Kohler, M.; Paulhus, J. 1949. Applied Hydrology. New York, Estados Unidos. McGraw Hill Civil Engineering Series. 398 – 404 p.

Llamas, M. 1993. Hidrología general, principios y aplicaciones. España. Servicio Editorial Universidad del País Vasco. 635 p.

Manga, M. 2001. Origin of postseismic streamflow changes inferred from baseflow and magnitude-distance relations. Geophisical Research Letters 28(10):2133 - 2136.

Martínez, E. 2004. Modelación de caudales recesivos para la cuenca del Río Lontué, estación Estero Upeo, en Upeo, VII Region del Maule, Chile. Tesis Ing. Forestal. Talca, Chile. Universidad de Talca, Facultad de Ciencias Forestales. 113 p.

99

Mendenhall, W.; Sincich, T. 1997. Probabilidad y Estadística para Ingeniería y Ciencias. 4a. ed. México. Prentice-Hall Hipanoamericana. 1176 p.

Molinero, L. 2001. Errores de medida en variables numéricas: Correlacion y Concordancia. (en línea). España. Consultado 15 mayo 2007. Disponible en http://www.seh-lelha.org/pdf/concor1.pdf.

Montgomery, D.; Runger, G. 1996. Probabilidad y Estadística aplicadas a la Ingeniería. México. Editorial McGraw-Hill. 895 p.

Newson, M. 1993. Land, water and development: Sustainable management of river basin systems. Second edition. New York, USA. (s.e.). 423 p.

Núñez, M. 2005. Propuesta y análisis de modelos matemáticos para la estimación de caudales recesivos en la cuenca del Río Lontué, estación Estero Upeo en Upeo, VII Región del Maule, Chile. Tesis Ing. Forestal. Talca, Chile. Universidad de Talca, Facultad de Ciencias Forestales. 102 p.

Pizarro, R. 1993. Elementos técnicos de Hidrología III. Talca, Chile. Editorial Universidad de Talca. 135 p.

Pizarro, R.; Salazar, C.; Soto, M.; Farías, C.; Jordán, C.; Vargas, J.; Carrasco, P. 2002. Aguas Continentales. In Informe País: estado del medio ambiente. Universidad de Chile. Santiago, Chile. LOM ediciones. 69 – 101 p.

Ponce, V. 1989. Engineering Hydrology, Principles and Practices. New Jersey. USA. Editorial Prentice-Hall. 640 p.

Singh, V. 1988. Hydrology systems. New Jersey, USA. Second edition. Prentice Hall. 2 vols.

100

Todd, D. 1980. Ground water hidrology. Second edition. USA. (s.e.). 535 p.

Viessman, W.; Lewis, G. 2003. Introduction to Hydrology. Fifth Edition. New Jersey, USA. 612 p.

## **APÉNDICES**

**APÉNDICE I**: Tablas límites de confianza Test de concordancia de Bland y Altman (ACBA).

A) Límites de confianza (superior e inferior) para las distintas crecidas según el modelo potencial  $Q(t) = Q_0(1 + \alpha \cdot t)^{-2}$  para el segundo punto de quiebre, en los distintos lapsos considerados.

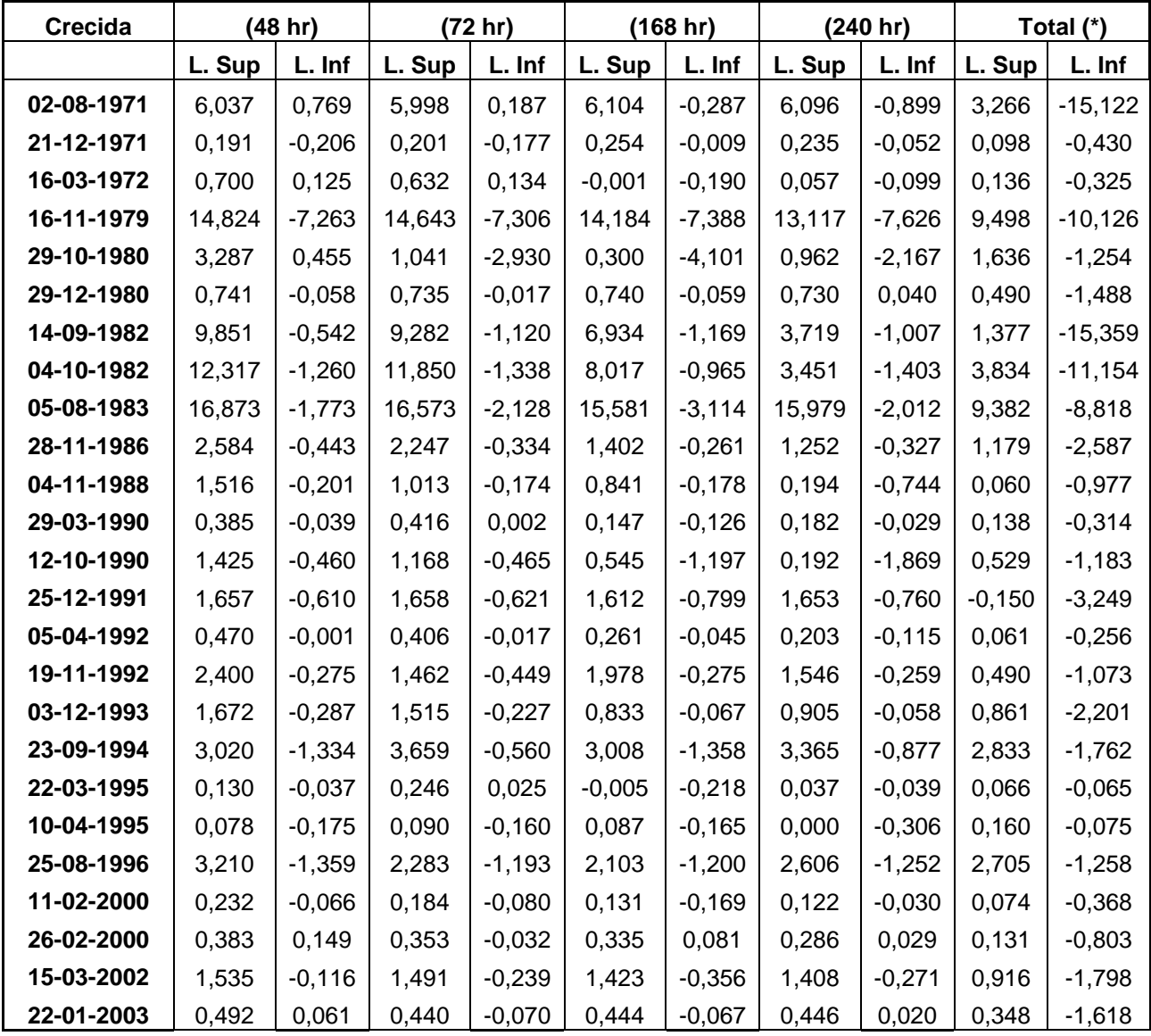

B) Límites de confianza (superior e inferior) para las distintas crecidas según el modelo exponencial 1  $Q(t) = Q_0 \cdot e^{-\alpha(t-t_0)}$  para el segundo punto de quiebre, en los distintos lapsos considerados.

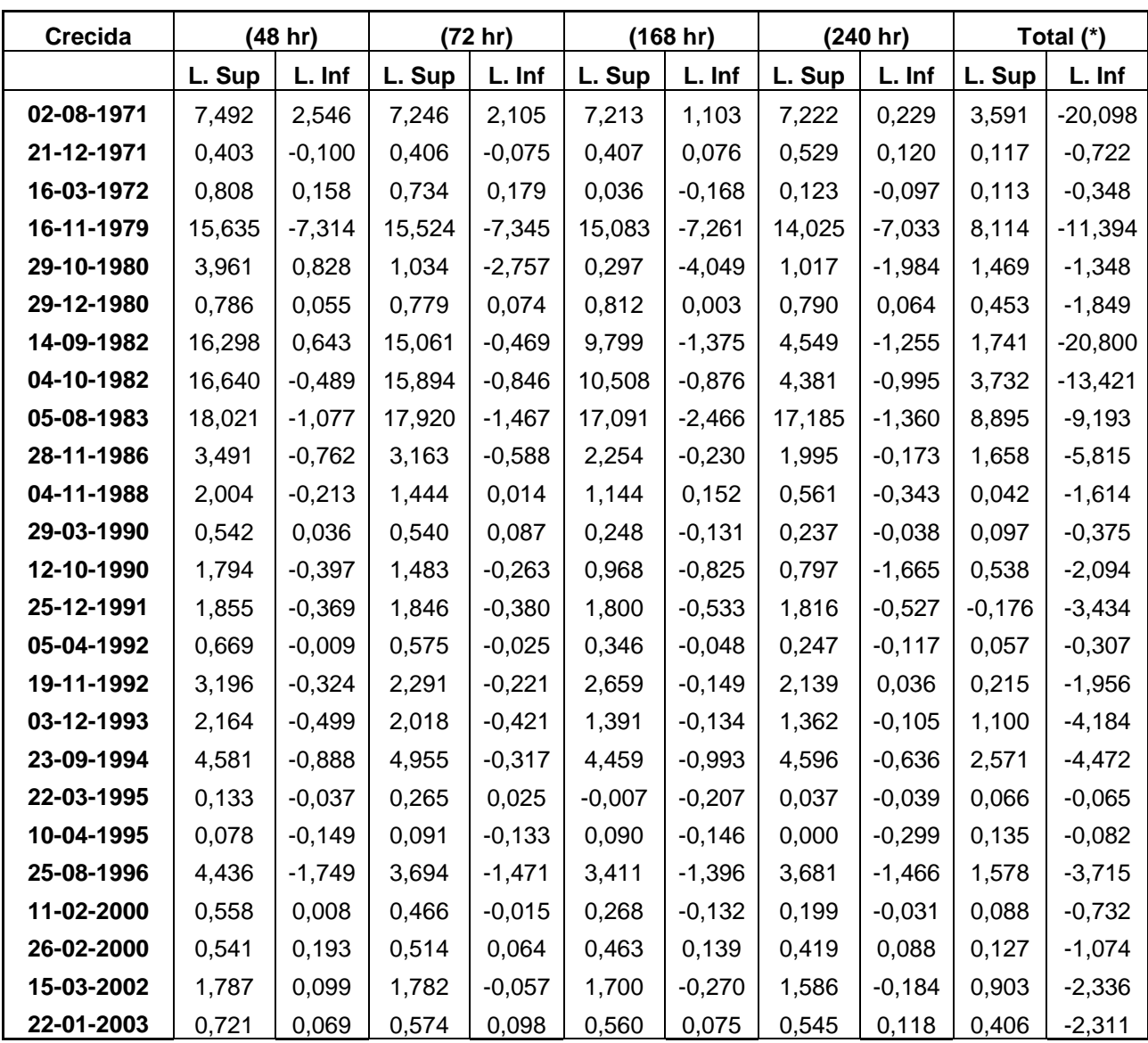

C) Límites de confianza (superior e inferior) para las distintas crecidas según el modelo exponencial 2  $Q(t) = Q_0 \cdot e^{-\alpha (t-t_0)^n}$  $(t) = Q_0 \cdot e^{-\alpha (t-t_0)^n}$  para el segundo punto de quiebre, en los distintos lapsos considerados.

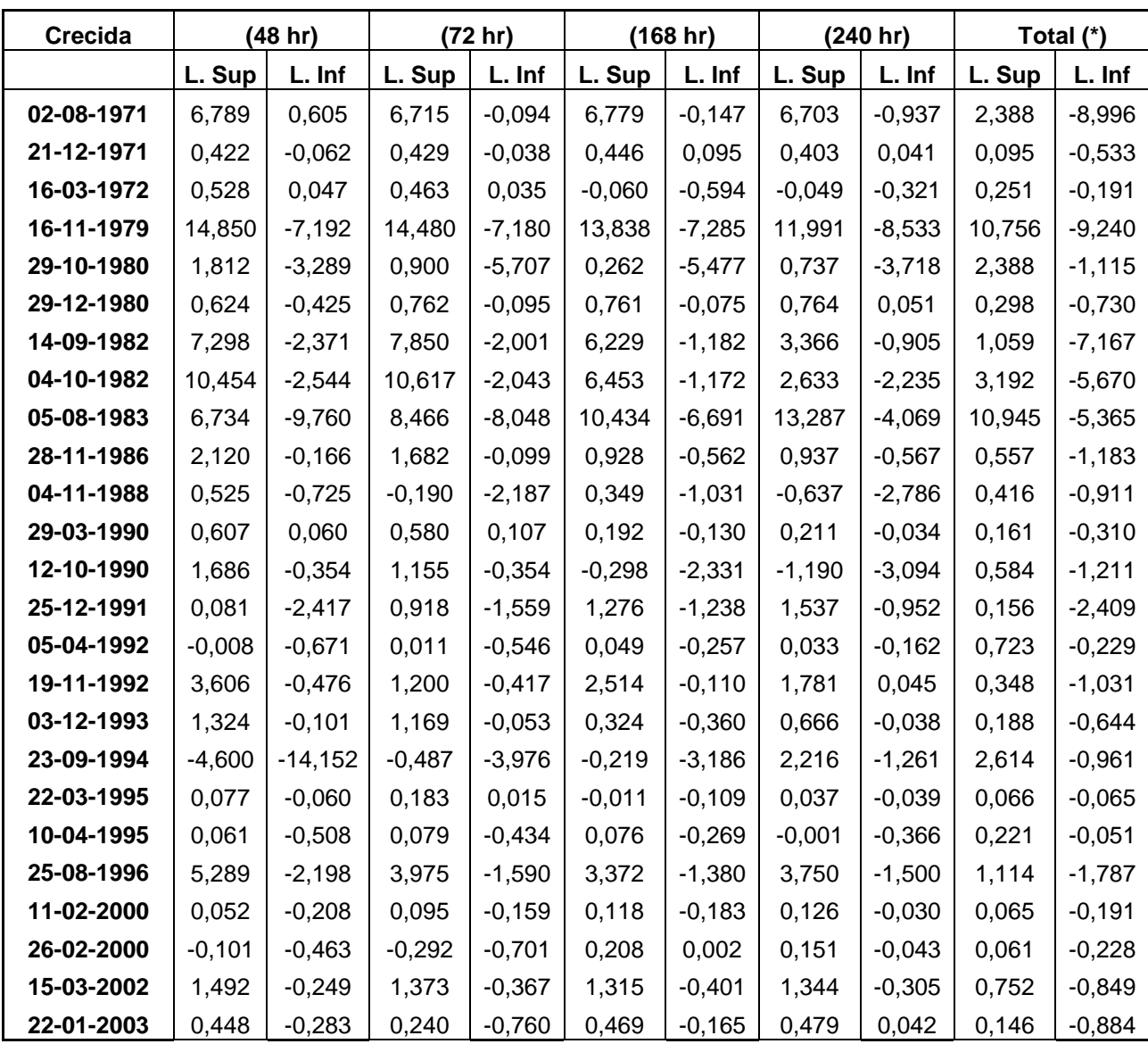

D) Límites de confianza (superior e inferior) para las distintas crecidas según el modelo exponencial 3  $Q(t) = Q_0 \cdot e^{(-2\alpha \sqrt{t})}$  para el segundo punto de quiebre, en los distintos lapsos considerados.

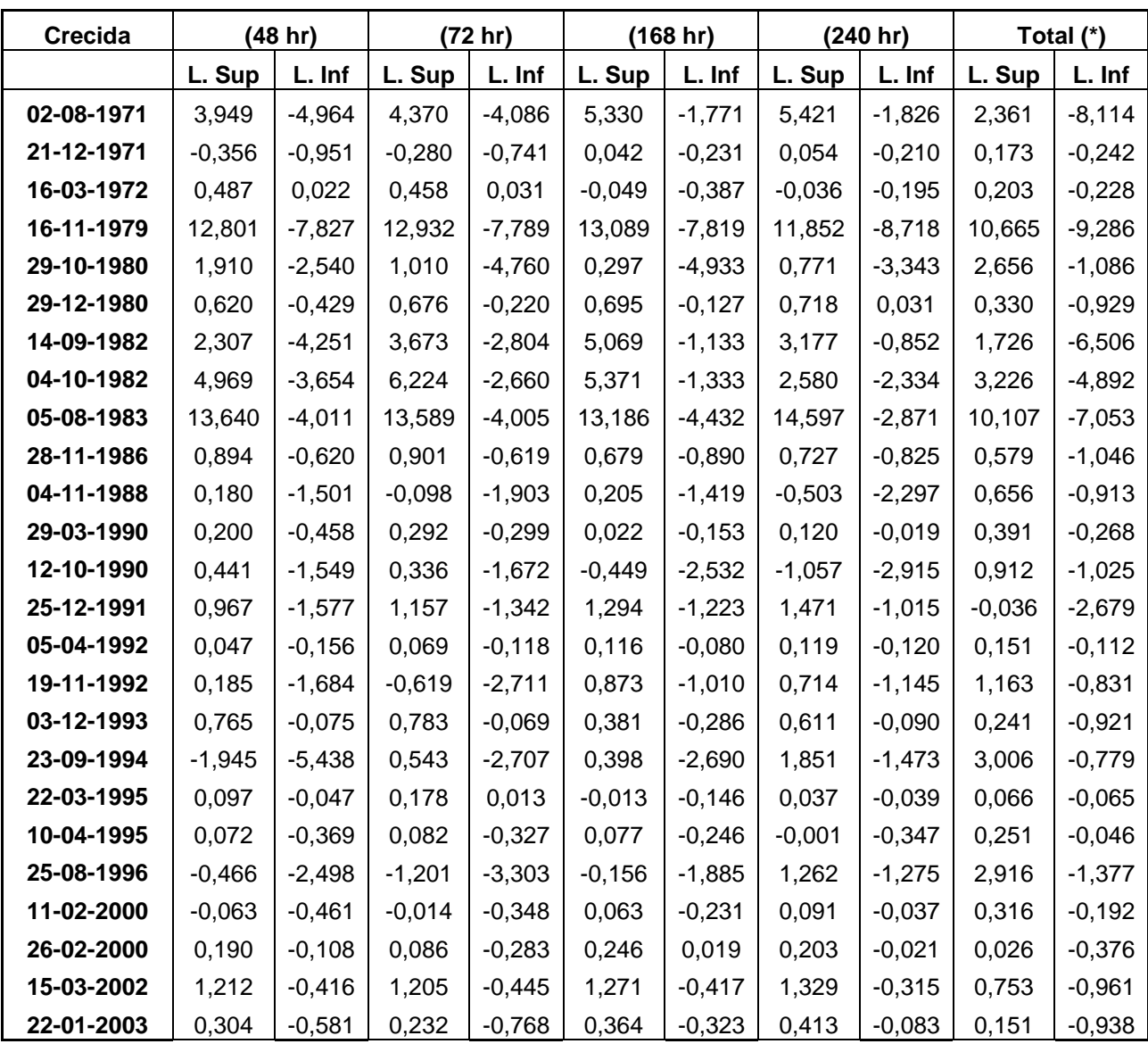

E) Límites de confianza (superior e inferior) para las distintas crecidas según el modelo potencial  $Q(t) = Q_0(1+\alpha \cdot t)^{-2}$  para el tercer punto de quiebre, en los distintos lapsos considerados.

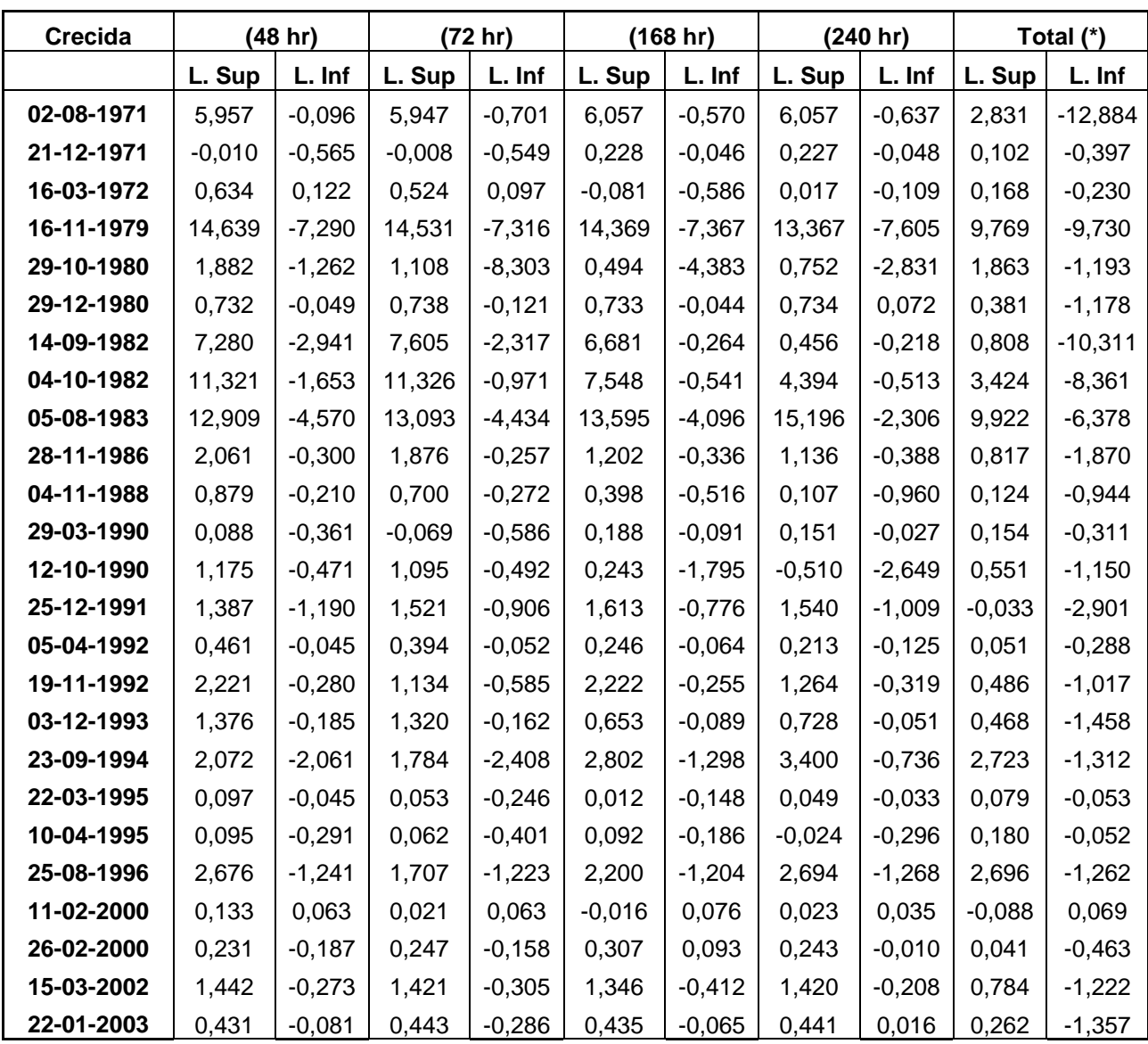

F) Límites de confianza (superior e inferior) para las distintas crecidas según el modelo exponencial 1  $Q(t) = Q_0 \cdot e^{-\alpha(t-t_0)}$  para el tercer punto de quiebre, en los distintos lapsos considerados.

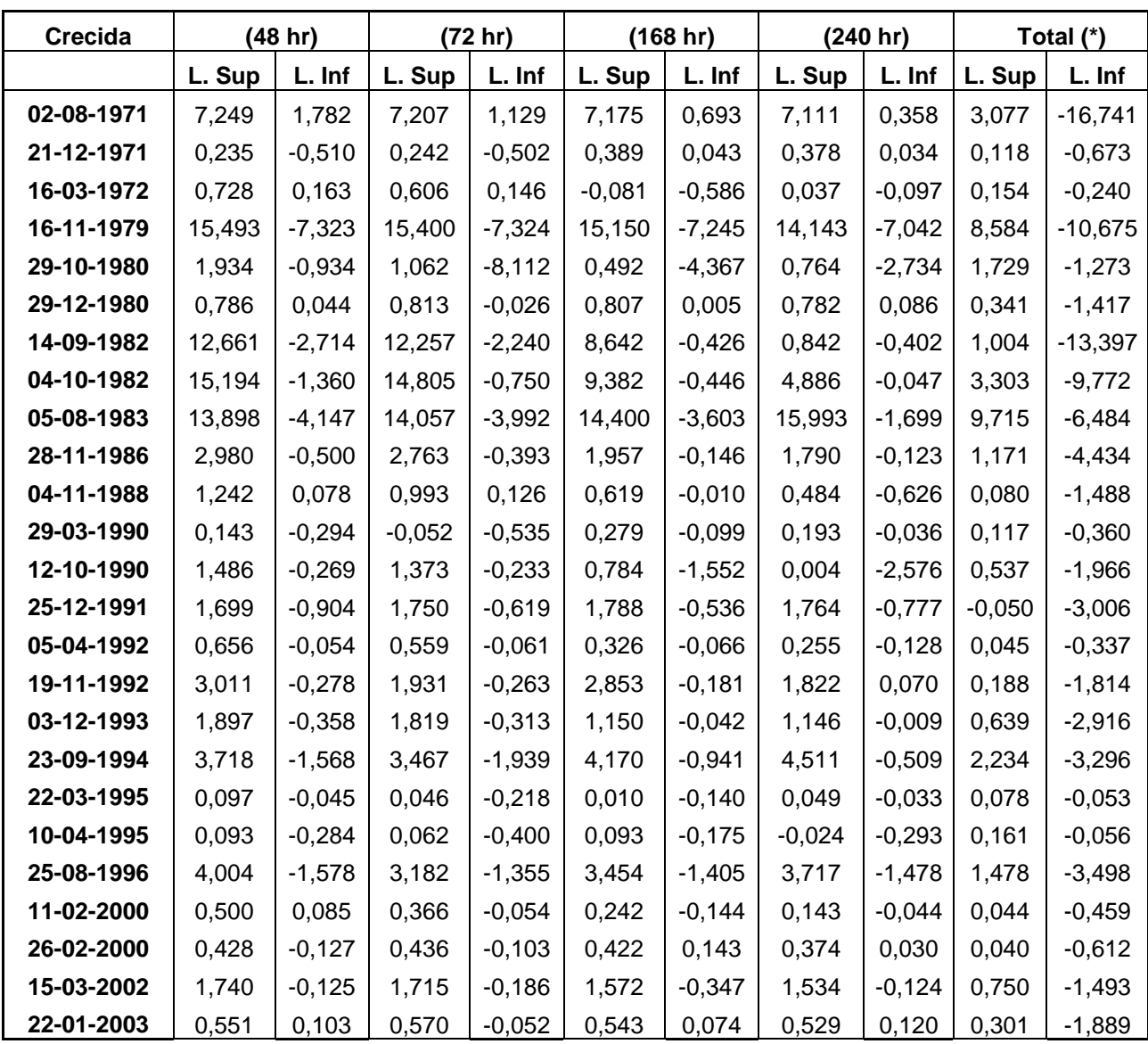

G) Límites de confianza (superior e inferior) para las distintas crecidas según el modelo exponencial 2  $Q(t) = Q_0 \cdot e^{-\alpha (t-t_0)^n}$  $(t) = Q_0 \cdot e^{-\alpha (t-t_0)^n}$  para el tercer punto de quiebre, en los distintos lapsos considerados.

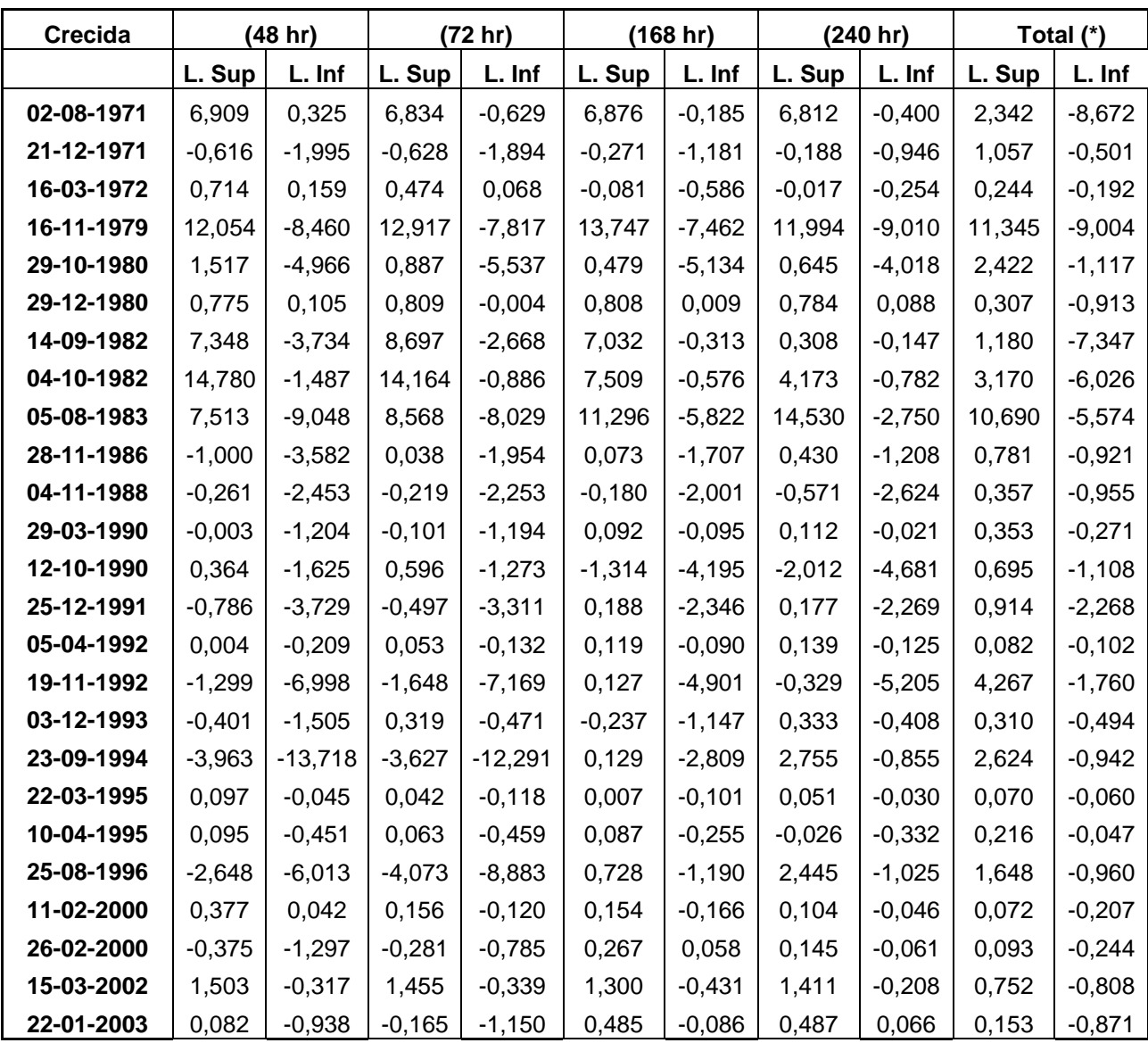

H) Límites de confianza (superior e inferior) para las distintas crecidas según el modelo exponencial 3  $Q(t) = Q_0 \cdot e^{(-2\alpha \sqrt{t})}$  para el tercer punto de quiebre, en los distintos lapsos considerados.

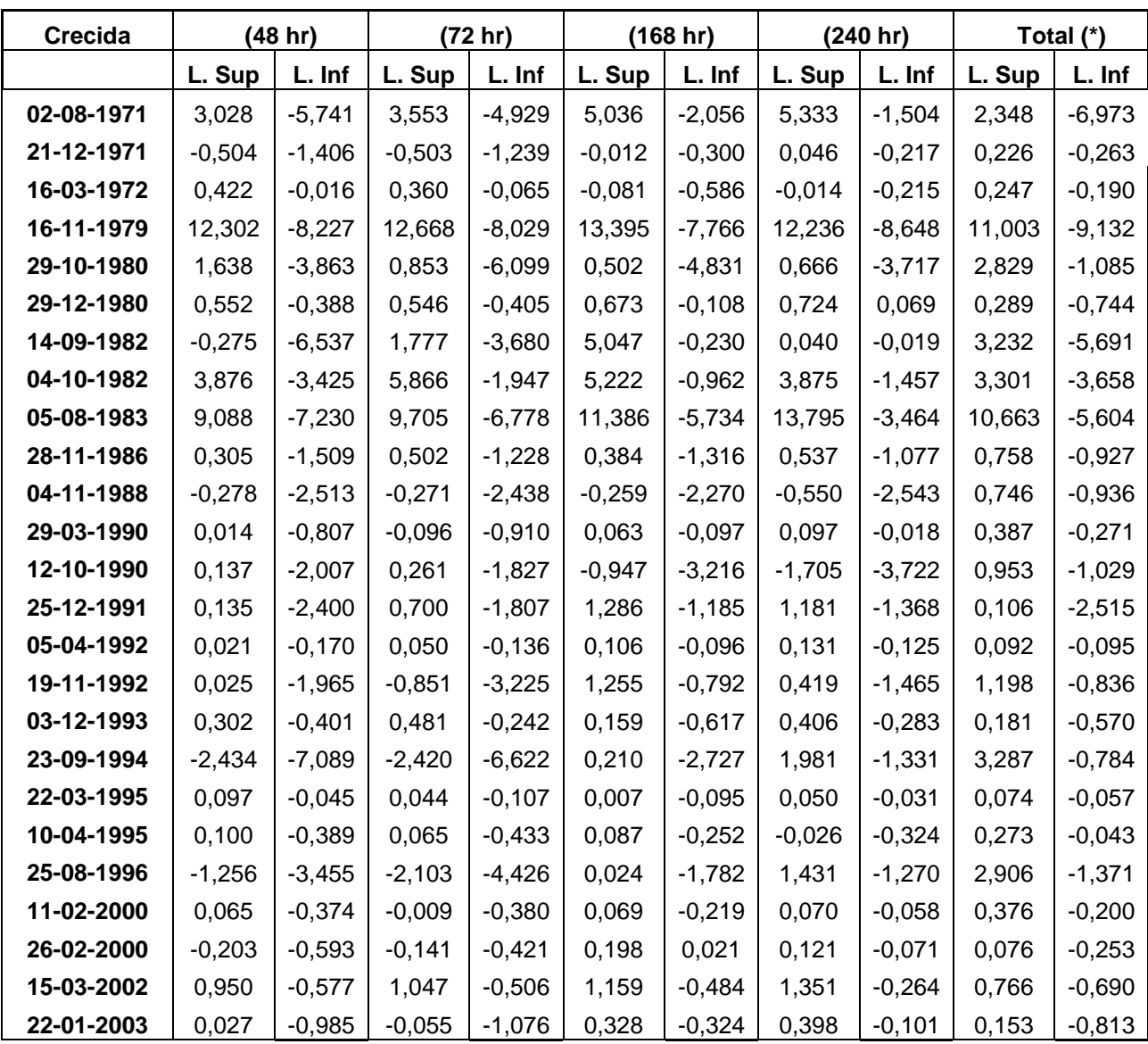

**APÉNDICE II**: Tablas promedios de caudal para los diferentes modelos, tiempos y planteamientos.

A) Tabla caudales observados promedio para el planteamiento original.

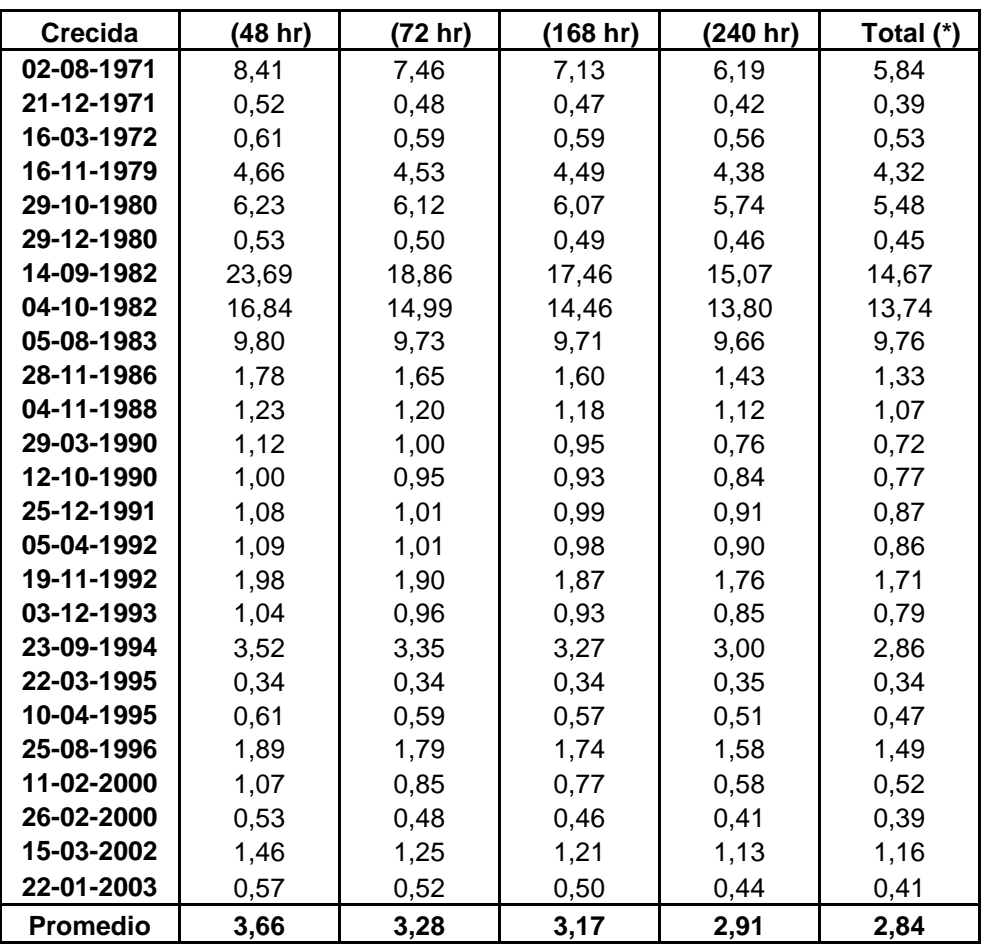

B) Tabla caudales estimados promedio para el modelo potencial 2  $Q(t) = Q_0(1 + \alpha \cdot t)^{-2}$  en el planteamiento original.

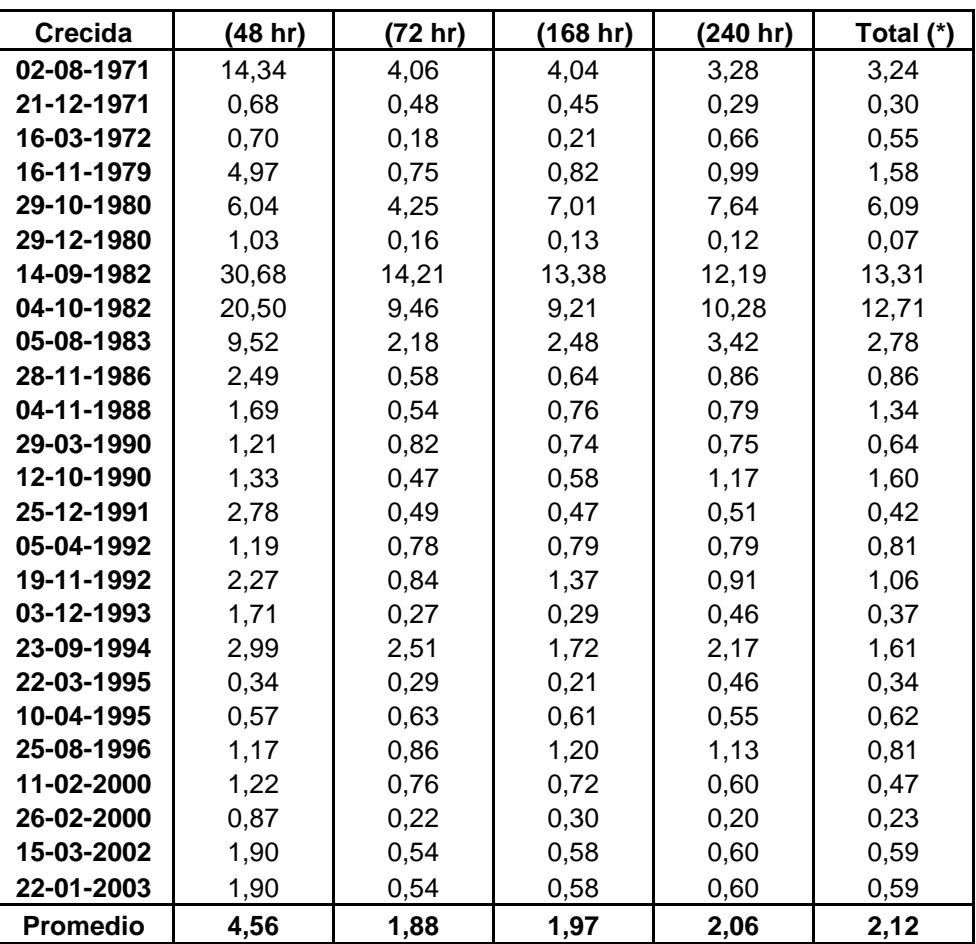

C) Tabla caudales estimados promedio para el modelo exponencial 1  $(t - t_0)$  $Q(t) = Q_0 \cdot e^{-\alpha(t-t_0)}$  en el planteamiento original.

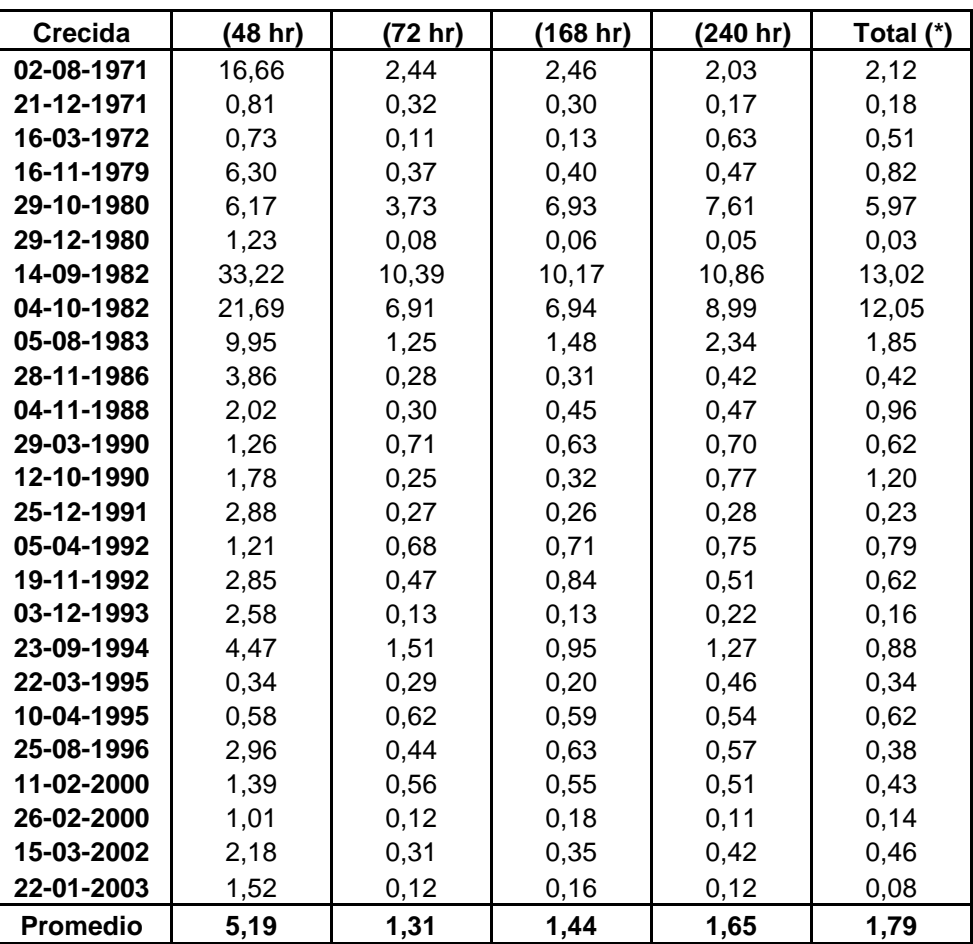

D) Tabla caudales estimados promedio para el modelo exponencial 2  $Q(t) = Q_0 \cdot e^{-\alpha(t - t_0)^n}$  $(t) = Q_0 \cdot e^{-\alpha(t-t_0)^n}$  en el planteamiento original.

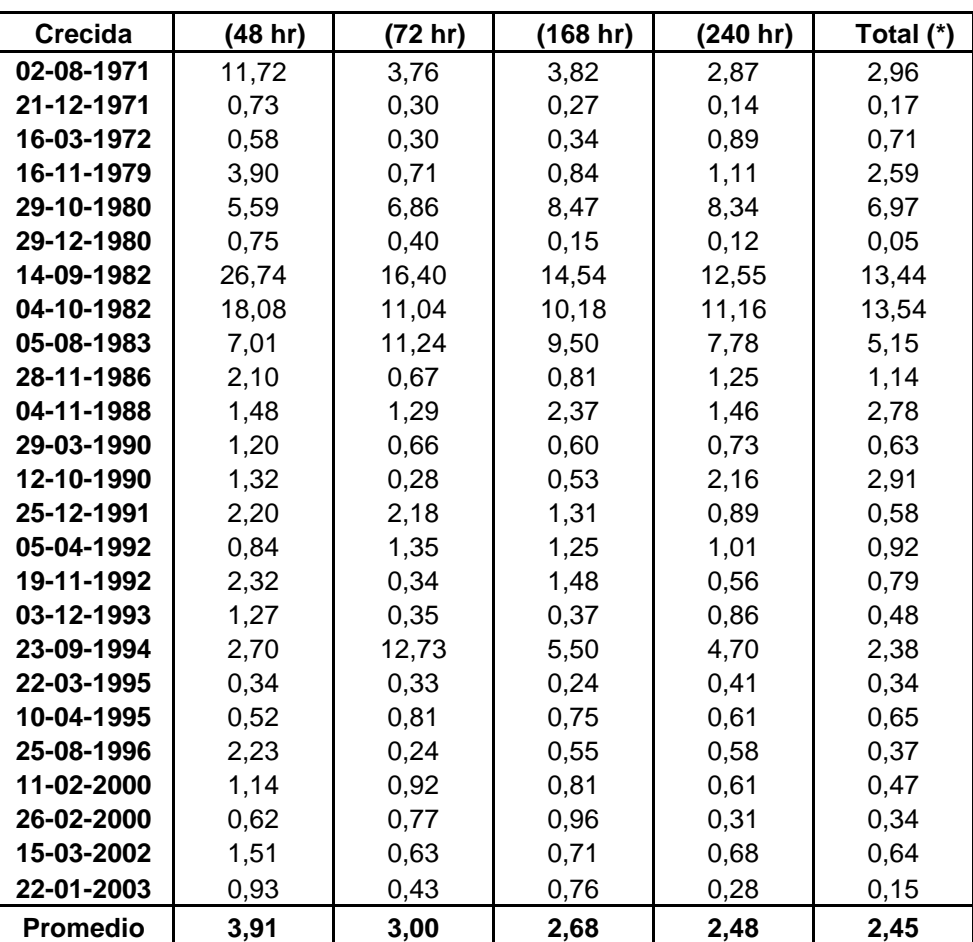

E) Tabla caudales estimados promedio para el modelo exponencial 3  $(-2\alpha\sqrt{t})$  $Q(t) = Q_0 \cdot e^{(-2\alpha \sqrt{t})}$  en el planteamiento original.

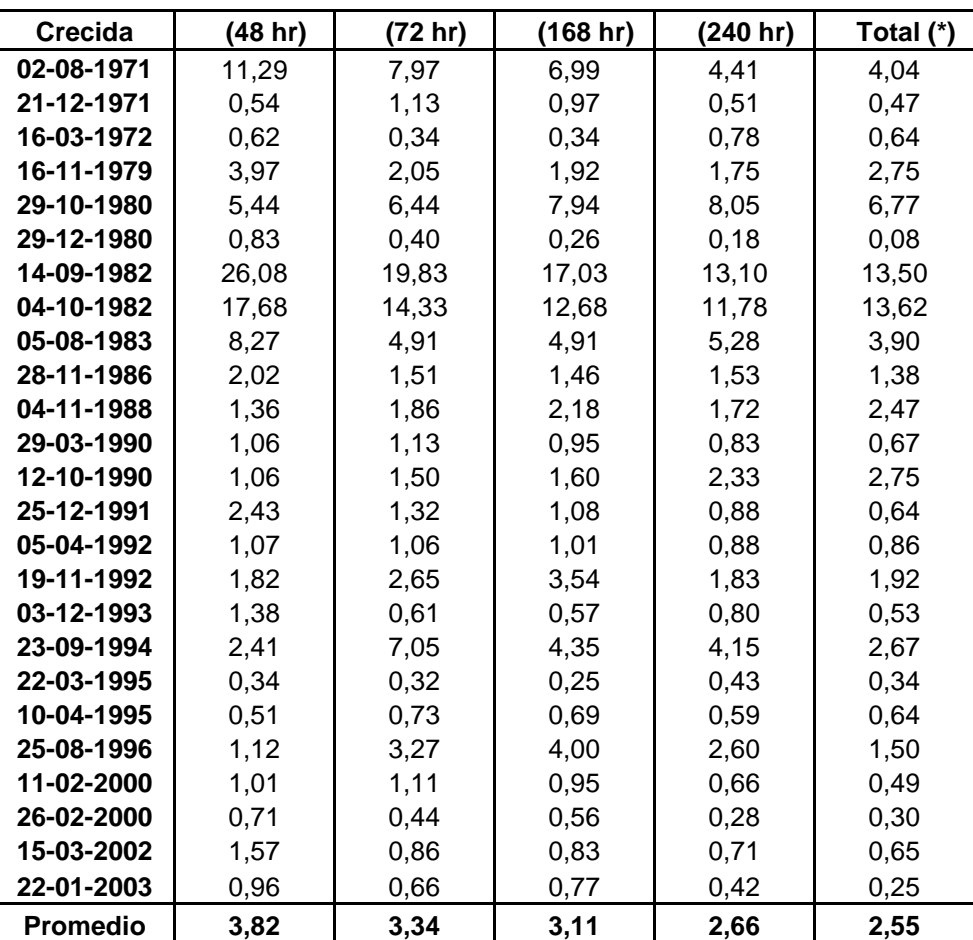

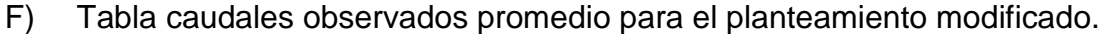

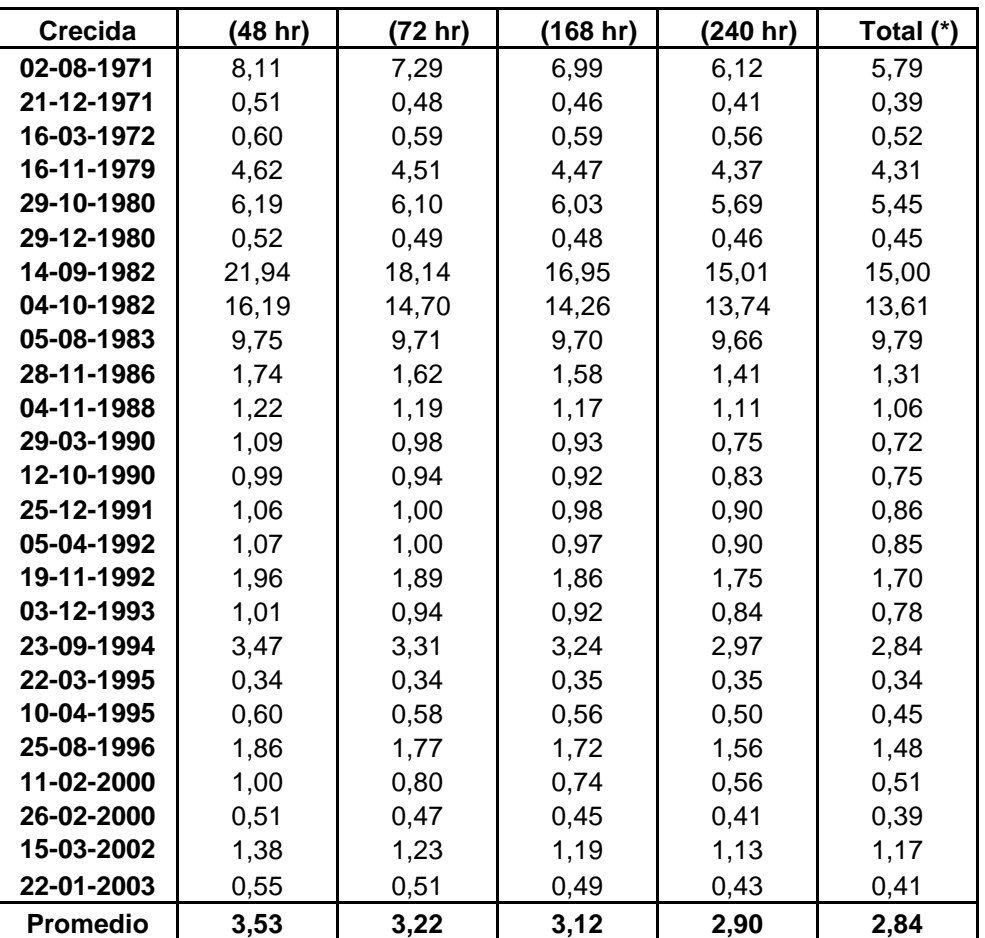

G) Tabla caudales estimados promedio para el modelo potencial 2  $Q(t) = Q_0(1+\alpha \cdot t)^{-2}$  en el planteamiento modificado.

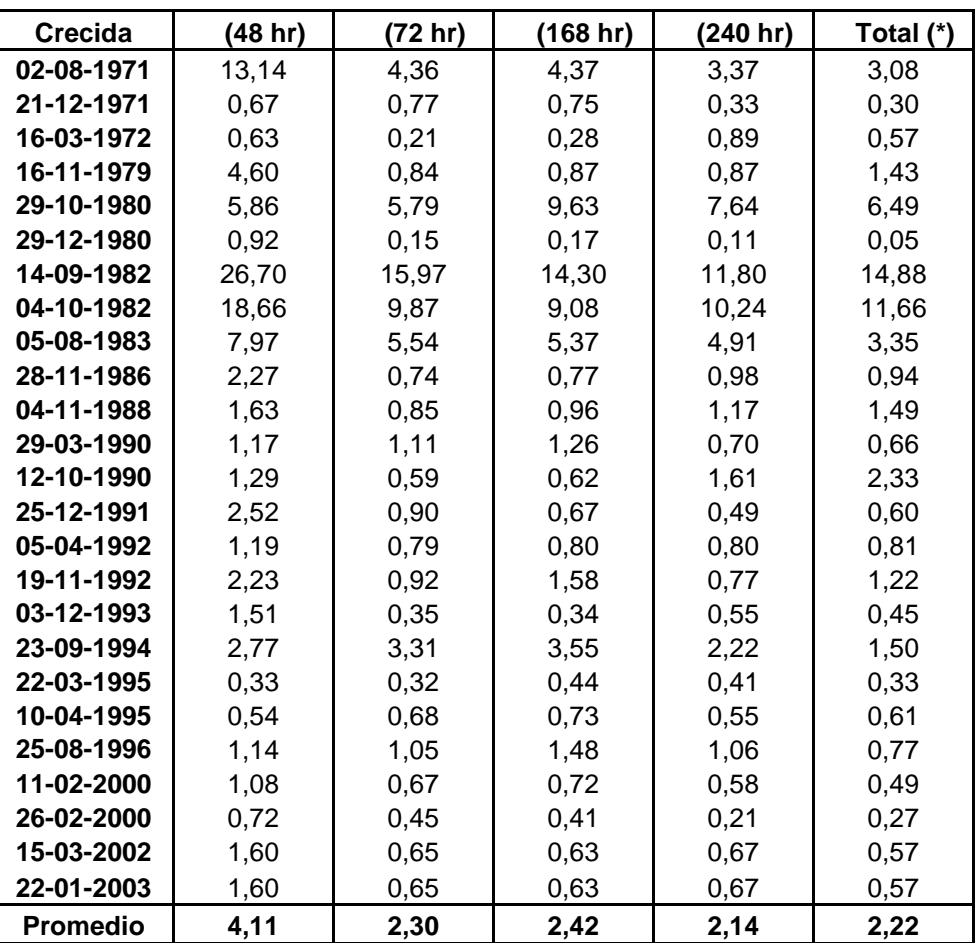

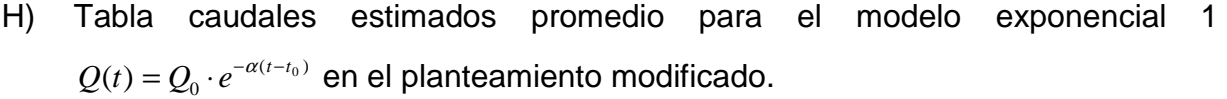

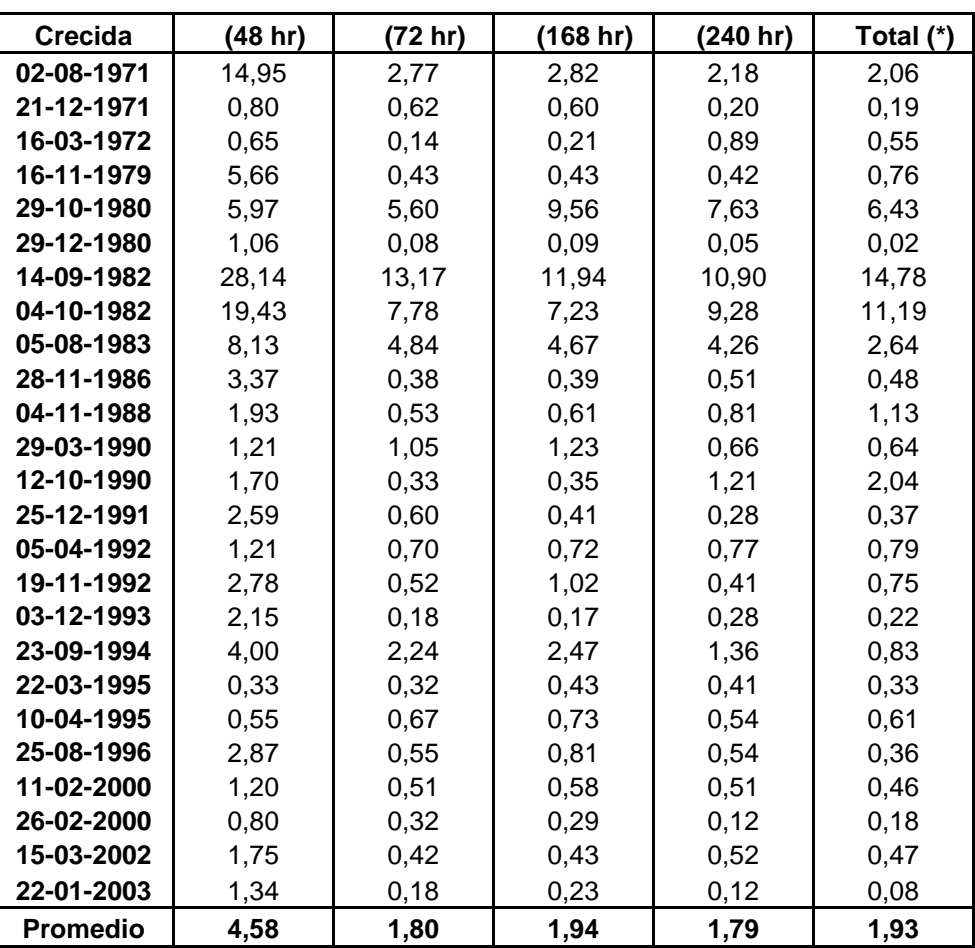

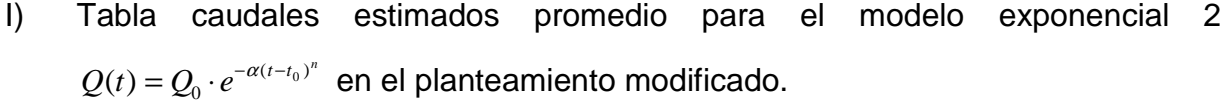

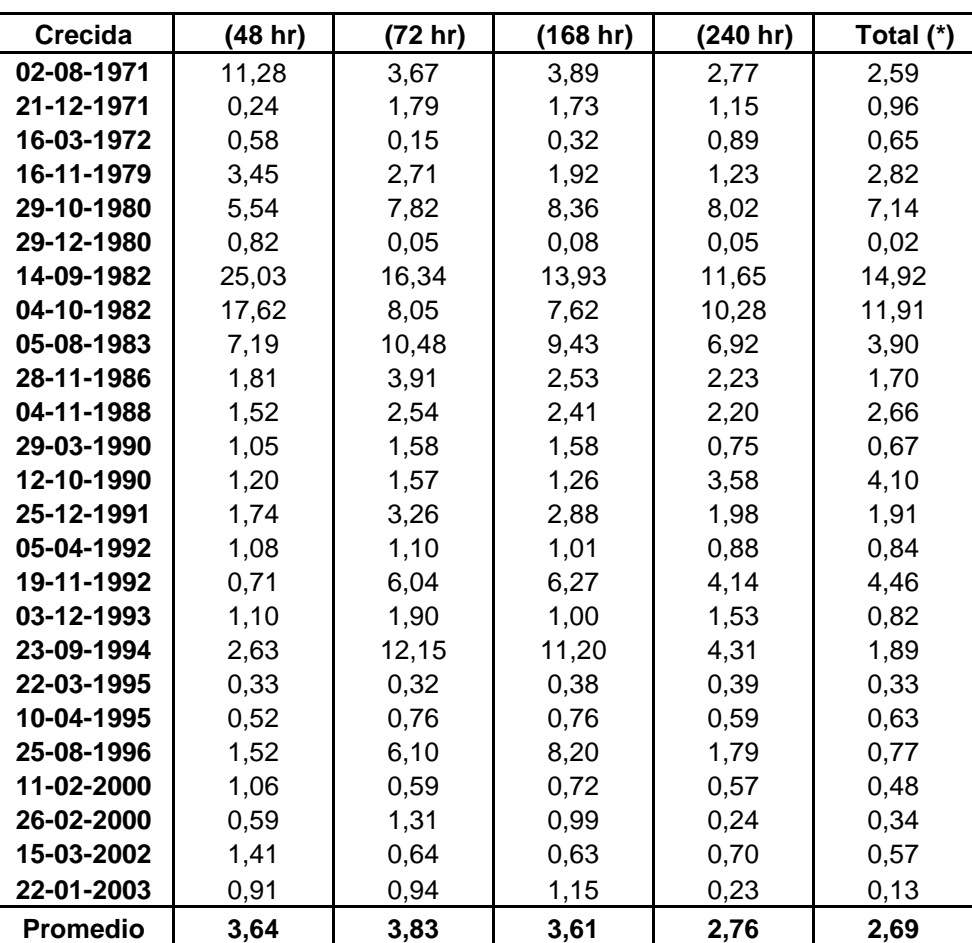

J) Tabla caudales estimados promedio para el modelo exponencial 3  $(-2\alpha\sqrt{t})$  $Q(t) = Q_0 \cdot e^{(-2\alpha \sqrt{t})}$  en el planteamiento modificado.

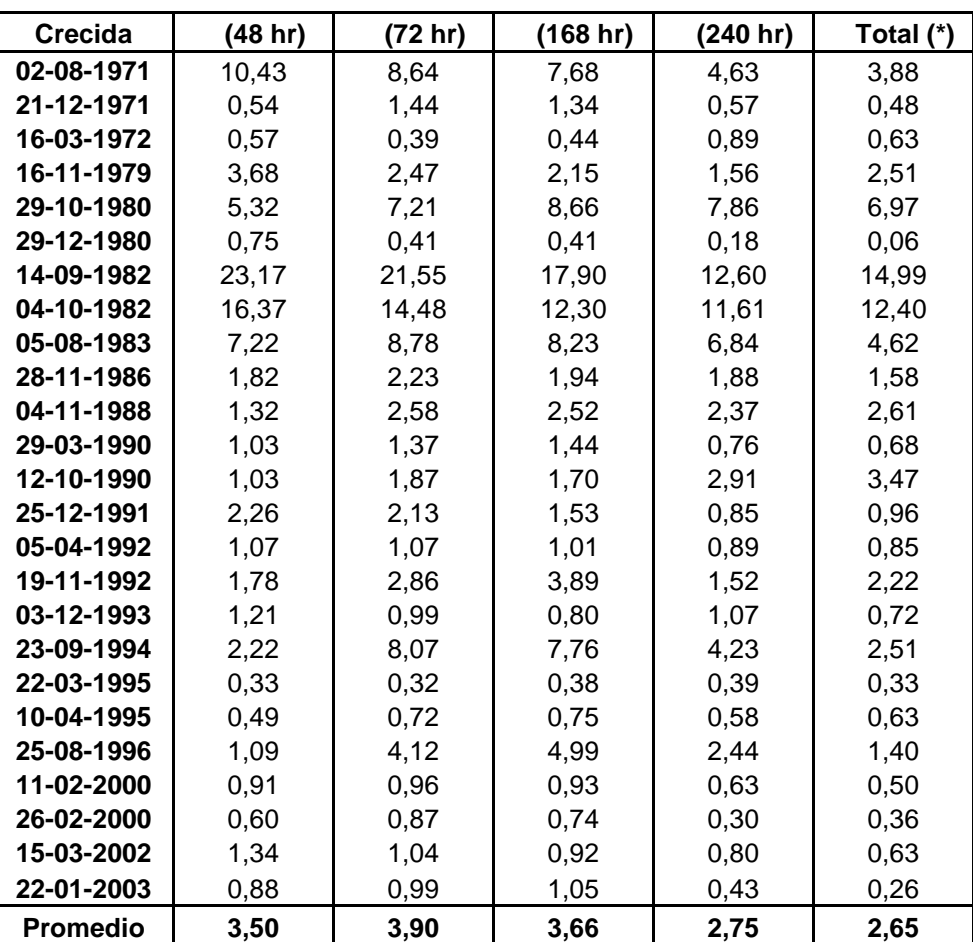